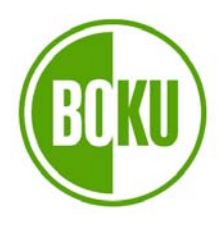

Universität für Bodenkultur Wien Department für Nachhaltige Agrarsysteme Institut für Nutztierwissenschaften (Leiter: Univ. Prof. Dr. Ch. Winckler)

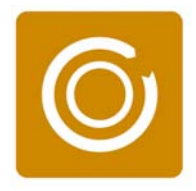

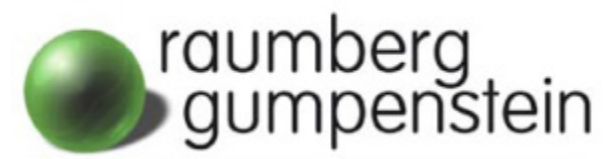

Höhere Bundeslehr- und Forschungsanstalt Raumberg-Gumpenstein Institut für Nutztierforschung (Leiter: Univ.-Doz. Dr. L. Gruber)

## **STREUSTROHBEDARF VON SCHAFEN**

# **IN TIEFSTREUHALTUNG –**

Erprobung bildanalytischer Methoden zur Erhebung der Sauberkeit von Tiefstreu und Anwendung derselben in einem Versuch mit unterschiedlich schweren Schafen

> Diplomarbeit eingereicht von LISA BALDINGER

> > Wien, September 2007

Betreuer: Ao. Univ. Prof. Dr. W. Knaus Univ.-Doz. Dr. L. Gruber PD Dr. R. Baumung Dr. F. Ringdorfer

## **DANKSAGUNG**

Die Liste der Personen, die jede auf seine oder ihre Art zum Gelingen meiner Diplomarbeit beigetragen haben, ist lang. Daher verzichte ich auf eine erschöpfende Aufzählung von Namen und beschränke mich auf eine Nennung derjenigen, auf die ich nicht hätte verzichten können. Herzlich bedanken möchte ich mich besonders bei...

...Prof. Wilhelm Knaus, der für mich genau der richtige Betreuer war

...Dr. Leonhard Gruber und Dr. Ferdinand Ringdorfer, denen ich das Thema meiner Arbeit zu verdanken habe, außerdem Dr. Ringdorfer für die Betreuung "vor Ort"

...Dr. Roswitha Baumung, die mir auf dem weiten Feld der Statistik helfend zur Seite stand

...Mag. Thomas Guggenberger, von dem die zündende Idee der Anwendung der Bildanalyse zur Sauberkeitsbewertung stammt

...den Mitarbeitern des Instituts für Nutztierforschung an der HBLFA Raumberg-Gumpenstein, besonders Beate Krayc und Reinhard Huber

...den Mitarbeitern des Instituts für Vermessung, Fernerkundung und Landinformation an der Boku, besonders DI Georg Kaiser

...und nicht zuletzt gebührt mein Dank all meinen Lieben, die mir in Zeiten des Zweifels und der Mutlosigkeit mit Rat und Tat zur Seite stehen: meinen Eltern Rudolf und Gerlinde, meinen Geschwistern Julia und Andreas und meinen Freunden Sabine und Manfred

## **INHALTSVERZEICHNIS**

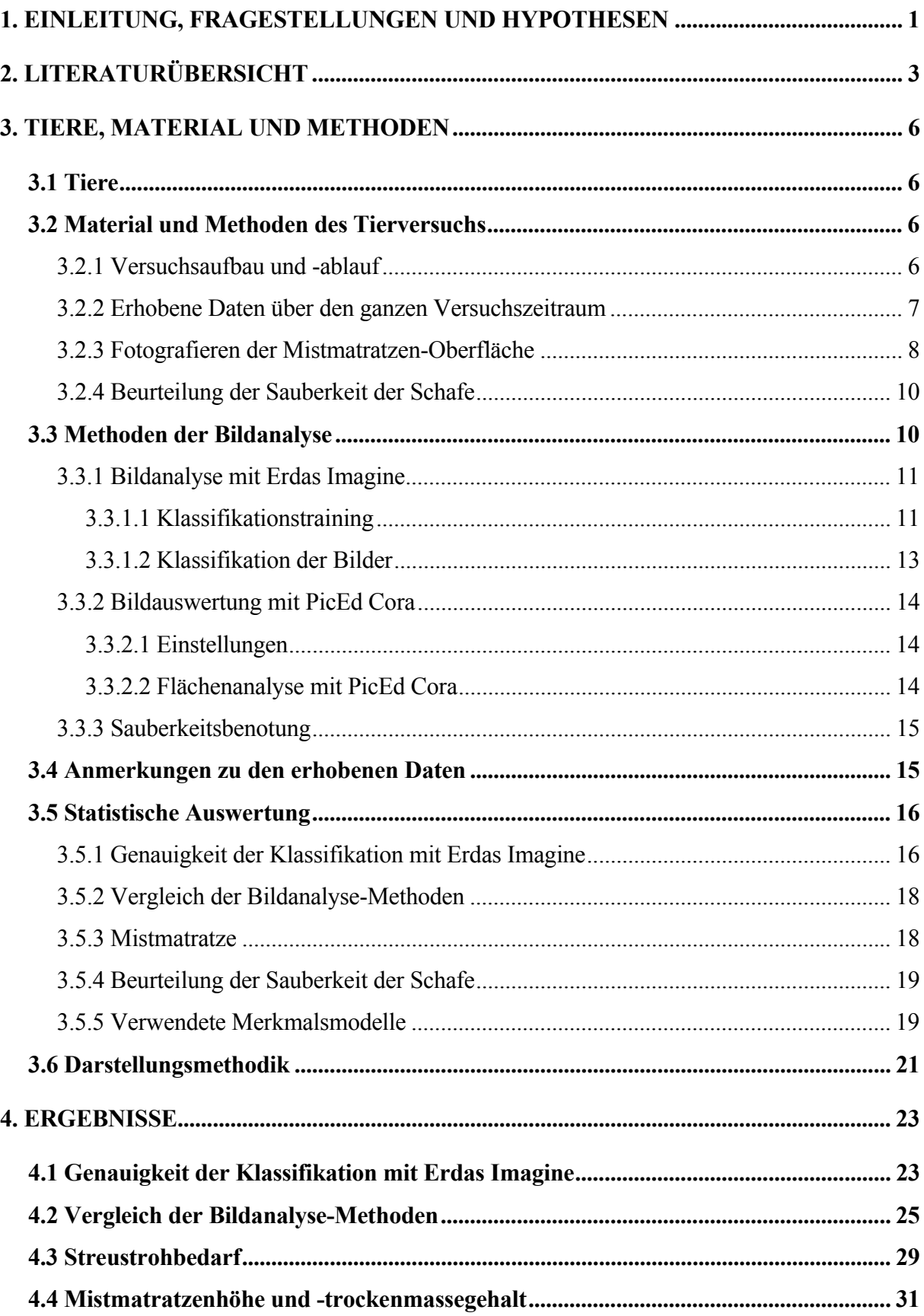

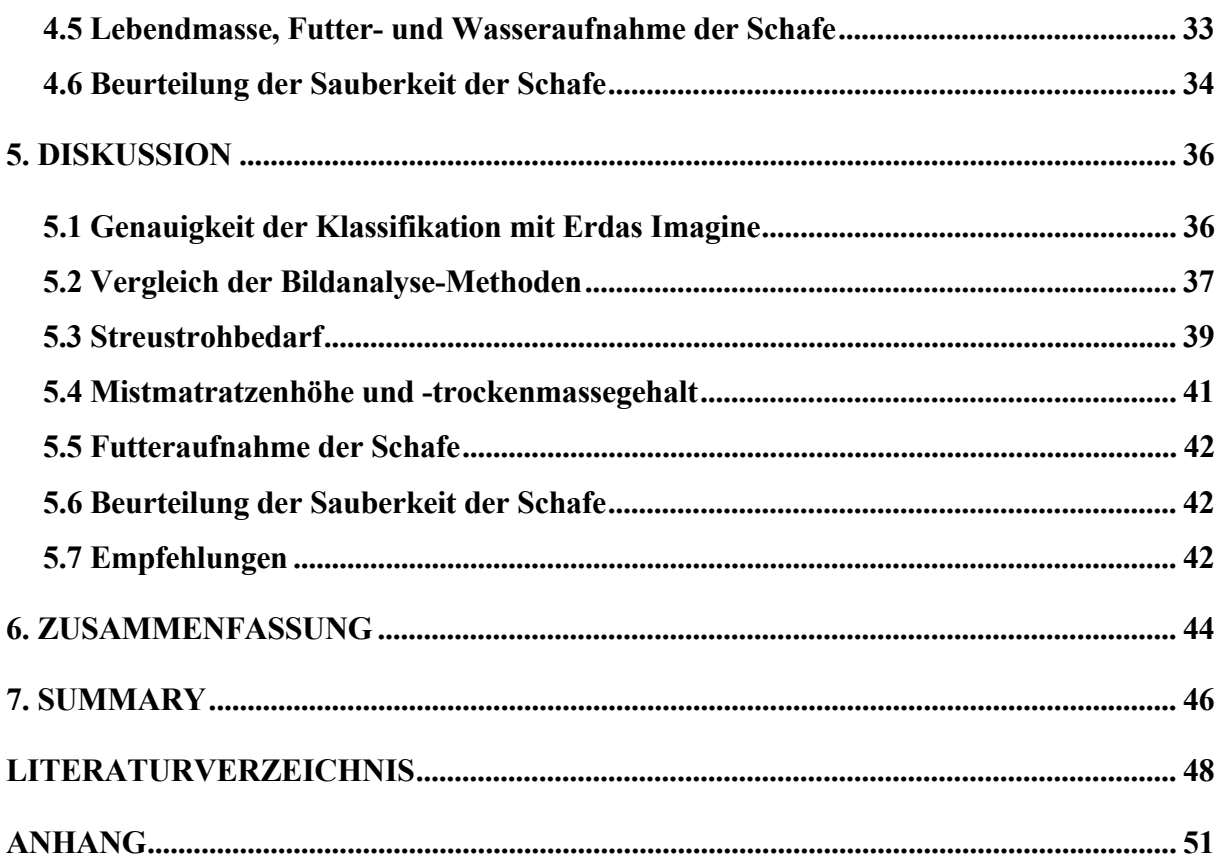

## **TABELLENVERZEICHNIS**

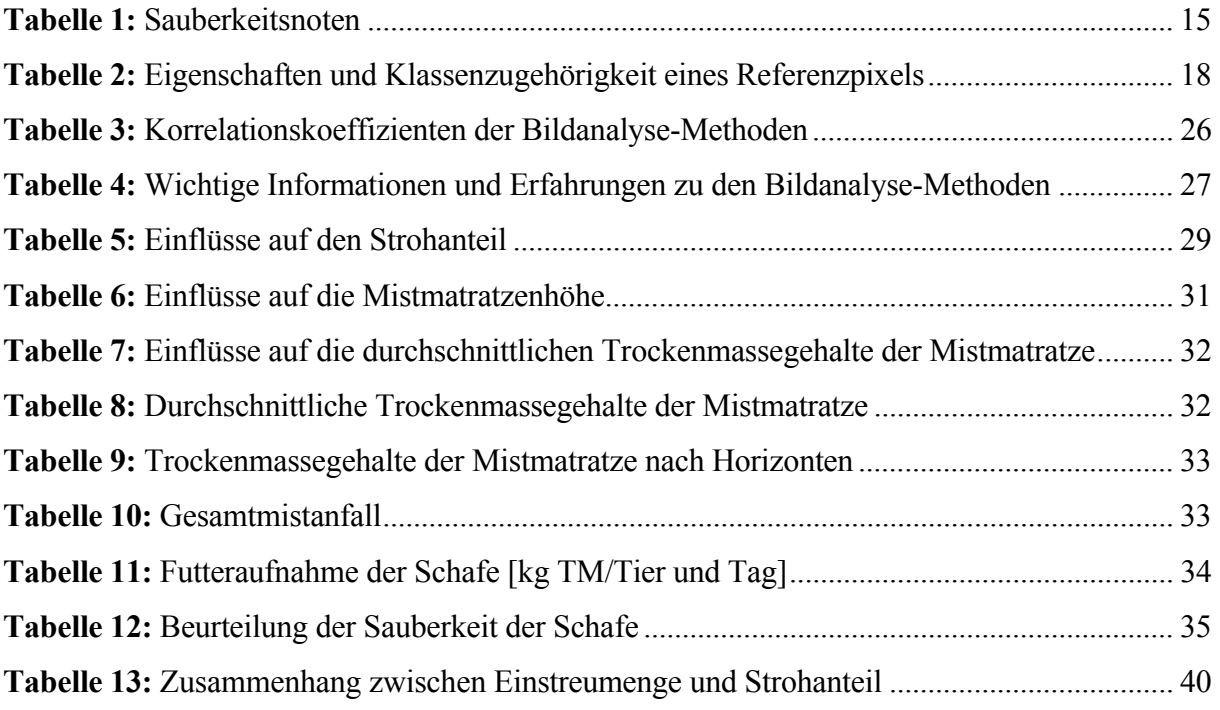

## **ABBILDUNGSVERZEICHNIS**

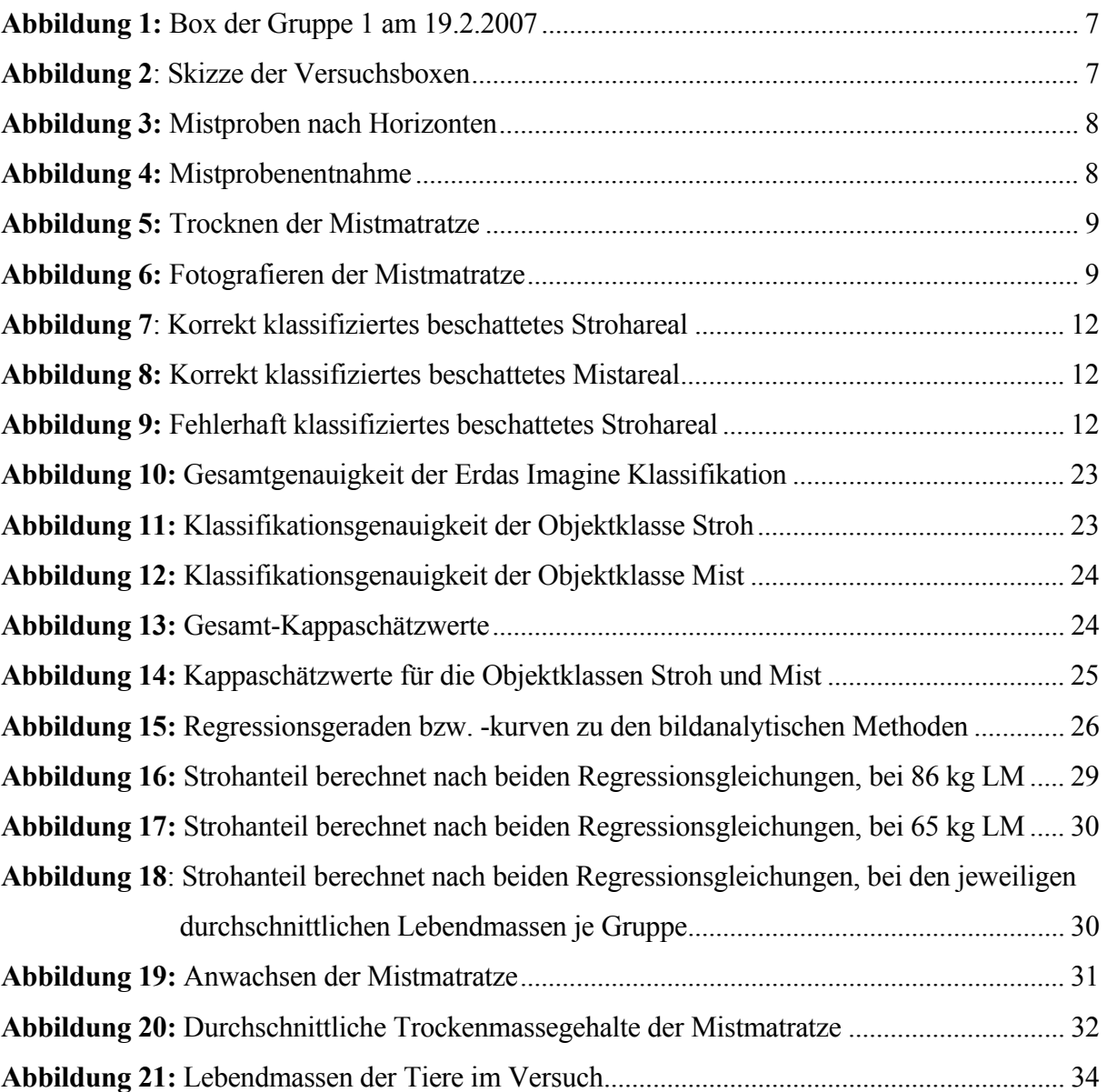

## **ABKÜRZUNGSVERZEICHNIS**

![](_page_6_Picture_66.jpeg)

Weitere Abkürzungen werden im Text erklärt.

## **1. EINLEITUNG, FRAGESTELLUNGEN UND HYPOTHESEN**

Im Vergleich zur Rinderhaltung spielt die Schafhaltung in Österreich eine eher untergeordnete Rolle, so betrug im Jahr 2005 der Produktionswert der Rinderhaltung insgesamt 743,6 Mio. €, der der Schafhaltung hingegen vergleichsweise bescheidene 23 Mio. € (GRÜNER BERICHT, 2006). Dabei weist die Marktnische Schafhaltung einige bedeutende Vorteile auf, beispielhaft seien genannt: Die Produktion von Schafmilch ist nach wie vor nicht durch ein Quotensystem geregelt, was betriebliches Wachstum erleichtert. Weiters erfreuen sich die Produkte des Schafes wie beispielsweise Schafkäse oder Lammfleisch einer stabilen Nachfrage und eignen sich gut für die Direktvermarktung, die eine höhere Wertschöpfung ermöglicht.

In Österreich ist die Schafhaltung zumeist gegliedert in eine winterliche Stallhaltungsperiode und eine sommerliche Weideperiode, letztere in Koppeln oder auf Almen. Beispielsweise betreiben 62 % der Mitglieder des steirischen Schafzuchtverbandes Koppelhaltung, 25 % eine Mischform aus Alm- und Koppelhaltung, und 13 % Almhaltung (STEIRISCHER SCHAFZUCHTVERBAND, 2007). Während des Winters werden Schafe üblicherweise in Tiefstreusystemen gehalten, wobei Stroh eingestreut wird.

Die Frage nach dem dabei auftretenden Einstreubedarf (der Begriff Einstreubedarf wird synonym zu Streustrohbedarf verwendet) stellt sich aus zwei Gründen: Zum einen wird in der Fachliteratur von den verschiedensten Autoren im Sinne der Erhaltung der Tiergesundheit, insbesondere der Klauengesundheit, einhellig eine ausreichend trockene und hygienisch einwandfreie Einstreu gefordert, die der übermäßigen Vermehrung von Krankheitserregern entgegenwirkt. Wissenschaftliche Untersuchungen dazu, mit welcher Einstreumenge eine zufriedenstellende Sauberkeit erzielt werden kann, wurden nach Wissen der Verfasserin bisher nicht publiziert. Zum anderen ist es auch aus ökonomischen Gründen interessant, die für die winterliche Stallhaltungsperiode benötigte Streustrohmenge bereits vor Beginn des Winters abschätzen zu können, da die Strohpreise erfahrungsgemäß zwischen Juli und Oktober deutlich niedriger sind als das restliche Jahr (LANDWIRTSCHAFTSKAMMER STEIERMARK, 2007).

Aktuell ist keine Publikation einer wissenschaftlichen Bearbeitung des Themas "Einstreubedarf von Schafen in Tiefstreuhaltung" bekannt, lediglich Erfahrungswerte aus der Praxis. Daher wurde an der HBLFA Raumberg-Gumpenstein, 8952 Irdning, ein Versuch zu diesem Thema durchgeführt, der durchaus als Vorstudie angesehen werden kann. Dabei wurde untersucht, ob sich die in der Schafhaltungsliteratur angegebenen Erfahrungswerte bestätigen oder widerlegen lassen, und weiters, ob unterschiedlich schwere Schafe sich in ihrem Einstreubedarf unterscheiden. Außerdem sollte der Zusammenhang zwischen der Menge an eingestreutem Stroh und der damit erreichten Sauberkeit bestimmt werden. Dabei stellte sich natürlich die Frage, wie diese Sauberkeit zu beschreiben sei? Dazu wurde die Idee entwickelt, den Anteil an sauberem Stroh optisch zu bestimmen. In der Fernerkundung werden bildanalytische Methoden dazu verwendet, Objekte auf Bildern zu identifizieren, und analog dazu wurde versucht, auf Bildern der Einstreu den Anteil sauberen Strohs zu bestimmen. Dazu wurden drei verschiedene Bildanalysemethoden ausgewählt, zwei EDV-Programme und eine visuelle Beurteilung mithilfe eines Benotungsschemas.

Folgende **Fragestellungen** wurden formuliert:

- 1. Kann der "Anteil sauberen Strohs an der Oberfläche einer Mistmatratze" als Parameter für die Sauberkeit der Einstreu durch bildanalytische Methoden beschrieben werden?
- 2. Wodurch unterscheiden sich die erprobten Methoden?
- 3. Kann mithilfe der gewählten Methode der Streustrohbedarf von Schafen in Tiefstreuhaltung genauer angegeben werden als in der vorhandenen Literatur?
- 4. Unterscheiden sich schwerere und leichtere Schafe in ihrem Streustrohbedarf?

Zu diesen Fragestellungen wurden die folgenden **Arbeitshypothesen** formuliert:

- 1. Die Sauberkeit der Einstreu kann durch bildanalytische Methoden erhoben werden. Der erhobene Parameter wird signifikant von der Einstreumenge beeinflusst.
- 2. Die erprobten Methoden unterscheiden sich nicht wesentlich in ihren Ergebnissen.
- 3. Der Einstreubedarf von Schafen liegt im Bereich von 0,2-1 kg Stroh je Tier und Tag, so wie in der Literatur angegebenen.
- 4. Schwerere Schafe haben bei gleichem Sauberkeitsniveau einen höheren Einstreubedarf als leichtere.

Um den Lesefluss nicht zu stören wurde entschieden, auf die Anführung der weiblichen und männlichen Form von Subjekten, wie z.B. der/die AnwenderIn, zu verzichten. Stattdessen wird nur die weibliche Form verwendet, also z. B.: Anwenderin, was als Erleichterung und nicht als Ausdruck einer Geringschätzung der männlichen Hälfte der Menschheit gedacht ist.

## **2. LITERATURÜBERSICHT**

#### Schafhaltung weltweit

Die Schafhaltungszentren der Welt lassen sich am besten anhand der Daten zur Erzeugung von Schaf- und Ziegenfleisch identifizieren: Die ersten Plätze der diesbezüglichen Rangliste nahmen im Jahr 2005 die Volksrepublik China, die Republik Indien, der Australische Bund und Neuseeland ein (FAOSTAT, 2007). Bezüglich Indien ist dabei anzumerken, dass das Ausmaß der Schafhaltung im Vergleich zur Ziegenhaltung verschwindend gering ist. Chinas führende Rolle ist auf sein enormes Bevölkerungs- und Wirtschaftswachstum der letzten Jahrzehnte zurückzuführen, der Australische Bund und Neuseeland hingegen können auf eine lange Geschichte der Schafhaltung im großen Umfang verweisen.

Betrachtet man innerhalb der genannten Staaten die Landesteile mit der größten Schafdichte, so zählen diese vom klimatischen Standpunkt aus großteils zu den Klimazonen der Trockenklimate und der warm-humiden Klimate. Die Bandbreite reicht dabei von kühler und trockener Steppe über warme und trockene Steppe bis hin zu milden, warmen Regenklimaten mit ganzjährigem Niederschlag (KNAURS GROßER WELTATLAS, 2004 und DUMONT`S GROßER WELTATLAS, 2000). Aufgrund dieser klimatischen Bedingungen besteht im Großteil der Gebiete keine Notwendigkeit einer winterlichen Stallhaltung. Es ist anzunehmen, dass dieser Umstand die Ursache für den geringen Umfang der wissenschaftlichen Bearbeitung des Themas "Einstreu in der Stallhaltung von Schafen" ist.

#### Schafhaltung in Österreich

Global betrachtet spielt die österreichische Produktion von Schaf- und Ziegenfleisch eine untergeordnete Rolle, Österreich belegte 2005 mit einer Produktion von 7.390 Tonnen Platz 90 der diesbezüglichen Rangliste (FAOSTAT, 2007). Obwohl aus der Gruppe der Wiederkäuer in Österreich eindeutig das Rind als Nutztier vorherrscht, kommt national und regional betrachtet der Schafhaltung selbstverständlich eine wichtige Rolle zu. Dabei ist zu bedenken, dass der Selbstversorgungsgrad bei Schaf- und Ziegenfleisch nur bei 75 % (GRÜNER BERICHT, 2006) im Gegensatz zu 107 % für Fleisch allgemein liegt, was weiteres Wachstum in diesem Bereich ermöglicht.

Klimatisch betrachtet liegt Österreich im Bereich der warm-humiden und kühl-humiden Klimazonen (KNAURS GROßER WELTATLAS, 2004). Von den oben genannten Staaten weist Neuseeland dazu noch das ähnlichste Klima auf, mit dem Unterschied, dass in Österreich durch den Einfluss von kontinentalem Klima die Jahreszeiten deutlich stärker ausgeprägt sind. Im Gegensatz zu Österreich ist beispielsweise auf der Nordinsel Neuseelands ganzjähriger Weidegang möglich. Eine ganzjährige Haltung im Freien ist auch in Österreich durchaus möglich und nicht gesetzlich verboten (1. TIERHALTUNGSVERORDNUNG, 2004). Trotzdem werden Österreichs Schafe während der Wintermonate fast zur Gänze im Stall gehalten, Gründe dafür sind unter anderem die Schonung der Weideflächen, eine bessere Tierkontrolle und dadurch bessere Leistungen, ein geringerer Nährstoffbedarf und für den Schafhalter eine bessere Arbeitsqualität (BERGE, 1997). In der Zeit rund um den Ablammtermin ist in jedem Fall eine Unterbringung im Stall angebracht, einerseits aufgrund der im Vergleich zu ausgewachsenen Schafen deutlich höheren Temperaturansprüche von neugeborenen Lämmern, andererseits um bei Komplikationen rascher und einfacher eingreifen zu können.

Seit Inkrafttreten der 1. TIERHALTUNGSVERORDNUNG (2004) sind im Schafstall durchgehend perforierte Böden verboten, und der Untergrund im Liegebereich muss ausreichend weich und wärmegedämmt sein. Auch bei der ganzjährigen Haltung im Freien ist eine überdachte, trockene und eingestreute Liegefläche vorgeschrieben. Aufgrund der im Vergleich höheren Investitionskosten von teilperforierten Böden ist die Tiefstreuhaltung nach wie vor das gängigste Haltungssystem, üblicherweise wird als Einstreumaterial Stroh verwendet.

Im Jahr 2006 belief sich der Schafbestand Österreichs auf 312.275 Tiere (STATISTIK AUSTRIA, 2007). Bezogen auf die landwirtschaftliche Nutzfläche weist das Bundesland Tirol den dichtesten Schafbestand auf, auf den Plätzen 2 und 3 folgen Kärnten und die Steiermark, Vorarlberg und Salzburg belegen die Plätze 4 und 5 (GRÜNER BERICHT, 2006). Da die landwirtschaftliche Nutzfläche der Bundesländer Tirol, Vorarlberg und Salzburg im Gegensatz zur Steiermark und Kärnten fast zur Gänze aus Dauergrünland besteht, ist anzunehmen dass in diesen Gebieten der Strohzukauf zu Einstreuzwecken besonders von Bedeutung ist.

#### Einstreu in der Tiefstreuhaltung von Schafen

Die in der Schafhaltungsliteratur zu findenden Angaben zum Einstreubedarf in der Tiefstreuhaltung reichen von den beiden niedrig angesetzten Werten 200–400 g (SCHLOLAUT und WACHENDÖRFER, 1992) und 100–500 g Stroh je Tier und Tag (BERGE, 1997) über 500 g (OFNER et al., 2006) und die große Bandbreite von 300–1000 g (RIEDER, 1993) bis hin zu vergleichsweise hohen 500–1000 g (DOBOS, 1994). Keine der genannten Angaben bezieht sich auf eine bestimmte Lebendmasse, ihre Bezugsbasis ist das Tier. Es wird angenommen, dass sich die Angaben auf die im selben Werk gegeben Empfehlungen zum Flächenbedarf der Schafe beziehen, welche von 0,6–0,7 m² (BERGE, 1997) über 0,8 m² (OFNER et al., 2006) und 0,8–1,0 m<sup>2</sup> (SCHLOLAUT und WACHENDÖRFER, 1992) bis zu 1–1,5 m<sup>2</sup> (DOBOS, 1994) und 1,5–2,0 m<sup>2</sup> (RIEDER, 1993) reichen. Die Angabe von BURGKARDT (1992) von 400–800 g Stroh bezieht sich (bei 0,8–1,0 m² Flächenangebot je Mutterschaf ohne Lamm) zwar auf ein Mutterschaf mit Nachzucht, deckt sich allerdings in etwa mit den oben genannten Angaben. Es ist anzunehmen, dass die angegebenen Werte nicht auf wissenschaftlichen Untersuchungen der Thematik beruhen sondern die Erfahrungswerte der verschiedenen Autoren darstellen.

Die Angaben der diversen Autoren zur Höhe, die eine Mistmatratze bei täglichem Einstreuen von frischem Stroh nach einem Winter erreicht, sind fast identisch: Für eine Stallhaltungsperiode von 120 Tagen lauteten sie bei SCHLOLAUT und WACHENDÖRFER (1992) und BURGKARDT (1992) 60–80 cm, DOBOS (1994) bezieht sich mit seiner fast gleichlautenden Angabe von 50–80 cm auf den Zeitraum eines Winters. Von diesen Angaben abweichend bezifferte RIEDER (1993) den Festmistanfall je Mutterschaf und Winter mit 1 m<sup>3</sup>.

Von verschiedensten Autoren wird im Sinne der Klauengesundheit immer wieder die Forderung nach trockener Einstreu erhoben, allerdings wurde bisher nicht ermittelt, welcher Trockenmassegehalt der Einstreu der Klauengesundheit förderlich ist und welcher nicht. In einem Versuch, der die Auswirkung einer Beimengung von Superphosphat zur Einstreu von Schafen in Tiefstreuhaltung zum Thema hatte, erhoben TIETZE UND SZLACHTA (2000) in einer Kontrollgruppe auch Trockenmassegehalte, die Durchschnittwerte je Stallhaltungsperiode betrugen im ersten Versuchsjahr 28,5 %, im zweiten 27,7 % und im dritten 22,7 %.

#### Bildanalysemethoden

Wie bereits in der Einleitung erwähnt wurden zur Bestimmung des Anteils sauberen Strohs an der Mistmatratzenoberfläche drei bildanalytische Methoden ausgewählt, zwei EDV-Programme und eine visuelle Benotung nach einem Schema. Letztere wurde in Anlehnung an ein von DIPPL (2007) formuliertes Verfahren durchgeführt, das bisher noch nicht publiziert wurde. Die Information darüber stammt aus Gesprächen mit der Urheberin. Eines der beiden EDV-Programme (Erdas Imagine 9.0) wird überwiegend im Bereich der Fernerkundung eingesetzt, das andere (PicEd Cora 9.03) zur Analyse von Mikroskopiebildern. Zum gegenwärtigen Zeitpunkt sind keine Publikationen über den Einsatz dieser Software zu einem ähnlichen Zweck wie in der vorliegenden Arbeit bekannt. Die für das Verständnis der vorliegenden Arbeit wichtigsten Grundlagen der Bildinterpretation sind folgende:

Die Erdoberfläche und alle Objekte auf ihr geben kontinuierlich elektromagnetische Strahlung ab, welche von geeigneten Sensoren und Sinnesorganen wahrgenommen werden kann. Elektromagnetische Strahlung ist Energie, die sich mit Lichtgeschwindigkeit in Form von Sinuswellen fortbewegt, und je nach Wellenlänge unterschiedliche Eigenschaften aufweist. Bekannte, mit eigenen Namen versehene Wellenlängenbereiche sind z.B. Gammastrahlen, Röntgenstrahlen, ultraviolettes Licht, Infrarotstrahlung, Mikrowellen und Radiowellen. Ein Teil der von Materie abgegebenen Strahlung wird von ihr selbst emittiert, sofern ihre Temperatur über dem absoluten Nullpunkt liegt. Der Rest allerdings stammt von der Sonne, deren Strahlung zum Teil absorbiert, zum Teil aber auch reflektiert wird. Der für Menschen sichtbare Bereich elektromagnetischer Strahlung weist eine Wellenlänge von 0,4−0,7 µm auf, wobei wir bei 0,4−0,5 µm die Farbe Blau wahrnehmen, bei 0,5−0,6 µm Grün und bei 0,6−0,7 µm Rot. Wenn ein Objekt von der eintreffenden Sonnenstrahlung alle Wellenlängenbereiche bis auf den Blaubereich absorbiert, wird einzig diese Strahlung reflektiert, und das menschliche Auge identifiziert das Objekt als blau (LILLESAND et al., 2004; SCHOWENGERDT, 1997).

Allerdings ist jede vom menschlichen Gehirn vorgenommene Interpretation dessen, was das Auge wahrgenommen hat, eine subjektive. Das Ziel eines bildanalytischen Verfahrens ist es daher, die visuelle Interpretation durch eine quantitative, automatisierbare Technik zur Identifizierung von Merkmalen zu ersetzen. Einsatzbereiche finden sich viele, beispielhaft seien genannt: Auswertung von Daten aus der Fernerkundung wie z.B. Satellitenbilder oder Radardaten und die Erstellung von Landkarten daraus, aber auch die Messung des Marmorierungsgrades von Fleischstücken oder eine Dickenmessung von Nanobeschichtungen.

Gemeinsam ist diesen Anwendungen, dass sie die Elemente eines Bildes mathematisch beschreiben. Handelt es sich dabei nur um ein Foto, also um eine Repräsentation von Wellenlängen zwischen 0,4 und 0,7 µm, so wird jedes Objekt des Bildes nach einem Farbsystem in seine Bestandteile zerlegt. Gängige Farbsysteme sind z.B. das RGB- (Rot-Grün-Blau) oder das HLS- (hue-lightness-saturation, übersetzt Farbton, -helligkeit, -sättigung) System. Im RGB-System, das z.B. von Computerbildschirmen verwendet wird, wird jede Farbe durch ihre Rot-, Grün- und Blauwerte beschrieben. Bei einer Bildanalyse wird dann ein Filter aus Farbwerten definiert, und danach kann ein EDV-Programm Bildelemente zuordnen (LILLESAND et al., 2004; SCHOWENGERDT, 1997).

Werden bildanalytische Methoden zur Erstellung von Karten verwendet, nehmen Informationen zum Sensor, meist ein Satellit, und zur Bearbeitung der Bilddaten vor der eigentlichen Analyse breiten Raum ein. All das entfällt in der vorliegenden Anwendung.

## **3. TIERE, MATERIAL UND METHODEN**

## **3.1 Tiere**

Der Tierversuch zu den Fragestellungen wurde im Zeitraum vom 22. November 2006 bis 22. Februar 2007 in den Stallungen der HBLFA Raumberg-Gumpenstein, 8952 Irdning, durchgeführt.

Es wurden 18 weibliche Tiere der Rasse Bergschaf eingesetzt, ohne Nachzucht. Aufgeteilt wurden sie in zwei Gruppen zu je neun Tieren. Die Schafe der Gruppe 1 wiesen zu Versuchsbeginn eine durchschnittliche Lebendmasse von 84,2 kg auf und waren damit schwerer als die Tiere der Gruppe 2 mit durchschnittlich 63 kg.

Sobald während des Versuchs ein Schaf ablammte, wurde es ausgewechselt und durch ein ähnlich schweres ersetzt. So wurde das Gesamtgewicht je Gruppe möglichst konstant gehalten.

Über den ganzen Versuchszeitraum hinweg wurden insgesamt 30 Tiere eingesetzt, 16 davon waren während ihrer Einsatzzeit trächtig. Diese waren zum Teil mit einem Suffolkwidder belegt worden, um Mastlämmer zu erzeugen, zum Teil auch mit einem Bergschafwidder, um reinrassige Nachzucht zu erhalten. Die restlichen 14 Schafe waren nicht trächtig, sie hatten eine Ablammung oder einen Abortus hinter sich oder waren in diesem Jahr gar nicht trächtig geworden. Von den 30 eingesetzten Tieren waren 20 braun und 10 weiß, das Durchschnittsalter betrug zu Versuchsbeginn 3 Jahre und 4 Monate, wobei das jüngste Tier 10 Monate, das älteste 6 Jahre und 9 Monate alt war.

In Versuchsgruppe 1 wurden insgesamt 20 Tiere eingesetzt, davon waren 13 während ihrer Einsatzzeit trächtig, in Gruppe 2 waren es insgesamt 12 Schafe, davon 5 trächtige. Die höhere Fluktuation in Gruppe 1 erklärt sich dadurch, dass die Tiere überwiegend aufgrund einer weit fortgeschrittenen Trächtigkeit eine hohe Lebendmasse aufwiesen, und nicht aufgrund eines großen Rahmens.

## **3.2 Material und Methoden des Tierversuchs**

#### **3.2.1 Versuchsaufbau und -ablauf**

Die zwei Schafgruppen befanden sich in zwei nebeneinanderliegenden spiegelgleichen Boxen, die durch die Futterraufen getrennt wurden. Die rechteckigen Boxen waren jeweils 4,5 m lang und 1,6 m breit, also 7,2 m² groß (siehe Abbildungen 1 und 2). Damit entsprachen sie genau den in der 1. TIERHALTUNGSVERORDNUNG (2004) vorgeschriebenen 0,8 m² je Mutterschaf ohne Lamm. Die Fütterung der Tiere erfolgte zweimal täglich mit Heu des zweiten Schnittes (Grummet) von anstaltseigenen Flächen, geerntet 2006. Die Heumenge wurde je nach Menge der Rückwaage an den Bedarf der Tiere angepasst. In jeder Box befanden sich außerdem ein zusätzlicher, kleiner Futtertrog mit einem Ergänzungsfuttermittel<sup>1</sup> zur freien Verfügung und eine Schalentränke.

Jeden Morgen wurde frisches Weizenstroh eingestreut, dabei handelte es sich um in Großballen gepresstes Langstroh. Vom Versuchsbeginn am 22. November 2006 bis zum 24. Jänner 2007

<sup>&</sup>lt;sup>1</sup> Mineral- und Wirkstoffmischung "Schaf Vitan spezial" der Firma VITAN Spezialfutter GesmbH (Grödig, Salzburg, Österreich)

wurde nach subjektivem Ermessen "ausreichend" eingestreut. Während dieser Vorlaufzeit entstand eine stabile Mistmatratze (Höhe am 29. Jänner 40 cm in Gruppe 1, 34 cm in Gruppe 2). Zwischen 24. und 29. Jänner wurde die Einstreumenge auf ein Minimum gesenkt. Dieses Minimum wurde folgendermaßen beschrieben:

- Wenn ein gehendes Schaf in der Bewegung gerade einen Fuß belastete, quoll durch den punktuellen Druck rund um die Klaue deutlich sichtbare Flüssigkeit aus der Mistmatratze an die Oberfläche. Aber die Klaue versank nicht in der Mistmatratze. Es war also anzunehmen, dass ein weiteres Senken der Einstreumenge zu einer morastigen, nicht mehr als stabil zu bezeichnenden Mistmatratze geführt hätte, in der die Tiere eingesunken wären.
- Die Strohmengen wurden so bemessen, dass beide Boxen nicht nur optisch gleich verschmutzt waren, sondern auch die mit dem EDV-Programm Erdas Imagine berechneten Strohanteile (siehe Kapitel 3.3.1.) etwa gleich hoch waren (24,7 % Strohanteil in Gruppe 1 und 28,7 % Strohanteil in Gruppe 2).

Mit 29. Jänner begann schließlich der Erhebungszeitraum, in dem die Einstreumenge von diesem Minimum ausgehend pro Woche zweimal um je 50 g FM je Tier und Tag (also 450 g FM je Gruppe von neun Tieren) gesteigert wurde. Die Veränderung der Mistmatratzen-Oberfläche wurde durch Fotografien dokumentiert.

![](_page_13_Picture_5.jpeg)

**Abbildung 1:** Box der Gruppe 1 am 19.2.2007

![](_page_13_Figure_7.jpeg)

**Abbildung 2**: Skizze der Versuchsboxen

#### **3.2.2 Erhobene Daten über den ganzen Versuchszeitraum**

Folgendes wurde erhoben:

- Tägliche Futteraufnahme [in FM] der Schafe je Gruppe durch Erfassen der Futtervorlage und Rückwaage der Futterreste
- Montag bis Freitag der Trockenmassegehalt des vorgelegten Futters sowie der Rückwaage

Eingestreute Strohmenge in FM

Einmal wöchentlich wurde erhoben:

- Trockenmassegehalt des frisch eingestreuten Strohs
- Lebendmassen der Schafe
- Verbrauchte Wassermenge je Box
- Zustand der Mistmatratze
- Zu Versuchsende (22. Februar) wurde die gesamte Mistmenge, die je Box angewachsen war, gewogen.

An der Mistmatratze wurde gemessen:

- Höhe mithilfe eines Metallstabes
- Eine Mistprobe wurde mithilfe eines zylindrischen Geräts, das einem Probenstecher für Bodenproben glich (Innendurchmesser 71 mm, siehe Abbildung 4) gezogen. Bis zum 16. Jänner wurde der Trockenmassegehalt der gesamten Probe erhoben, danach nach Horizonten unterteilt (als "oberer Horizont" die obersten 10 cm, als "unterer Horizont" die untersten 10 cm der Probe, siehe Abbildung 3)

Alle Daten zum Zustand der Mistmatratze wurden morgens vor dem Füttern und Einstreuen und in Abwesenheit der Schafe erhoben. Proben wurden jeweils an drei Stellen pro Box gezogen um einen guten Durchschnittswert zu erhalten. Aufgrund des länglichen Grundrisses (siehe Abbildung 2) wurde von der Boxentür aus gesehen je eine Probe im vorderen, mittleren und hinteren Boxendrittel gezogen.

![](_page_14_Picture_12.jpeg)

**Abbildung 3:** Mistproben nach Horizonten

![](_page_14_Picture_14.jpeg)

 **Abbildung 4:** Mistprobenentnahme

#### **3.2.3 Fotografieren der Mistmatratzen-Oberfläche**

Ab dem 22. Jänner wurde die Oberfläche der Mistmatratze auf folgende Art und Weise fotografiert:

- Mit einer Digitalkamera, auf einem Stativ montiert
- fotografierter Bereich getrocknet,
- $\triangle$  beleuchtet,
- und sorgfältig festgetreten
- 3 Fotos je Gruppe

Von den drei Fotos je Box wurde (wie bei den Mistproben) je eines im vorderen, mittleren und hinteren Boxendrittel aufgenommen. Dabei wurden nie die Randbereiche fotografiert, da diese sich stark von der Boxenmitte unterschieden, und es wurde darauf geachtet, nicht zu jedem Fototermin die gleichen Areale zu fotografieren.

Die verwendete Kamera war eine Olympus E-500 Digitalkamera mit den Einstellungen "Porträt", ohne Blitz und mit der Bildgröße 3264 x 2448 Pixel (bei einer fotografierten Fläche von etwa 32 x 24 cm). Auf dem Stativ montiert befand sich die Kamera in einer Höhe von etwa 120 cm. Getrocknet wurde mit einem 1500 Watt Fön mit der Produktbezeichnung Heat Gun, HC 1001 (siehe Abbildung 5). Zur Beleuchtung hielt eine assistierende Person eine großflächige Lampe in Kopfhöhe (etwa 170-180 cm über der Mistmatratzenoberfläche) möglichst senkrecht über den zu fotografierenden Bereich, wobei genau darauf geachtet wurde, dass die Kamera selbst keinen Schatten warf (siehe Abbildung 6). Verwendet wurde die Lampe OPUS 2 von der Firma Rohrlux (Leer, Deutschland; 48 Watt [2 x 24], 230 Volt, ~ 50 Hz., 3600 Lumen) mit einer Leuchtfläche von 44,5 x 28,5 cm. ROHRLUX (2007) zufolge mindert die spezielle Abdeckung der Lampe die Blendwirkung und verteilt das Licht gleichmäßig.

Vor dem Fotografieren wurde die Mistmatratzen-Oberfläche im betreffenden Bereich so gut wie möglich festgetreten.

![](_page_15_Picture_9.jpeg)

**Abbildung 5:** Trocknen der Mistmatratze

![](_page_15_Picture_11.jpeg)

 **Abbildung 6:** Fotografieren der Mistmatratze

#### **3.2.4 Beurteilung der Sauberkeit der Schafe**

Um die Auswirkungen von Einstreumengen zu messen, wurde in der vorliegenden Arbeit der Parameter "Anteil an sauberem Stroh an der Mistmatratzen-Oberfläche" gewählt. Ein anderer möglicher Parameter wäre die Sauberkeit der Tiere selbst. Das war im Versuchsdesign nicht vorgesehen, da diese Arbeit sich aber als Vorstudie versteht, wurde folgender Vorstoß gewagt:

Zum Zeitpunkt der größten Verschmutzung, also zum Einstreuminimum am 30. und 31. Jänner 2007, wurde die Sauberkeit der Schafe einmalig erhoben. Da es kein allgemein übliches Schema zur Beurteilung der Tierverschmutzung für Schafe gab, wurde in Anlehnung an den Verschmutzungsindex für Rinder von FAYE und BARNOUIN (1985) eines formuliert. Für den Index der genannten Autoren wurden die fünf Körperregionen "Ano-Genitalregion", "Euter", "Unterbauch", "Keule und Oberschenkel" sowie "Unterschenkel einschließlich Sprunggelenk" mit den Noten "0", "0,5", "1", "1,5" und "2" benotet. Dabei wurde die Note "0" für die geringste Verschmutzung, die Note "2" für die größte Verschmutzung vergeben. Die Einzelnoten wurden dann zu einer Gesamtnote summiert.

In der abgewandelten Version zur Anwendung bei Schafen wurde auf die Regionen "Euter" und "Ano-Genitalregion" verzichtet. Auf das Euter deshalb, weil es sich bei den Schafen im Versuch nicht um laktierende Tiere handelte. Auf die Ano-Genitalregion wurde verzichtet, um, falls einmal gewünscht, Schafe mit bewolltem und unbewolltem Schwanz miteinander vergleichen zu können. Bei den Regionen "Keule und Oberschenkel" und "Unterschenkel einschließlich Sprunggelenk" wurden jeweils beide Seiten bewertet und anschließend Mittelwerte gebildet.

Nach diesen ersten Überlegungen wurden die einzelnen Noten in kurzen Worten definiert. Dabei wurden sowohl optisch sichtbare als auch mit den Händen fühlbare Eigenschaften beschrieben, um die weißen Schafe gegenüber den braunen nicht zu bevorzugen. Im Anschluss an diese verbale Definition wurden sechs unterschiedlich verschmutzte Schafe, die sich nicht im Versuch befanden, benotet und dabei auch alle benoteten Körperteile fotografiert. Mit diesen Bildern wurden dann die Definitionen der Noten überarbeitet und abschließend für alle Einzelnoten Merkblätter mit Definition und Beispielbildern erstellt (siehe Anhang).

Anschließend wurde die eigentliche Benotung an den Schafen durchgeführt, die sich bereits seit mindestens drei Wochen in den Versuchsboxen befanden. Das waren je Gruppe 6 von 9 Tieren. Um eine Vergleichsmöglichkeit für die erhobenen Daten zu erhalten, wurden 9 Tiere aus einer großen Gemeinschaftsbox direkt neben den Versuchsboxen bewertet. Es konnte davon ausgegangen werden, dass die Versuchstiere, wären sie nicht im Versuch gewesen, in eben dieser Gemeinschaftsbox gestanden hätten. Von dieser Gemeinschaftsbox wurde außerdem die Fläche erhoben, es wurden Einstreuproben gezogen und Fotos gemacht.

#### **3.3 Methoden der Bildanalyse**

Die im vorliegenden Versuch mit einer Digitalkamera aufgenommenen Bilder der Mistmatratzen-Oberfläche wurden mit zwei verschiedenen EDV-Programmen analysiert, außerdem wurde noch eine rein visuelle Sauberkeitsbenotung durchgeführt. Als Parameter wurde dabei jeweils der "flächenmäßige Anteil sauberen Strohs an der Mistmatratzen-Oberfläche in %" erhoben, im Folgenden kurz als "Strohanteil" bezeichnet.

#### **3.3.1 Bildanalyse mit Erdas Imagine**

Das Bildbearbeitungs- und Analyseprogramm Erdas Imagine von der Firma Leica Geosystems Geospatial Imaging (Georgia, USA) wird überwiegend im Bereich der Fernerkundung und geografischen Bildinterpretation eingesetzt (LEICA, 2007). Verwendet wurde die Version 9.0 Professional.

Standardarbeitsschritte werden nicht detailliert wiedergegeben, es sei diesbezüglich auf die ausgezeichneten Handbücher zum Programm verwiesen (LEICA, 2005a und LEICA, 2005b).

Um ein Bild in Erdas Imagine bearbeiten zu können, musste es importiert werden, dabei wurde es in das Dateiformat *.IMG* umgewandelt. Ein Dokument in diesem Format besteht je nach Datentyp aus unterschiedlich vielen Schichten (layers). Die hier verwendeten Bilder wiesen drei Schichten auf, je eine für die Rot-, Grün- und Blauwerte der einzelnen Pixel, es wurde also das RGB-Farbsystem verwendet. Ziel der Bildanalyse, in Erdas Imagine "Klassifikation" genannt, war es, die einzelnen Pixel nach ihren Farbwerten den Objektklassen "Stroh" und "Mist" zuzuordnen und so den Strohanteil erheben zu können.

#### 3.3.1.1 Klassifikationstraining

Die ersten Bilder aus dem Versuch und einige reine Strohbilder wurden versuchsweise unüberwacht klassifiziert (unsupervized classification), weil dieses Verfahren deutlich weniger Arbeitsaufwand als eine überwachte Klassifikation (supervized classification) verursacht. Leider waren die Ergebnisse bereits auf den ersten Blick erkennbar nicht zufriedenstellend, daher wurde ohne weitere Evaluation sogleich eine überwachte Klassifikation begonnen.

Der erste Schritt auf dem Weg zu einer automatisierten, überwachten Klassifikation ist die Formulierung eines Klassifikationsschemas. Dieses besteht aus den Bezeichnungen der zu klassifizierenden Objektklassen und den dazugehörigen Definitionen. Im vorliegenden Fall wurden die beiden Objektklassen während der sogenannten Trainingsphase folgendermaßen definiert (LILLESAND et al., 2004):

Dem Klassifikationsprogramm wurde mithilfe der sogenannten Trainingsbereiche "erklärt", wodurch die Objektklassen definiert waren. Für jeden Trainingsbereich erstellte das Programm eine mathematische Beschreibung (Mittelwert, Standardabweichung etc.), die sogenannte Signatur. Auf diese Weise erstellte Signaturen werden "nichtparametrisch" genannt, sie werden in Abhängigkeit von konkreten Objekten bzw. Bildausschnitten erstellt (im Gegensatz zu parametrischen Signaturen, die durch statistische Parameter definiert werden). Konkret wurden im Signatureneditor mithilfe der AOI-Werkzeuge Polygonwerkzeug und Keimwerkzeug (region growing [seed] tool) Bildausschnitte markiert und anschließend benannt. Auf diese Weise wurden aus 6 verschiedenen Bildern, 3 davon mit hohen Mistanteilen, 3 mit hohen Strohanteilen, je 10 Signaturen für "Stroh" und "Mist" erstellt.

Anschließend wurden diese evaluiert. Als ersten Schritt dazu wurden einige Bilder klassifiziert und die Ergebnisse rein optisch mit den Originalbildern verglichen.

Dabei zeigten sich folgende Probleme:

 Obwohl ohne Blitz fotografiert worden war, waren feuchte oder nasse Stellen der Einstreu auf den Bildern als Spiegelungen zu erkennen. Da diese sehr hell waren, wurden sie, meist fälschlicherweise, der Klasse Stroh zugeordnet.

 Weiters zeigte sich, dass bei den reinen Strohbildern durch die lockere Lagerung viele Schatten entstanden, die fälschlicherweise der Klasse Mist zugeordnet wurden (Näheres zur Erkennung von Spiegelungen und Schatten siehe auch Kapitel 3.5.1 und Anhang).

Die Problematik der Schatten wird durch die folgenden drei Bilder verdeutlicht:

- Die in Abbildung 7 rot markierten Bereiche waren der Klasse Stroh zuzuordnen. Da sie nur leicht beschattet wurden, klassifizierte Erdas Imagine sie korrekt als "Stroh".
- \* In Abbildung 8 ist ein "Mist"-Areal markiert, der darauf liegende Schatten ist tiefschwarz. Daher wurde er korrekt als "Mist" klassifiziert, auch hier entstand kein Fehler.
- \* Lag allerdings wie in Abbildung 9 auf einem "Stroh"-Bereich ein sehr dunkler Schatten, wurde er der Objektklasse Mist zugeordnet, ein Fehler entstand.

![](_page_18_Picture_6.jpeg)

**Abbildung 7**: Korrekt klassifiziertes beschattetes Strohareal

![](_page_18_Picture_8.jpeg)

**Abbildung 8:** Korrekt klassifiziertes beschattetes Mistareal

![](_page_18_Picture_10.jpeg)

**Abbildung 9:** Fehlerhaft klassifiziertes beschattetes Strohareal

Um diese Fehler zu mildern bzw. zu beseitigen, wurden die zu fotografierenden Bereiche auf drei Arten vorbehandelt:

- Um Spiegelungen zu vermeiden wurde mit Heißluft getrocknet
- Um eine möglichst dichte Lagerung des Strohs zu erreichen wurde so gut als möglich festgetreten
- Um auch tieferliegende Strohhalme sichtbarer zu machen wurde beleuchtet (siehe auch Kapitel 3.2.3)

Anschließend wurden versuchsweise Fotos mit allen Kombinationen dieser drei Behandlungen angefertigt und klassifiziert. Dabei stellte sich heraus, dass Spiegelungen durch das Trocknen beinahe vollständig vermieden wurden, das Festtreten und Beleuchten den Schattenfehler aber nur verringern und nicht gänzlich verhindern konnte. Es war also abzusehen, dass mit ansteigender Strohmenge und dadurch lockerer Lagerung der durch Schatten verursachte Fehler immer stärker zutage treten würde.

Nach dieser Optimierung der Ausgangsfotos wurden auch die Objektklassensignaturen selbst durch grafische Darstellung in Form sogenannter "feature space images" evaluiert. Erdas Imagine stellte dabei jede Signatur in Form einer Ellipse dar (berechnet aus dem Mittelwert, der Standardabweichung und den Kovarianzen der Signatur). In einer solchen Grafik wurden jeweils zwei Farbwerte von beliebig vielen Signaturen nebeneinander dargestellt. Überprüft wurde dann, ob sich die Ellipsen überlappten, was bedeutete, dass zwei Signaturen die gleichen Pixelgruppen repräsentierten. Je deutlicher voneinander abgegrenzt die Signaturen waren, desto besser konnten die Objektklassen in den dargestellten Farbwerten unterschieden werden, und desto genauer war das Ergebnis der Klassifikation. Ein gutes Klassifikationsschema zeichnet sich durch geringfügige Überlappungen aus.

Im Anschluss an die Optimierung der Signaturen wurden versuchsweise je 2 Bilder mit niedrigem und hohem Strohanteil klassifiziert. Dabei wurden alle Pixel einer der beiden Objektklassen zugeordnet und die Summe der Pixel war nach der Klassifikation gleichgroß wie davor. Das Klassifikationsschema erfüllte somit die Anforderungen "mutually exclusive" und "totally exhaustive", jedes Pixel wurde nur einer Objektklasse zugeordnet, und kein Pixel blieb unklassifiziert (PLOURDE und CONGALTON, 2003).

#### 3.3.1.2 Klassifikation der Bilder

Die eigentliche Klassifikation der Bilder erfolgte durch die Abfolge der Arbeitsschritte:

- Import der Fotos, dadurch Konvertierung vom *.JPEG* in das *.IMG*-Format mit drei Schichten
- \* Durchführen einer überwachten Klassifikation mit den Entscheidungsregeln "non parametric rule" und "feature space". Eine Entscheidungsregel bestimmte die Art und Weise, nach der das einzelne Pixel einer Objektklasse zugeordnet wurde. Nach der "non parametric rule" wurde ein Pixel mit den vorher definierten nichtparametrischen Signaturen verglichen, nach der "feature space rule" wurde getestet, ob es innerhalb einer Signatur in den "feature space images" lag, danach wurde es zugeordnet. Mathematisch gesehen wurden die einzelnen Pixel nach der Methode der größten Wahrscheinlichkeit (maximum likelihood) zugeordnet, also immer der Objektklasse, zu der sie mit der höheren Wahrscheinlichkeit gehörten.
- \* Rekodieren des klassifizierten Bildes mit der Funktion "interpreter-GIS analysisrecode", dabei wurden alle Einzelsignaturen zu den Gesamtsignaturen "Stroh" und "Mist" zusammengefasst.
- Aufrufen des klassifizierten, rekodierten Bildes und Ablesen der Pixelanzahlen je Objektklasse im Rasteratribute-Editor (raster attribute editor).

#### **3.3.2 Bildauswertung mit PicEd Cora**

PicEd Cora ist ein Programm zur Dokumentation, Archivierung, Vermessung und statistischen Analyse von Mikroskopiebildern von der Firma JOMESA Meßsysteme GmbH (München, Deutschland). Laut Aussage des Herstellers wird es zu vielfältigen Zwecken in Forschung und Entwicklung verwendet, so etwa zur Restschmutzbestimmung, Schichtdickenvermessung oder Erhebung des Marmorierungsgrades von Fleischstücken (JOMESA, 2007a; IBI, 2007). Verwendet wurde die Version 9.03.

Auch hier wurde auf die detaillierte Beschreibung der einzelnen Arbeitsschritte verzichtet und es sei wiederum auf das Handbuch zum Programm verwiesen (METZGER EDV, 1993).

#### 3.3.2.1 Einstellungen

PicEd Cora las Bilder des Formats *.JPEG* aus, daher war kein Bildimport nötig. Bei den verwendeten 3624 x 2448 Pixel großen Bildern war eine 25%ige Anzeige angemessen. Die Kalibrierung des Maßstabs, die dem Programm die tatsächlichen Maße des fotografierten Areals mitteilt, war eigentlich nicht nötig, da das gewünschte Ergebnis eine Prozentzahl war. Da das Programm aber danach verlangte, wurde sie durchgeführt. Als Farbsystem wurde HLS gewählt, übersetzt Farbton-Helligkeit-Farbsättigung, da bereits die Klassifikation mit Erdas Imagine im RGB-System durchgeführt wurde. Was in Erdas Imagine das Klassifikationsschema war, war in PicEd Cora der sogenannte Filter. Ähnlich wie in der Trainingsphase von Erdas Imagine wurden auch hier Bildareale markiert, mit dem Unterschied, dass in PicEd Cora nur maximal zwei Objektklassen markiert werden konnten, im vorliegenden Fall war es sogar nur die Klasse Stroh. Das Markieren erfolgte unter dem Menüpunkt Analyse-Objekt Filter mit der Funktion Histogramm. Mit jedem markierten Bildelement änderten sich die Werte des Filters für Farbton, Helligkeit und Sättigung. Es wurden so lange Strohareale markiert, bis diese Werte sich nicht mehr änderten. Danach wurde auf je 2 Bildern mit niedrigem und hohem Strohanteil das Stroh unter Anwendung des Filters markiert und anschließend die Ergebnisse optisch überprüft.

Folgende Werte definierten den Strohanteil:

- $\div$  Farbton 100-191
- Helligkeit 27–98
- $\div$  Sättigung 33–100

#### 3.3.2.2 Flächenanalyse mit PicEd Cora

Nach der Maßstabskalibrierung und der Einstellung "gesamtes Bild" im Menüpunkt "Objekte" wurde der Strohanteil mit der Funktion Objekt-Filter markiert. Anschließend erfolgte durch Analyse-Flächen die Berechnung der Größe der markierten Areale.

#### **3.3.3 Sauberkeitsbenotung**

Als dritte Methode wurde eine visuelle Beurteilung des Strohanteils nach einem Benotungsschema in Anlehnung an DIPPL (2007) gewählt. Das Schema von DIPPL wurde zur Erhebung des Verschmutzungs- und Feuchtegrades von Laufgängen in Rinderlaufställen eingesetzt. Als Hilfsmittel wurde dazu ein 1 x 1 m messendes, in neun Quadrate unterteiltes Rahmengitter auf dem Boden aufgelegt. Dann wurden die einzelnen Quadrate bewertet, mit der Note "0", wenn weniger als 50 % der Fläche verschmutzt bzw. nass waren, und mit "1", wenn es mehr als 50 % waren. Die Summe der neun Einzelnoten ergab die Gesamtnote des bewerteten Quadratmeters.

Für die Anwendung im Schafstall wurden folgende Anpassungen vorgenommen: Anstatt die Benotung direkt im Stall durchzuführen, wurden dieselben digitalen Bilder wie bei den EDVgestützten Verfahren benotet. Der Grund dafür war die gute Vergleichbarkeit mit den anderen Methoden. Da diese Bilder nur eine fotografierte Fläche von etwa 32 x 24 cm wiedergaben, wurden sie zur Benotung nur in 6 Teilflächen unterteilt anstatt in 9. Konkret wurde das Bild im Bildbearbeitungsprogramm Macromedia Fireworks Version 8 (von Adobe Systems Incorporated, San Jose, USA) in 33%iger Größe angezeigt und durch einen Raster in sechs Teile geteilt. Zusätzlich wurde eine Schablone vor den Bildschirm gehalten die nur das zu beurteilende Rechteck freiließ. Verändert wurde auch die Anzahl der Notengrade: Da sich die grobe Unterteilung in zwei Noten nicht bewährte, wurde auf 4 Notengrade aufgestockt. Tabelle 1 zeigt die Abstufungen (Beispielbilder siehe Anhang):

![](_page_21_Picture_150.jpeg)

**Tabelle 1:** Sauberkeitsnoten

Die Gesamtnote bestand aus der Summe der sechs Einzelnoten und konnte Werte zwischen 0 und 18 erreichen.

## **3.4 Anmerkungen zu den erhobenen Daten**

- Zuverlässige Daten zum Wasserverbrauch gab es aufgrund von technischen Problemen für Gruppe 1 für 11 von 14 Wochen, für Gruppe 2 nur für 4 von 14 Wochen.
- Zwei Bilder wurden von der Auswertung ausgeschlossen, da offensichtlich schlecht beleuchtet worden war (zwei Bilder der Gruppe 1, eines vom 5. Februar, eines vom 19. Februar).
- Vier Bilder wurden etwas verkleinert, da am Rand Fremdkörper sichtbar waren (zwei Bilder der Gruppe 1, eines vom 12. Februar, eines vom 15. Februar, und zwei Bilder der Gruppe 2, ebenfalls vom 12. und 15. Februar).
- In der ersten Versuchswoche wurde der Trockenmassegehalt für Stroh nicht ermittelt, daher wurde die kFM von 86 % TM angenommen.
- In der ersten Versuchswoche wurde der Trockenmassegehalt der Heueinwaage nicht ermittelt, daher wurden 86,3 % TM angenommen, der Durchschnitt aller erhobenen Werte.
- In der ersten Versuchswoche wurde der Trockenmassegehalt der Heurückwaage nicht ermittelt, es wurden 84 % TM angenommen, der Durchschnitt aller erhobenen Werte.
- Die Daten für die Heueinwaage an den ersten zwei Tagen des Versuchs fehlten für beide Gruppen, es wurden 20 kg angenommen, der Wert der restlichen Woche.
- Die Daten für die Heurückwaage an den ersten zwei Tagen fehlten für beide Gruppen. Für Gruppe 1 wurden 0,38 kg und für Gruppe 2 0,26 kg angenommen, die Durchschnittswerte der restlichen fünf Tage der ersten Woche für die jeweilige Gruppe.
- Für Samstag und Sonntag wurden als Trockenmassegehalte für Heueinwaage und Heurückwaage jeweils die Daten vom Freitag angenommen.
- Trockenmassegehalte für Stroh wurden nur am Montag ermittelt, diese Werte wurden auch für die restliche Woche angenommen.
- Die Lebendmassewerte für 24. Jänner, 26. Jänner, 1. Februar, 8. Februar und 15. Februar wurden nicht gemessen, sondern aus den Messungen davor und danach interpoliert, wobei von einem linearen Verlauf ausgegangen wurde.

## **3.5 Statistische Auswertung**

#### **3.5.1 Genauigkeit der Klassifikation mit Erdas Imagine**

Die Evaluation der Klassifikation erfolgte durch Erstellen von Fehlermatrizen für alle klassifizierten Bilder und die anschließende Berechnung der Genauigkeitsmaße Gesamtgenauigkeit, Produzenten- und Anwendergenauigkeit, Kappaschätzwerte für die beiden Objektklassen Stroh und Mist und der Gesamt-Kappaschätzwerte (CONGALTON und GREEN, 1999). Die Genauigkeitsmaße wurden mit der Erdas Imagine Funktion "accuracy assessment" berechnet. Für die grafische Darstellung wurden anschließend noch Regressionsgleichungen zu den erhobenen Einzelwerten berechnet (siehe 3.5.5).

Die Gesamtgenauigkeit bezieht sich auf die Qualität der gesamten Klassifikation. Sie wird in Prozent angegeben und ist ein Maß für die Übereinstimmung der Klassifikationsdaten mit Referenzdaten, die als wahr angesehen werden. Es ist möglich, dass sich hier Fehler gegenseitig aufheben, was zu einer Überschätzung führt. Daher wurden für beide Objektklassen die detaillierteren Maße für die Produzenten- und Anwendergenauigkeit erhoben. Die Produzentengenauigkeit ist ein Wert für die Wahrscheinlichkeit, mit der ein Pixel, das, wenn man das Bild betrachtet, offensichtlich zu einem (z.B.) Strohbereich gehört, nach der Anwendung des Klassifikationsschemas auch wirklich der Objektklasse Stroh zugeordnet wird. Die Anwendergenauigkeit ist ein Wert für die Wahrscheinlichkeit, dass ein Pixel, das von Erdas Imagine als "Stroh" klassifiziert wird, bei Betrachtung des Bildes auch tatsächlich in einem Strohareal liegt. Die beiden Maße betrachten die Genauigkeit der Klassifikation also aus beiden Richtungen.

Ein Kappaschätzwert ist ein Maß dafür, wie gut das verwendete Klassifikationsschema im Vergleich zu einer zufälligen Klassifikation ist (COHEN, 1960), er kann Werte zwischen –1 und +1 erreichen. Anders ausgedrückt ist er ein Wert für die Reduktion des Fehlers, die durch Anwendung des Klassifikationsschemas im Vergleich mit einer zufälligen Klassifikation erreicht wird, daher sind positive Werte zu erwarten. Kappaschätzwerte wurden über die gesamte Klassifikation und für die einzelnen Objektklassen gebildet.

Die Evaluation wurde mithilfe der Erdas Imagine Funktion "Accuracy Assessment" durchgeführt, die der Benutzerin ausgewählte Bildelemente eines klassifizierten Bildes anzeigte, die diese dann mit Referenzdaten verglich.

Mit folgenden Einstellungen wurde die Genauigkeitsüberprüfung durchgeführt:

- Aus folgenden Gründen wurde jedes klassifizierte Bild überprüft: Durch Strohanteilsschwankungen innerhalb der Boxen war eine Überprüfung an nur einem Bild je Zeitpunkt nicht ratsam. Um jedoch die Veränderung der Genauigkeit mit steigender Einstreumenge abzubilden, mussten Bilder von allen Zeitpunkten evaluiert werden.
- Als Probeneinheit wurde ein Pixel gewählt, da dieses die kleinste Einheit sowohl der klassifizierten Bilder als auch der Referenzdaten war. Sämtliche Nachteile, die die Verwendung des einzelnen Pixels als Probeneinheit für die Genauigkeitsüberprüfung von Landkarten mit sich bringt, betrafen die vorliegende Anwendung nicht (CONGALTON und GREEN, 1999).
- Die Auswahl der Pixel aus den Bildern erfolgte vollkommen zufällig, weil das eine gute Vergleichbarkeit der einzelnen Bilder bot und in Kombination mit der Probeneinheit "ein Pixel" homogene Areale und Übergangsbereiche zwischen Objektklassen mit gleicher Wahrscheinlichkeit überprüft wurden.
- Auf eine Berechnung der angebrachten Anzahl der zu überprüfenden Pixel (sample size) (z.B. nach PLOURDE und CONGALTON, 2003) für jedes einzelne klassifizierte Bild wurde verzichtet. Es wurde eine Anzahl von 256 Pixeln gewählt, angesichts der Minimum-Empfehlung von 50 Pixeln je Objektklasse (CONGALTON, 1991) war das recht großzügig. Der Grund dafür: Da die relative Größe der Objektklassen sich im Verlauf des Versuchs änderte, entstand in Kombination mit der vollkommen zufälligen Auswahl der Pixel das Risiko eine Unterrepräsentierung jeweils einer Objektklasse zu Beginn und am Ende des Versuchs. Die hohe Anzahl überprüfter Pixel reduzierte dieses Risiko und erhöhte die Zuverlässigkeit der Genauigkeitsmaße (HORD und BROONER, 1976).

Die Fehlermatrix stellt auf übersichtliche Weise die Anzahl von Pixeln, die von Erdas Imagine einer Klasse zugeordnet wurden, in Relation zu der Anzahl von Pixeln, die von der Überprüferin dieser Klasse zugeordnet wurden, dar. Dabei repräsentieren die Zeilen der Matrix die von Erdas Imagine produzierten "Klassifikationsdaten" und die Spalten die von der Überprüferin erhobenen "Referenzdaten". Es werden also zwei Klassifikationsergebnisse miteinander verglichen, wobei die Referenzdaten als fehlerfrei angesehen werden. In der vorliegenden Anwendung entstammten die Referenzdaten der subjektiven Einschätzung der Anwenderin, ob es sich bei einem angezeigten Pixel um Teil eines Stroh- oder Mistareals handelte. Die Vorgangsweise bei der Zuordnung der Referenzpixel war der Methode des EDV-Programms Erdas Imagine, das nach den Rot-, Grün- und Blaugehalten eines Pixels und der Methode der größten Wahrscheinlichkeit klassifizierte, sehr ähnlich: entschieden wurde nach Farbton, Helligkeit und Umgebung. Als Hilfestellung bei schwierig zuzuordnenden Pixeln und als Gedächtnisstütze wurden während der Übungsphase vor Beginn der Genauigkeitsüberprüfung einige Richtlinien zur Zuordnung von Referenzpixeln formuliert. Tabelle 2 zeigt einige davon:

| <b>Stroh</b>                    | <b>Mist</b>                                                              |
|---------------------------------|--------------------------------------------------------------------------|
| hell                            | dunkel                                                                   |
| weiß (ausgenommen Spiegelungen) | schwarz (ausgenommen Schatten)                                           |
| hellbraun, hellbraunstichig     | dunkelbraun                                                              |
|                                 | sehr helles, fast weißes Grau in mittel- und dunkelgrau, egal in welcher |
| Strohumgebung                   | Umgebung                                                                 |
| gelb                            | blau                                                                     |
| grün                            |                                                                          |

**Tabelle 2:** Eigenschaften und Klassenzugehörigkeit eines Referenzpixels

Weitere Richtlinien zur Zuordnung von Referenzpixeln:

- Ein Pixel innerhalb eines größeren, homogenen Bereichs von z.B. Stroh zählte automatisch zu "Stroh".
- Spiegelungen waren an ganz weißen Flächen, gelegentlich mit blauem Rand, erkennbar und gehörten zu der Objektklasse, auf der sie sich befanden.
- $\cdot$  Schatten wurden sofern möglich der verdeckten Objektklasse zugeordnet.
- Rote Pixel wurden je nach Umgebung zugeordnet.

Beispielbilder zu diesen Richtlinien und detailliertere Beschreibungen befinden sich im Anhang.

#### **3.5.2 Vergleich der Bildanalyse-Methoden**

Der Grad und die Richtung des Zusammenhanges zwischen den von den drei Methoden erhobenen Strohanteilen, also ihre Übereinstimmung, wurde mithilfe von Rangkorrelationskoeffizienten nach SPEARMAN (1904) berechnet. Ein Korrelationskoeffizient kann Werte zwischen –1 und +1 annehmen, im vorliegenden Fall wurden positive Werte nahe dem Wert +1 erwartet, was einen positiven, engen Zusammenhang bedeutet (EßL, 1987), also eine gute Übereinstimmung der Methoden. Die Berechnung wurde mit der Funktion SAS-Insight-Multivariate aus dem SAS-System Version 9.1.3, Service-Pack 4 (2002, Cary, NC, USA) durchgeführt. Für die grafische Darstellung wurden zu den Einzelwerten Regressionsgleichungen berechnet (siehe Kapitel 3.5.5).

#### **3.5.3 Mistmatratze**

Unter den unabhängigen Variablen, denen a priori ein Einfluss auf die Mistmatratzenhöhe zugeschrieben wurde, waren der Tag und die Einstreumenge. Bis einschließlich 24. Jänner (Vorlaufzeit) wurde die Einstreumenge subjektiv bemessen, danach kontinuierlich gesteigert (Versuchszeit). Daher wurde für die Versuchszeit eine Korrelation zwischen Einstreumenge und Tag vermutet. Um diese Vermutung zu bestätigen, wurden für beide Zeiträume Korrelationskoeffizienten nach PEARSON (1904) mithilfe der SAS-Funktion SAS-Insight-Multivariate berechnet. Einflüsse auf die Mistmatratzenhöhe und den –trockenmassegehalt wurden durch Varianzanalysen mit SAS identifiziert (siehe Kapitel 3.5.5).

#### **3.5.4 Beurteilung der Sauberkeit der Schafe**

Im Fall der einmalig erhobenen Sauberkeitsnoten der Schafe kam zu den beiden Versuchsgruppen noch die sogenannte Vergleichsgruppe hinzu. Da es sich bei den Noten um nicht normalverteilte, ordinal skalierte Daten handelte, wurden für den Vergleich der drei Gruppen nichtparametrische Auswertungsverfahren gewählt. Die globale Nullhypothese der Gleichheit aller Gruppen bezüglich ihrer Lokation wurde mit einem H-Test nach KRUSKAL und WALLIS (1952) getestet. Weiters wurde ein paarweiser Mittelwertsvergleich nach dem Bonferroni-Holm Verfahren (HOLM, 1979) durchgeführt.

#### **3.5.5 Verwendete Merkmalsmodelle**

#### Modell 1, zur grafischen Darstellung der Genauigkeitsmaße und der Ergebnisse der Bildanalysemethoden und der Sauberkeitsbenotung

Zur grafischen Darstellung der Genauigkeitsmaße der Klassifikation mit Erdas Imagine und der Ergebnisse der drei Bildanalysemethoden wurden mit der Funktion SAS-Insight-Fit aus dem SAS-System Version 9.1.3, Service-Pack 4 (2002, Cary, NC, USA) Regressionsgleichungen erstellt. Die Gleichungen basierten auf der Annahme einer nichtlinearen Kausalbeziehung zwischen der abhängigen Zufallsvariable Y und der unabhängigen Variable Einstreumenge. Das Regressionsmodell lautete:

#### **Y**<sub>ij</sub> =  $\beta_0 + \beta_1 *$  emd<sub>i</sub> +  $\beta_2 *$  emd<sub>i</sub><sup>2</sup> + ε<sub>ij</sub>

- **Yij** ......... die jeweilige abhängige Variable: Gesamtgenauigkeit [%], Produzentengenauigkeit Stroh [%], Produzentengenauigkeit Mist [%], Anwendergenauigkeit Stroh [%], Anwendergenauigkeit Mist [%], Gesamtkappaschätzwert, Kappaschätzwert Stroh, Kappaschätzwert Mist, durch Erdas Imagine berechneter Strohanteil [%], durch PicEd Cora berechneter Strohanteil [%], Gesamtnote der Sauberkeitsbenotung [Punkte]
- **β0** .......... gemeinsame Konstante für alle Beobachtungswerte
- **β1** .......... Regressionskoeffizient, der angibt, um wie viele Einheiten sich Y im Durchschnitt ändert, wenn die Einstreumenge um 1 g erhöht wird
- **emdi** ..... Einstreumenge als Durchschnittswert der drei Tage vor der Erstellung des Fotos, in g kFM/kg Lebendmasse, wobei für die Lebendmasse ein Wochendurchschnittswert verwendet wurde. Der Trockenmassegehalt des Strohs wurde auf einheitliche 86 % , also kFM, korrigiert.
- **β2** .........quadratischer Regressionskoeffizient, der angibt, um wie viele Einheiten sich Y im Durchschnitt ändert, wenn die Einstreumenge² um eine Einheit steigt
- **εij** .......... Restkomponente, das heißt der Teil von Y, der nicht durch die Einstreumenge erklärt werden kann

In den Fällen, wo sich β<sub>2</sub> nicht signifikant von 0 unterschied, wurde nur das Polynom ersten Grades berücksichtigt.

#### Modell 2, zur Identifizierung von signifikanten Einflüssen auf den Strohanteil

Das Sauberkeitsniveau, das durch Einstreuen einer bestimmten Menge Stroh erzielt wird, wurde im vorliegenden Versuch mit dem Parameter Strohanteil beschrieben. Für die folgenden Auswertungen wurden nur die mit Erdas Imagine berechneten Strohanteile verwendet, da nur für diese eine Genauigkeitsüberprüfung durchgeführt werden konnte. Einflüsse wurden mithilfe der SAS Prozedur "general linear model" (proc glm) identifiziert. Dabei wurde von einem linearen Zusammenhang zwischen der abhängigen Variable Strohanteil und den unabhängigen Variablen Einstreumenge, Gruppe und Lebendmasse ausgegangen. Die getesteten Hypothesen wurden ab einem Signifikanzniveau von 0,05 angenommen. Das am besten geeignete Merkmalsmodell, ein Regressionsmodell, lautete:

#### $Y_{iikl} = \beta_0 + \beta_1 * \text{Im}_i (GR_i) + \beta_2 * \text{cm} s_k + \varepsilon_{iikl}$

- **Yijkl**....... der durch das EDV-Programm Erdas Imagine ermittelte Strohanteil in %, für ein Schaf der Gruppe j mit der Lebendmasse i und bei der Einstreumenge k
- **β0** .......... gemeinsame Konstante für alle Beobachtungswerte
- **β1** .......... Regressionskoeffizient, der angibt, um wie viel % sich der Strohanteil ändert, wenn bei konstanter Einstreumenge die Lebendmasse eines Schafes einer bestimmten Gruppe um 1 kg steigt
- **lmi (GRj)** Effekt der Lebendmasse i (Durchschnittswert für ein Schaf in kg, berechnet aus den Ergebnissen der wöchentlichen Wiegung) innerhalb der Gruppe j mit  $j = 1, 2$
- **β<sup>2</sup>** .......... Regressionskoeffizient, der angibt, um wie viel % sich der Strohanteil ändert, wenn bei konstanter Lebendmasse die Einstreumenge um 1 g erhöht wird
- **emsk** ..... kontinuierlicher Effekt der durchschnittlichen täglichen Einstreumenge je Schaf in g kFM, berechnet als Durchschnitt der letzten drei Tage vor der Erstellung des Fotos. Der Trockenmassegehalt des Streustrohs wurde auf einheitliche 86 %, also kFM, korrigiert.
- **εijkl** ........Restkomponente, das heißt der Teil des Strohanteils, der nicht durch die Lebendmasse innerhalb der Gruppe und die Einstreumenge erklärt werden kann

#### Modell 3, zur Identifizierung von signifikanten Einflüssen auf die Mistmatratzenhöhe und den -trockenmassegehalt

Auch Einflüsse auf die Mistmatratzenhöhe und deren Trockenmassegehalt wurden mithilfe der SAS Prozedur "general linear model" (proc glm) identifiziert. Dabei wurde von einem linearen Zusammenhang zwischen der abhängigen Variable und den unabhängigen Variablen Einstreumenge, Tag, Gruppe und Horizont ausgegangen. Die getesteten Hypothesen wurden ab einem Signifikanzniveau von 0,05 angenommen. Das Merkmalsmodell, ein Regressionsmodell, lautete:

#### **Y**<sub>iiklm</sub> =  $\beta_0$  +  $\beta_1$  \*  $\text{tag}_i$  +  $\beta_2$  \*  $\text{ems}_i$  ( $\text{GR}_k$ ) +  $\beta_3$  \*  $\text{ems}_i$  +  $\epsilon$ <sub>iiklm</sub>

**Yijklm** .... die jeweilige abhängige Variable: Mistmatratzenhöhe, durchschnittlicher Trockenmassegehalt der Mistmatratze, Trockenmassegehalt des oberen Horizonts **β0** ..........gemeinsame Konstante für alle Beobachtungswerte

**β<sup>1</sup>** .......... Regressionskoeffizient, der angibt, um wie viele Einheiten sich Y ändert, wenn bei Konstanthaltung aller übrigen Einflüsse ein Tag vergeht

**tagi** ....... kontinuierlicher Effekt der Versuchsdauer

- **β2** .......... Regressionskoeffizient, der angibt, um wie viele Einheiten sich Y ändert, wenn bei Konstanthaltung aller übrigen Einflüsse die Einstreumenge der Gruppe k um 1 g erhöht wird
- **emsj (GRk)** ..Effekt der durchschnittlichen täglichen Einstreumenge j je Schaf (in g kFM, berechnet als Wochendurchschnittswert; der Trockenmassegehalt des Streustrohs wurde auf einheitliche 86 %, also kFM, korrigiert) innerhalb der Gruppe k mit  $k = 1, 2$
- **β3**........... Regressionskoeffizient, der angibt, um wie viel Einheiten sich Y ändert, wenn bei Konstanthaltung aller übrigen Einflüsse die durchschnittliche Einstreumenge je Schaf um 1 g steigt
- **ems**<sub>1</sub>.......kontinuierlicher Effekt der durchschnittlichen Einstreumenge je Schaf in g kFM
- **εijklm** ..... Restkomponente, das heißt der Teil von Y, der nicht durch den Tag, die Einstreumenge innerhalb der Gruppe und die Einstreumenge erklärt werden kann

Je nach abhängigem Merkmal konnten signifikante Einflüsse von unterschiedlichen unabhängigen Variablen festgestellt werden.

Modell 4, zur Identifizierung von signifikanten Einflüssen auf den nach Horizonten getrennt erhobenen Trockenmassegehalt der Mistmatratze

Signifikante Einflüsse auf den Trockenmassegehalt nach Horizonten unterschieden wurden ebenfalls mit einer "proc glm" unter der Annahme eines linearen Kausalzusammenhanges identifiziert. Das passende Merkmalsmodell, ein Designmodell, lautete (auch hier Signifikanzniveau 0,05):

#### $Y_{ij} = \beta_0 + H_i + \varepsilon_{ij}$

- **Yij** ......... durchschnittlicher Trockenmassegehalt der Mistmatratze im Horizont i
- **β0** ..........gemeinsame Konstante für alle Beobachtungswerte
- $H_i$  ......... fixer Effekt des Horizonts mit  $i =$  oben, unten  $($ , oben" = die obersten 10 cm, "unten" = die untersten 10 cm)
- **εij** .......... Restkomponente, das heißt der Teil von Y, der nicht durch den Horizont erklärt werden kann

#### **3.6 Darstellungsmethodik**

 Die Dokumentation der Genauigkeit einer Klassifikation soll nach CONGALTON (1991) durch die Darstellung der Fehlermatrix geschehen. Da im vorliegenden Fall 64 solcher Fehlermatrizen erstellt wurden, wurden die Genauigkeitsmaße aus Gründen der Übersichtlichkeit grafisch dargestellt. Das geschah in Form der berechneten Einzelwerte und zur optischen Vereinfachung mit den dazu ermittelten Regressionsgeraden bzw. -kurven. Auf die Bildung von Mittelwerten je Fototermin wurde bewusst verzichtet, um die einzelnen Werte aus den Fehlermatrizen nicht gänzlich zu verschleiern. Die Fehlermatrizen finden sich im Anhang. Die Skalierung der X-Achse als Einstreumenge in g kFM/kg LM und Tag wurde gewählt, um beide Gruppen zusammenfassen zu können. Das war legitim, weil die statistische Auswertung des Zusammenhanges Einstreumenge-Strohanteil abgesehen von Lebendmasse und Einstreumenge keinen weiteren signifikanten Einfluss der Gruppe ergab (siehe Kapitel 4.3).

- Auch die grafische Darstellung der Ergebnisse der bildanalytischen Methoden erfolgte durch die dazu gebildeten Regressionsgleichungen.
- Für die grafische Darstellung der Entwicklung der Mistmatratzenhöhe im Versuchsverlauf wurden die Durchschnittswerte der gemessenen Höhen je Termin verwendet.
- Ebenso wurden die durchschnittlichen Trockenmassegehalte der Mistmatratze grafisch dargestellt.
- Für die grafische Darstellung der Entwicklung der Lebendmassen der Schafe wurden die Durchschnittsgewichte je Tier verwendet.

#### **4. ERGEBNISSE**

## **4.1 Genauigkeit der Klassifikation mit Erdas Imagine**

Abbildung 10 zeigt den Verlauf der Gesamtgenauigkeit der Klassifikation mit steigender Einstreumenge.

![](_page_29_Figure_4.jpeg)

**Abbildung 10:** Gesamtgenauigkeit der Erdas Imagine Klassifikation Die Regressionsgleichung:  $Y = 103.73 - 3.39$  \* emd (R<sup>2</sup> = 69 %)

![](_page_29_Figure_6.jpeg)

**Abbildung 11:** Klassifikationsgenauigkeit der Objektklasse Stroh Die Gleichungen der Regressionsgeraden: Produzentengenauigkeit =  $86,02 - 2,25$  \* emd (R<sup>2</sup> = 29 %), und Anwendergenauigkeit =  $57,47 + 4,65$  \* emd (R<sup>2</sup> = 62 %).

Die Produzenten- und Anwendergenauigkeiten der beiden Objektklassen Stroh und Mist wurden in den Abbildungen 11 und 12 dargestellt. Auffällig ist dabei, dass die Anwendergenauigkeit der Klasse Stroh und die Produzentengenauigkeit der Klasse Mist bei sehr hohen Einstreumengen Werte von 100% erreichten. Weiters fällt auf, wie stark die Anwendergenauigkeit der Objektklasse Mist abfiel, auf etwa 35 % zu Versuchsende.

![](_page_30_Figure_2.jpeg)

**Abbildung 12:** Klassifikationsgenauigkeit der Objektklasse Mist Die Gleichungen der Regressionskurven: Produzentengenauigkeit = 116,22 – 8,51 \* emd + 0,73 \* emd<sup>2</sup> (R<sup>2</sup> = 42 %), und Anwendergenauigkeit = 38,14 + 22,22 \* emd – 2,41 \* emd<sup>2</sup> (R<sup>2</sup> = 83)  $\%$ )

Abbildung 13 zeigt die Entwicklung der Gesamtkappaschätzwerte der Klassifikation. Zu beachten ist, dass diese auch bei niedrigen Einstreumengen nur ein Niveau von knapp unter 0,7 erreichten.

![](_page_30_Figure_5.jpeg)

**Abbildung 13:** Gesamt-Kappaschätzwerte Die Gleichung der Regressionskurve: Y = 0,102 + 0,214  $*$  emd – 0,020  $*$  emd<sup>2</sup> (R<sup>2</sup> = 67 %)

Die für die beiden Objektklassen getrennt berechneten Kappaschätzwerte wurden in Abbildung 14 dargestellt. Auffällig ist, wie unterschiedlich die Werte sich entwickeln und auf welch niedriges Niveau die "Mist"-Werte abfielen.

![](_page_31_Figure_2.jpeg)

**Abbildung 14:** Kappaschätzwerte für die Objektklassen Stroh und Mist Die Regressionsgleichungen: Kappaschätzwert Stroh = 0,424 + 0,059 \* emd (R² = 56 %) und Kappaschätzwert Mist =  $0,212 + 0,186 *$  emd –  $0,020 *$  emd<sup>2</sup> (R<sup>2</sup> = 67 %).

## **4.2 Vergleich der Bildanalyse-Methoden**

Abbildung 15 zeigt die zu den Ergebnissen der Bildanalyse-Methoden gebildeten Regressionsgeraden bzw. -kurve. Dabei sei auf Folgendes hingewiesen: Bei den von den EDV-Programmen Erdas Imagine und PicEd Cora berechneten Strohanteilen handelt es sich um Prozentwerte, die naturgemäß Werte zwischen 0 und 100 erreichen können. Die Ergebnisse der Sauberkeitsbenotung aber sind Gesamtnoten mit einem theoretischen Wertebereich von 0–18.

![](_page_32_Figure_1.jpeg)

**Abbildung 15:** Regressionsgeraden bzw. -kurven zu den bildanalytischen Methoden Die Regressionsgleichungen: Erdas Imagine Y =  $2.25 + 5.35$  \* emd (R<sup>2</sup> = 84 %), PicEd Cora Y  $= -41,99 + 19,48 *$  emd  $- 0,90 *$  emd<sup>2</sup> (R<sup>2</sup> = 82 %) und GN = -10,71 + 3,16 \* emd (R<sup>2</sup> = 90 %)

Die in Tabelle 3 dargestellten Spearman´schen Korrelationskoeffizienten geben Auskunft über die Art und Stärke des Zusammenhangs zwischen den Methoden.

|                     | <b>Erdas Imagine</b> | <b>PicEd Cora</b> | <b>Sauberkeitsnote</b> |
|---------------------|----------------------|-------------------|------------------------|
| Erdas Imagine       | 1,00                 | 0.94              | 0.93                   |
| PicEd Cora          | 0.94                 | 1,00              | 0,93                   |
| Sauberkeitsbenotung | 0,93                 | 0,93              | 1,00                   |

**Tabelle 3:** Korrelationskoeffizienten der Bildanalyse-Methoden

Die Eignung einer Methode hängt nicht nur von der Qualität der Ergebnisse und der Übereinstimmung mit anderen Methoden ab, sondern auch von Faktoren wie Verfügbarkeit, Zeitaufwand und Ähnlichem. In Tabelle 4 werden die wichtigsten Faktoren einander gegenübergestellt. Dabei wurde auch die Möglichkeit, die Sauberkeitsbenotung wie bei DIPPL (2007) direkt im Stall durchzuführen, miteinbezogen.

|                             | <b>Erdas Imagine 9.0</b>                      | PicEd Cora 9.03                                 | Sauberkeitsbenotung nach<br>digitalen Bildern   | Sauberkeitsbenotung nach<br>Dippl (2007) direkt im Stall |
|-----------------------------|-----------------------------------------------|-------------------------------------------------|-------------------------------------------------|----------------------------------------------------------|
| Fotografieren               | Ja                                            | Ja                                              | Ja                                              | Nein                                                     |
| notwendig?                  |                                               |                                                 |                                                 |                                                          |
| <b>Benötigtes Material</b>  | leistungsstarke und                           | leistungsstarke und                             | leistungsstarke und                             | ein 1 x 1 m großes                                       |
|                             | zuverlässige Digitalkamera,                   | zuverlässige Digitalkamera,                     | zuverlässige Digitalkamera,                     | Rahmengitter, unterteilt in 9                            |
|                             | Stativ, Lampe, Fön, PC                        | Stativ, Lampe, Fön, PC                          | Stativ, Lampe, Fön, PC                          | Quadrate                                                 |
| Anforderungen an den        | hoch:                                         | mittel,                                         | gering:                                         | kein PC nötig                                            |
| PC                          | <b>Intel Pentium 4 Prozessor</b><br>$\bullet$ | der PC mit dem gearbeitet                       | Ausreichend Rechenkapazität                     |                                                          |
|                             | 1 GB Arbeitsspeicher<br>$\bullet$             | wurde, hatte:                                   | für ein Bildbearbeitungs-                       |                                                          |
|                             | Windows 2000<br>$\bullet$                     | 785 MB Arbeitsspeicher                          | programm                                        |                                                          |
|                             | Professional SP4 (LEICA,                      | Windows 2000<br>$\bullet$                       |                                                 |                                                          |
|                             | 2007a)                                        |                                                 |                                                 |                                                          |
| <b>Finanzieller Aufwand</b> | evtl. Ausgaben für<br>passenden PC            | evtl. Ausgaben für<br>$\bullet$<br>passenden PC | evtl. Ausgaben für<br>$\bullet$<br>passenden PC | Kosten für das Rahmengitter                              |
|                             | evtl. Ausgaben für<br>$\bullet$               | evtl. Ausgaben für<br>$\bullet$                 | evtl. Ausgaben für<br>$\bullet$                 |                                                          |
|                             | Digitalkamera, Stativ,                        | Digitalkamera, Stativ,                          | Digitalkamera, Stativ,                          |                                                          |
|                             | Lampe, Fön                                    | Lampe, Fön                                      | Lampe, Fön                                      |                                                          |
|                             | Softwarekosten $\in$ 11.000<br>$\bullet$      | Softwarekosten etwa €<br>$\bullet$              | Open-source-<br>$\bullet$                       |                                                          |
|                             | (exkl. Mwst.; LEICA,                          | 2400 (inkl. Mwst.,                              | Bildbearbeitungs-                               |                                                          |
|                             | 2007b)                                        | Jomesa, 2007b)                                  | programm genügt $\epsilon$                      |                                                          |
| Zeitaufwand vor             | einige Tage zur Erstellung                    | etwa ein bis zwei Stunden zur                   | Um verlässliche Ergebnisse                      | Um verlässliche Ergebnisse                               |
| Beginn der                  | und Evaluation des                            | Erstellung des Filters                          | zu erzielen, wird eine                          | zu erzielen, wird eine                                   |
| Sauberkeitserhebung         | Klassifikationsschemas                        |                                                 | Einschulungs- bzw.                              | Einschulungs- bzw.                                       |
|                             |                                               |                                                 | Übungsphase empfohlen.                          | Übungsphase empfohlen.                                   |
| Zeitaufwand der             | etwa 5 Min. je Bild                           | bei 30 % Strohanteil nur 30                     | 1-2 Min. je Bild                                | 2–3 Min. je beurteiltes Areal                            |
| Sauberkeitserhebung         |                                               | Sek. je Bild, bei 58 %                          |                                                 |                                                          |
|                             |                                               | Strohanteil aber 30 Min.                        |                                                 |                                                          |

**Tabelle 4:** Wichtige Informationen und Erfahrungen zu den Bildanalyse-Methoden

<sup>&</sup>lt;sup>2</sup> Beispielsweise GIMP 2.2.15, kostenlos zu beziehen auf www.soft-ware.net (Stand 16. Juli 2007)

![](_page_34_Picture_301.jpeg)

#### **4.3 Streustrohbedarf**

Die in Tabelle 5 dargestellten Faktoren hatten signifikanten Einfluss auf den Strohanteil.

| Einflussfaktoren             | <b>P-Werte</b> | $\mathbf{R}^2$ |  |
|------------------------------|----------------|----------------|--|
| Lebendmasse innerhalb Gruppe | $0.001$        | $91\%$         |  |
| Einstreumenge                | $<$ $0.001$    |                |  |

**Tabelle 5:** Einflüsse auf den Strohanteil

Da die Lebendmasse innerhalb der Gruppe einen signifikanten Einfluss hatte, ergaben sich zwei Regressionsgleichungen, die Abbildungen 16 und 17 zeigen den Unterschied zwischen den beiden. Da der Zusammenhang zwischen Einstreumenge und Strohanteil von Interesse war, wurde die Lebendmasse konstant gehalten. In Abbildung 16 wurde die durchschnittliche Lebendmasse der Schafe der Gruppe 1 (86 kg) in beide Gleichungen eingesetzt, in Abbildung 17 das Durchschnittsgewicht der Gruppe 2 (65 kg). Die jeweils zwei resultierenden Geraden weisen zwar die gleiche Steigung auf, verlaufen durch den Einfluss der Lebendmasse aber auf deutlich unterschiedlichem Niveau. Daher zeigt Abbildung 18 die einzig korrekte Darstellung der Ergebnisse, nämlich jede Regressionsgleichung bezogen auf die durchschnittliche Lebendmasse der zugrundeliegenden Gruppe. Also die Regressionsgleichung der Gruppe 1 bei konstanten 86 kg Lebendmasse und die Gleichung der Gruppe 2 bei konstanten 65 kg.

![](_page_35_Figure_6.jpeg)

**Abbildung 16:** Strohanteil berechnet nach beiden Regressionsgleichungen, bei 86 kg LM Regressionsgleichung 1: Y = 0,095 – 0,014  $*$  lm + 0,070  $*$  ems; Regressionsgleichung 2: Y =  $0.095 + 0.091*$ lm +  $0.070*$  ems.
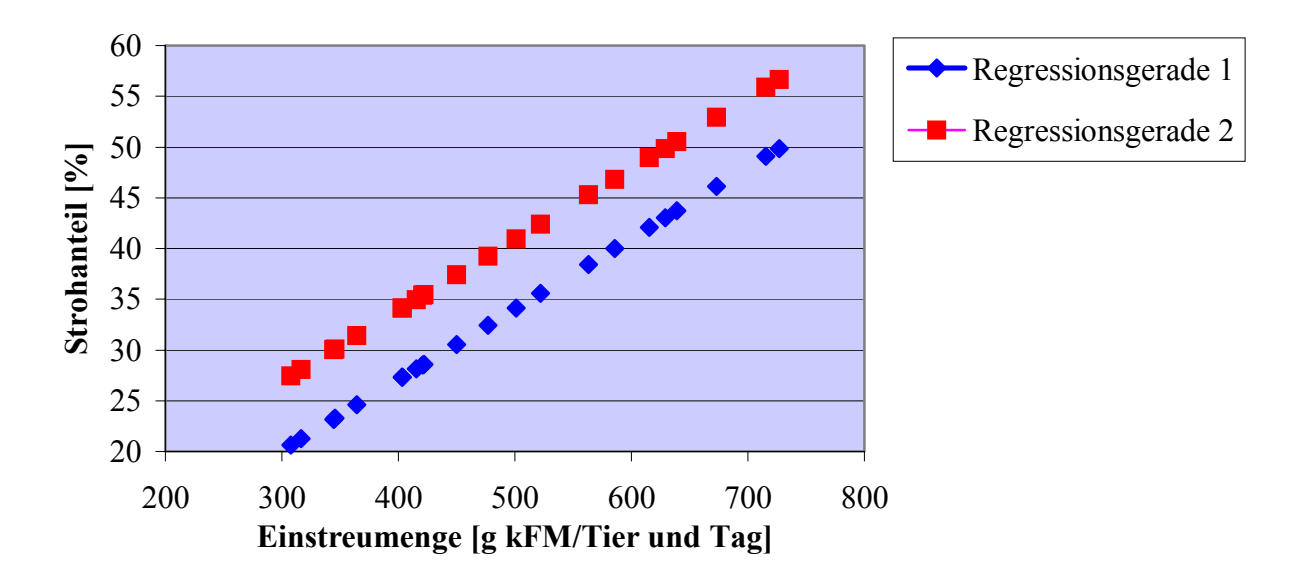

**Abbildung 17:** Strohanteil berechnet nach beiden Regressionsgleichungen, bei 65 kg LM

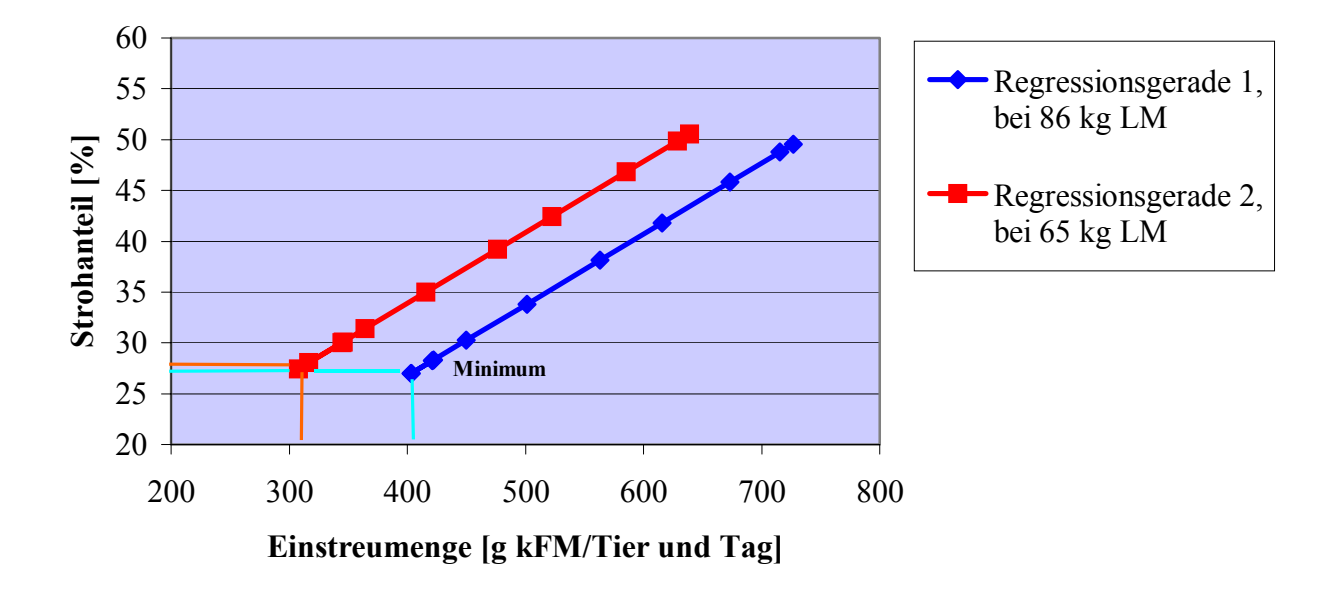

**Abbildung 18**: Strohanteil berechnet nach beiden Regressionsgleichungen, bei den jeweiligen durchschnittlichen Lebendmassen je Gruppe

Bei den mit "Minimum" gekennzeichneten Strohanteilsdaten handelt es sich um das während des Versuchs festgelegte Einstreuminimum (siehe auch Kapitel 3.2.1). Es lag bei rund 27 % Strohanteil, 24,7 % in Gruppe 1 und 28,7 % in Gruppe 2.

#### **4.4 Mistmatratzenhöhe und -trockenmassegehalt**

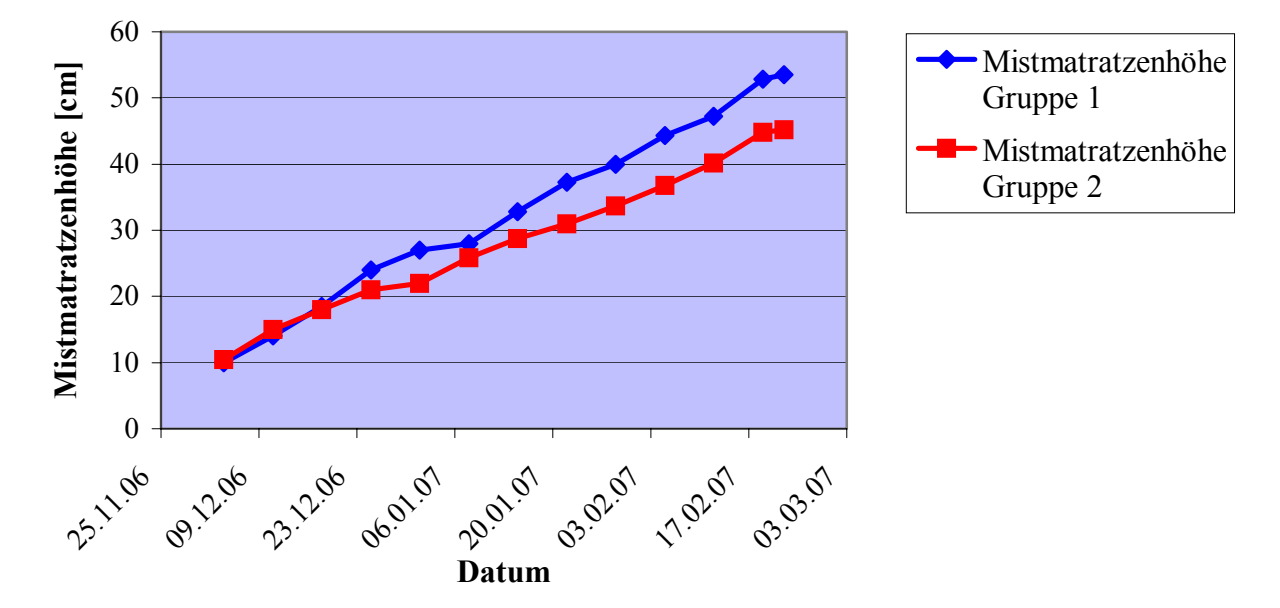

Mistmatratzenhöhe

**Abbildung 19:** Anwachsen der Mistmatratze

Abbildung 19 zeigt das Anwachsen der Mistmatratze im Laufe des Versuchs. Nach dem drei Monate dauernden Versuch wies die Mistmatratze eine Höhe von 54 cm in Gruppe 1 und 45 cm in Gruppe 2 auf.

Bis einschließlich 24. Jänner (Vorlaufzeit) wurde die Einstreumenge subjektiv bemessen, danach kontinuierlich gesteigert (Versuchszeit). Aufgrund dieser Steigerung waren ab dem 26. Jänner die Einflussfaktoren Einstreumenge und Tag korreliert, der dazu berechnete Pearson'sche Korrelationskoeffizient betrug für die Vorlaufzeit –0,37, für die Versuchszeit 0,92. Aufgrund dieser Korrelation wurde nur für die Vorlaufzeit ein Test auf signifikante Einflüsse auf die Mistmatratzenhöhe durchgeführt, Tabelle 6 zeigt die Ergebnisse:

| Tabelle v. Emmande auf uit middliatiekenhone |                |                |  |  |  |  |  |
|----------------------------------------------|----------------|----------------|--|--|--|--|--|
| Einflussfaktoren                             | <b>P-Werte</b> | $\mathbf{R}^2$ |  |  |  |  |  |
| Tag                                          | $<\!\!0.001$   | $97\%$         |  |  |  |  |  |
| Einstreumenge innerhalb Gruppe               | 0.019          |                |  |  |  |  |  |

**Tabelle 6:** Einflüsse auf die Mistmatratzenhöhe

Da die Einstreumenge innerhalb der Gruppe signifikanten Einfluss hatte, ergaben sich zwei Regressionsgleichungen für die Mistmatratzenhöhe. Für Gruppe 1, also bei Schafen mit durchschnittlich 86 kg Lebendmasse:  $Y = 1.157 + 0.481 * tag + 0.009 * ems$ , und für Gruppe 2, also bei Tieren mit 65 kg Lebendmasse:  $Y = 1,157 + 0,481 * tag + 0,006 * ems$ .

#### Trockenmassegehalt der Mistmatratze

In Abbildung 20 wurden die Durchschnittswerte je Gruppe im Laufe des Versuchs dargestellt.

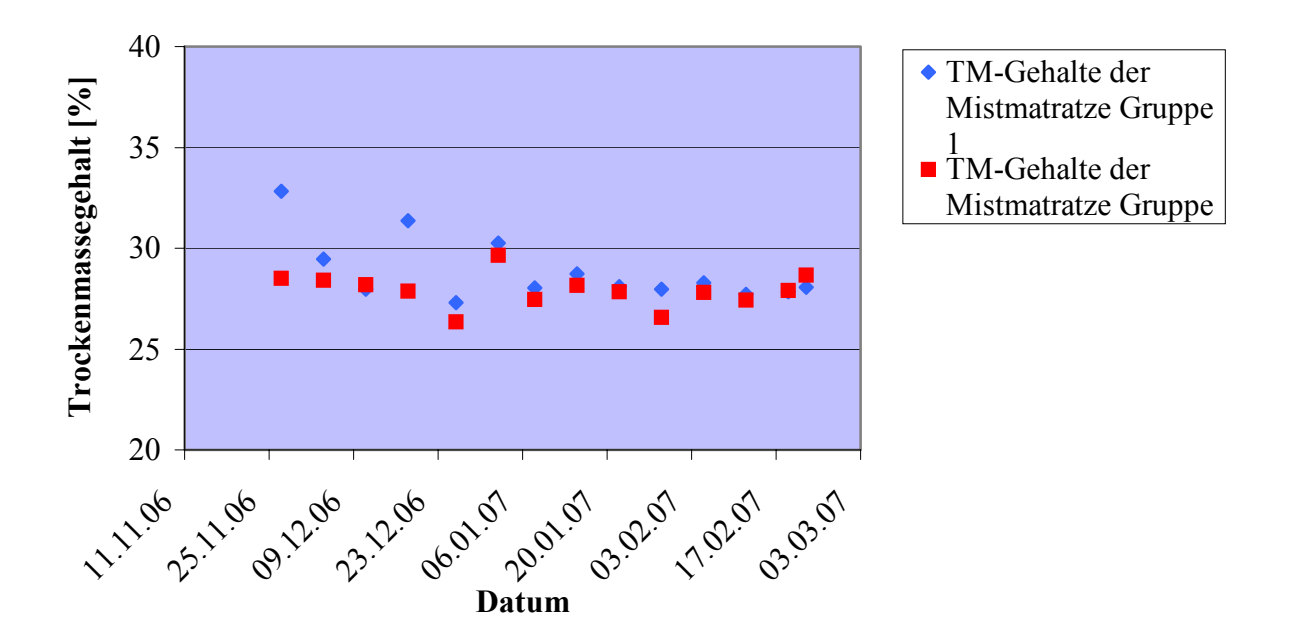

**Abbildung 20:** Durchschnittliche Trockenmassegehalte der Mistmatratze

Auffallend ist, dass sich der Versuchszeitraum offensichtlich in zwei Abschnitte gliedern lässt, einen mit ausgeprägteren Schwankungen in den Trockenmassegehalten bis einschließlich 2. Jänner (im Folgenden "Aufbauzeit" genannt), und die restliche Zeit mit geringerer Variation (im Folgenden "stabile Zeit" genannt). Aufgrund dieser Unterscheidung wurde eine Testung auf signifikante Einflüsse für den ganzen Versuchszeitraum, den Aufbauzeitraum und die stabile Zeit durchgeführt. Tabelle 7 zeigt die signifikanten Einflüsse, Tabelle 8 die gemessenen Durchschnittswerte.

| <b>Zeitraum</b> | Einflussfaktoren | <b>P-Werte</b> | R2     |
|-----------------|------------------|----------------|--------|
| ganzer Zeitraum | Einstreumenge    | 0.005          | $40\%$ |
|                 | Taq              | 0,004          |        |
| Aufbauzeit      | Einstreumenge    | 0.033          | $38\%$ |

**Tabelle 7:** Einflüsse auf die durchschnittlichen Trockenmassegehalte der Mistmatratze

In der stabilen Zeit konnten keine signifikanten Einflüsse auf den durchschnittlichen Trockenmassegehalt der Mistmatratze festgestellt werden.

|                    |              | Beide Gruppen gemeinsam | Gruppe 1,           | Gruppe 2, |                             |
|--------------------|--------------|-------------------------|---------------------|-----------|-----------------------------|
|                    | Ganze        | <b>Aufbauzeit</b>       | <b>Stabile Zeit</b> | ganze     | ganze                       |
|                    | Versuchszeit |                         |                     |           | Versuchszeit   Versuchszeit |
| Mittelwert         | 28,39        | 29,06                   | 27.91               | 28,85     | 27,92                       |
| Standardabweichung | 1.33         | 1,81                    | 0,51                | 1,59      | 0,83                        |
| Minimum            | 26,36        | 26,36                   | 26,57               | 27,30     | 26,36                       |
| Maximum            | 32,82        | 32,82                   | 28,74               | 32,82     | 29,66                       |

**Tabelle 8:** Durchschnittliche Trockenmassegehalte der Mistmatratze

Auf signifikante Einflüsse auf den Trockenmassegehalt nach Horizonten (ab 16. Jänner gemessen) getrennt wurde ebenfalls getestet. In allen berechneten Modellen war einzig der Einfluss des Horizonts signifikant, jeweils mit geringen R²-Werten zwischen 19 und maximal 26 %. Die gemessenen Durchschnittswerte nach Horizonten unterteilt wurden in Tabelle 9 dargestellt.

|                    | Trockenmassegehalt in den | Trockenmassegehalt in den |
|--------------------|---------------------------|---------------------------|
|                    | obersten 10 cm $[\%]$     | untersten 10 cm $[\%]$    |
| Mittelwert         | 28,34                     | 27.49                     |
| Standardabweichung | 0 79                      | 1.01                      |
| Minimum            | 26,72                     | 25,94                     |
| Maximum            | 29,51                     | 29,23                     |

**Tabelle 9:** Trockenmassegehalte der Mistmatratze nach Horizonten

Weiters wurde noch die Frage untersucht, ob sich der Trockenmassegehalt im oberen Horizont im Lauf der Zeit verändert. Mit einem P-Wert von 0,32 war klar ersichtlich, dass dem nicht so war.

#### Gesamtmistanfall

Über die ganze Versuchszeit von 3 Monaten (93 Tage) konnte die in Tabelle 10 dargestellte Bilanz erstellt werden:

**Tabelle 10:** Gesamtmistanfall

| Gruppe         | Durchschnittl.<br>LM je Tier | Insgesamt<br>verfüttertes<br>Heu je Schaf | Insgesamt<br>eingestreutes<br><b>Stroh je Tier</b> | <b>Gesamter</b><br>Mistanfall je<br>Tier | Mistmatratzen-<br>höhe<br>(je Gruppe) |
|----------------|------------------------------|-------------------------------------------|----------------------------------------------------|------------------------------------------|---------------------------------------|
|                | $86 \text{ kg}$              | 189 kg TM                                 | $49 \text{ kg}$ kFM                                | $392$ kg                                 | 54 cm                                 |
| $\overline{2}$ | $65 \text{ kg}$              | 159 kg TM                                 | 38 kg kFM                                          | $321 \text{ kg}$                         | 45 cm                                 |

### **4.5 Lebendmasse, Futter- und Wasseraufnahme der Schafe**

#### Lebendmasse der Schafe

Abbildung 21 zeigt die durchschnittlichen Lebendmassen der Schafe je Gruppe im Versuchsverlauf.

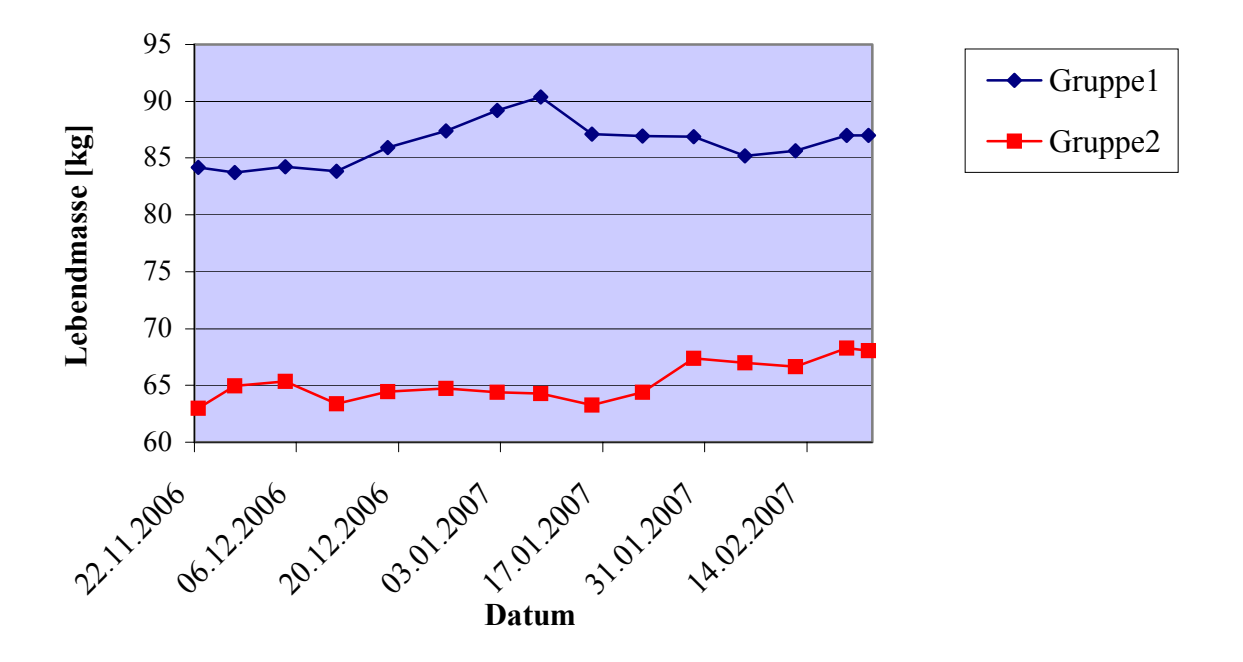

**Abbildung 21:** Lebendmassen der Tiere im Versuch

#### Futteraufnahme

Tabelle 11 gibt die Futteraufnahme der beiden Gruppen während des Versuchszeitraums, jeweils in kg Trockenmasse je Tier und Tag, an:

|               | <b>Mittelwert</b> | Standard-<br>abweichung | <b>Minimum</b> | <b>Maximum</b> |
|---------------|-------------------|-------------------------|----------------|----------------|
| beide Gruppen |                   | 0.ZZ                    | .44            |                |
| Gruppe 1      | $.00\,$           |                         |                |                |
| Gruppe 2      |                   |                         | .44            |                |

**Tabelle 11:** Futteraufnahme der Schafe [kg TM/Tier und Tag]

#### Wasseraufnahme

Aufgrund von technischen Problemen sind zuverlässige Daten zum Wasserverbrauch der Tiere nur für einen Teil des Versuchszeitraums vorhanden. Eine Auswertung der Daten war daher nicht möglich.

### **4.6 Beurteilung der Sauberkeit der Schafe**

Tabelle 12 zeigt die Ergebnisse der einmalig am 1. Februar 2007 durchgeführten Benotung der Sauberkeit von Schafen im Versuch und in einer Vergleichsgruppe. Bei der Vergleichsgruppe handelte es sich um eine andere, im selben Stall wie die Versuchsgruppen gehaltene Gruppe von Schafen.

| Tubelle 12, Deutenang act baaberleur act benafe |                                       |                       |                      |                                |                |                |  |  |  |
|-------------------------------------------------|---------------------------------------|-----------------------|----------------------|--------------------------------|----------------|----------------|--|--|--|
| Gruppe                                          | <b>Besatzdichte</b><br>[ $kg LM/m2$ ] | Ø Stroh<br>Anteil [%] | Noten-<br>mittelwert | <b>Standard-</b><br>abweichung | <b>Minimum</b> | <b>Maximum</b> |  |  |  |
|                                                 | 108,58                                | 24,69                 | 2,71                 | $0.70\,$                       |                | 3,50           |  |  |  |
|                                                 | 84,21                                 | 29,45                 | 2.42                 | 0.89                           | 1,50           | 3,50           |  |  |  |
| Vergleich                                       | 52,00                                 | 31,67                 | 2,33                 | 0.64                           | 0.25           | 2,25           |  |  |  |

**Tabelle 12:** Beurteilung der Sauberkeit der Schafe

Die Sauberkeitsnoten unterschieden sich bei globaler Hypothesentestung signifikant (p=0,008) zwischen den Gruppen. Der paarweise Lokationsvergleich ergab nur zwischen Gruppe 1 und der Vergleichsgruppe einen signifikanten (p=0,007) Unterschied.

## **5. DISKUSSION**

### **5.1 Genauigkeit der Klassifikation mit Erdas Imagine**

Wie in Abbildung 10 gezeigt, nahm die Gesamtgenauigkeit der Klassifikation mit ansteigender Einstreumenge ab, von anfangs 87,8 % auf zuletzt 72 %. Die Variationsbreite der abgebildeten Einzeldaten ist auf ebensolche Variation in den erhobenen Strohanteilen zurückzuführen.

Seit ANDERSON (1971) wird bei der Erstellung von Landkarten aus Fernerkundungsdaten die Grenze zwischen akzeptabler und inakzeptabler Genauigkeit bei 85 % gezogen. Allerdings wurde, z.B. von CONGALTON und GREEN (1999), auch eingeräumt, dass an der Zahl 85 "nichts magisches oder besonders signifikantes" sei. Die Ungenauigkeit, die bei einer Methode in Kauf genommen wird, hängt letztlich immer von der Anwendung ab und liegt im Ermessen des Anwenders (SUPPAN, 2007). Von der Anwendung hängt auch ab, welchem Genauigkeitsmaß erhöhte Aufmerksamkeit geschenkt wird, so kommt etwa bei Landkarten verständlicherweise der Anwendergenauigkeit große Bedeutung zu.

Im vorliegenden Fall wurde beschlossen, besonderes Augenmerk auf die Produzentengenauigkeit der Objektklasse Stroh zu legen. Grund dafür war einerseits, dass der prozentuelle Anteil der Klasse Stroh den gewünschten Parameter darstellt, andererseits spielte auch eine Rolle, dass die Anwendergenauigkeit für die Anwendbarkeit der Methode keine unmittelbare Bedeutung hat.

Wie in Abbildung 11 dargestellt, sank die Produzentengenauigkeit der Klasse Stroh von einem Anfangsniveau von 75,5 % auf 65 % ab. Nach Rücksprache mit Dr. SUPPAN (2007), der eine Genauigkeit von 75 % als noch tragbar bezeichnete, wurde entschieden, Genauigkeitsminimum von 70 % für die Anwendung zur Sauberkeitsbeurteilung festzusetzen. Dieses Minimum war im Fall der Produzentengenauigkeit Stroh bei einer Einstreumenge von 7,2 g kFM/kg LM erreicht (69,9 % Gesamtgenauigkeit). Betrachtet man nur den Bereich zwischen 4,6 und 7,2 g/kg LM, so sank die Gesamtgenauigkeit von guten 87,8 % auf akzeptable 79,4 %. Die Anwendergenauigkeit Stroh stieg von akzeptablen 79,3 % auf sehr gute 90,9 % an, die Produzentengenauigkeit Mist hielt ihr sehr gutes Niveau mit anfänglichen 92,3 % und 92,72 % zum Versuchsende. Die Anwendergenauigkeit Mist hingegen sank von 89,3 % auf 73,3 % ab. Es zeigt sich also, dass von den detaillierten Genauigkeitsmaßen die Produzentengenauigkeit Stroh diejenige war, die bei einer Einstreumenge von 7,2 g kFM/kg LM den niedrigsten Wert aufwies. Auch diese Tatsache rechtfertigt die Orientierung an diesem Maß.

So wird als zuverlässiger Einstreubereich, in dem die Klassifikation in jedem Genauigkeitsmaß einen Wert von mindestens 70 % aufwies, der Bereich zwischen 4,6 und 7,2 g kFM/kg LM Einstreumenge festgelegt. Für ein Schaf von 65 kg LM ergibt sich ein Bereich von 300–470 g kFM Einstreumenge, für ein Schaf mit 86 kg 400–620 g kFM. Zur unteren Grenze ist noch zu bemerken, dass sie im Versuch als Einstreuminimum bezüglich der Stabilität der Mistmatratze festgesetzt wurde, sie ist keine Grenze für die Genauigkeit. Es ist vielmehr anzunehmen, dass bei einer weiteren Verringerung der Einstreumenge Genauigkeiten von ähnlich hohem Niveau wie bei 4,6 g kFM/kg LM erhoben würden. Vergleicht man den als zuverlässig bezeichneten Einstreubereich mit den Angaben der Literatur zum Einstreubedarf von Schafen (siehe Kapitel 5.3) und der im Versuch diesbezüglich festgesetzten subjektiven Obergrenze (660 g kFM in

Gruppe 1 und 560 g kFM in Gruppe 2, ebenfalls Kapitel 5.3), so ergibt sich daraus die Schlussfolgerung, dass der zuverlässige Bereich der Methode einen Großteil des praxisrelevanten Einstreubereichs abdeckt.

Der deutlichste Genauigkeitsverlust zeigt sich bei der Anwendergenauigkeit Mist, diese erreichte zu Versuchsende den sehr niedrigen Wert von 36,4 %. Diese Ungenauigkeit entstand durch die fehlerhafte Klassifizierung von Schatten als Mist, bei der viele Pixel aus Schattenarealen, die das Auge der Überprüferin noch als beschattete Strohareale erkannte, aufgrund ihrer dunklen Farbe der Klasse Mist zugeordnet wurden. Diese Schwäche der Klassifikation war bereits in der Trainingsphase erkannt worden und als Reaktion darauf wurden die fotografierten Areale beleuchtet. Da diese Maßnahme das Problem aber nur milderte und nicht beseitigte, war bereits abzusehen gewesen, dass es mit steigender Einstreumenge zu einer zunehmenden Unterschätzung des Strohanteils und dadurch erhöhter Ungenauigkeit der Klassifikation kommen würde. Allerdings wirkte sich dieser Fehler stärker aus als erwartet.

Zusammenfassend kann festgestellt werden, dass zwar die Klassifikation der Objektklasse Stroh akzeptabel bis gut funktionierte, in der Klassifikation der Klasse Mist allerdings ein größer werdender Fehler zu verzeichnen war, welcher hauptverantwortlich für das Absinken der Gesamtgenauigkeit war. Dass es nicht gelang, die Ursache für diesen Fehler, das Problem der falsch klassifizierten Schatten, auf ein akzeptables Maß zu reduzieren, ist eindeutig als Defizit zu werten.

Für eine zukünftige Anwendung der Methode wäre eine Reduktion dieses Fehlers immens wichtig, denn dadurch würde die Gesamtgenauigkeit gehoben, ihr Absinken gebremst und die Eignung der Methode für die Beurteilung der Sauberkeit von Einstreu deutlich verbessert.

Analog zur Gesamtgenauigkeit sanken auch die Gesamtkappaschätzwerte mit zunehmender Einstreumenge von 0,67 auf 0,39 zu Versuchsende bzw. 0,61 bei der Einstreumenge von 7,2 g kFM/kg LM ab. Der Interpretation von LANDIS und KOCH (1977) folgend weisen die Werte 0,67 und 0,61 auf eine starke Übereinstimmung hin, 0,39 aber nur auf eine mäßige. Die Werte für die Klasse Stroh stiegen von anfangs 0,7 (starker Zusammenhang) auf 0,97 (fast perfekter Zusammenhang) zu Versuchsende bzw. 0,85 (fast perfekt) bei 7,2 g kFM/kg LM an. Die Werte für Mist sanken von 0,65 (starker Zusammenhang) auf 0,21 (mäßig) zu Versuchsende bzw. 0,52 (mittelmäßig) bei 7,2 g kFM/kg LM ab. Es zeigt sich also auch hier die zunehmende Ungenauigkeit der Klassifikation der Objektklasse Mist.

#### **5.2 Vergleich der Bildanalyse-Methoden**

Wie in Abbildung 15 zu erkennen bildeten alle drei Methoden den Anstieg des Strohanteils mit zunehmender Einstreumenge ab, allerdings bei leicht unterschiedlichen Verläufen. Zu beachten ist, dass für alle drei Methoden der ganze theoretische Wertebereich als Skalierung der Größenachse gewählt wurde. Die von den EDV-Programmen berechneten Ergebnisse sind Prozentzahlen, die der Sauberkeitsbenotung hingegen Gesamtnoten. Die Sauberkeitsbenotung schöpfte aufgrund der groben Beurteilung des Strohanteils den theoretischen Wertebereich deutlich besser aus als die EDV-Programme, deren Ergebnisse sich in einem viel engeren Bereich bewegten. Die Spearman'schen Korrelationskoeffizienten aus Tabelle 3 weisen die sehr hohen Werte von 93 bzw. 94 % auf, was für eine hohe Übereinstimmung der Methoden in ihren Ergebnissen spricht und damit **Arbeitshypothese 2** bestätigt.

Optisch verglichen werden können nur die Ergebnisse der beiden EDV-Programme, dabei zeigen sich folgende Unterschiede: PicEd Cora errechnete über den ganzen Versuchszeitraum hinweg höhere Werte als Erdas Imagine, besonders aber im Bereich hoher Einstreumengen. Verknüpft man diese Beobachtung mit dem Wissen, dass Erdas Imagine bei hohen Einstreumengen den Strohanteil zunehmend unterschätzte, so kann der Schluss gezogen werden, dass PicEd Cora die tatsächlichen Verhältnisse präziser abbildete. Leider stand für PicEd Cora keine Überprüfung der Genauigkeit zur Verfügung. Weiters konnten die PicEd Cora Ergebnisse in Form einer Regressionskurve dargestellt werden, im Gegensatz zu Erdas Imagine, das nur eine Darstellung als Gerade erlaubte. Durch Erfahrungen aus der Praxis und logische Überlegung ist anzunehmen, dass bei zunehmender Sauberkeit die Verbesserung, die durch eine weitere Erhöhung der Einstreumenge erzielt werden kann, immer geringer wird. Mathematisch kann diese Entwicklung allerdings nur durch eine Kurve dargestellt werden, nicht durch eine Gerade, daher ist die Möglichkeit der Darstellung als Kurve als Vorteil von PicEd Cora anzusehen.

Bei allen drei getesteten Methoden wurde die Bildanalyse anhand der mit der Digitalkamera aufgenommenen Bilder durchgeführt, um eine gute Vergleichbarkeit zu erreichen. Dabei kann die Sauberkeitsbenotung als einzige auch ohne den Zwischenschritt des Fotografierens auskommen, dann nämlich, wenn man der Methode nach DIPPL (2007) folgt und direkt im Stall benotet. Diese Methode wurde zwar nicht erprobt, trotzdem wurde sie so gut wie möglich in die folgenden Vergleiche miteinbezogen.

Deutliche Unterschiede zwischen den somit vier Methoden finden sich in den in Tabelle 4 dargestellten Faktoren. Die wichtigsten davon sind:

Im Arbeitsaufwand sind die beiden EDV-Programme deutlich aufwändiger als die beiden Versionen der Sauberkeitsbenotung. PicEd Cora ist dabei anwenderfreundlicher als Erdas Imagine, da PicEd Cora für vergleichsweise einfache Anwendungen konzipiert wurde. Erdas Imagine hingegen ist ein sehr leistungsstarkes und umfangreiches Programm und dementsprechend komplex. Die Sauberkeitsbenotung anhand von Bildern ist zwar wesentlich weniger aufwändig als die Analyse mit den EDV-Programmen, der Aufwand des Fotografierens bleibt aber bestehen. Bei der Sauberkeitsbenotung direkt im Stall fällt diese Arbeit weg, statt des Fotografierens muss hier die Benotung immer zu bestimmten Zeitpunkten durchgeführt werden.

Was den Zeitaufwand betrifft, so ist die lange Dauer der eigentlichen Bildanalyse durch PicEd Cora hervorzuheben. Die Gründe für diesen bedeutenden Nachteil waren die Größe der bearbeiteten Bilder und ein hoher Strohanteil. Dauerte die Flächenanalyse bei 30 % Strohanteil noch weniger als 30 Sek., waren es z.B. bei 58 % durch den exponentiell wachsenden Rechenaufwand bereits 30 Min. Als Vergleich sei die Anwendung von PicEd Cora zur Erhebung des Marmorierungsgrades von Fleischstücken angeführt (IBI, 2007): Dabei wurde z.B. in einem 47 cm² großen Bild eine Fläche von 1,8 cm² markiert und ausgewertet, hingegen betrug die Größe der Einstreubilder im vorliegenden Versuch 700 cm² und die markierten Flächen waren 194–524 cm² groß.

Der finanzielle Aufwand ist aufgrund der Softwarekosten eindeutig bei den EDV-Programmen am höchsten, wobei die hohen Kosten von Erdas Imagine wieder auf seine hohe Leistungsfähigkeit zurückzuführen sind. Die beiden Methoden der Sauberkeitsbenotung hingegen sind finanziell deutlich günstiger, da keine Softwarekosten anfallen und kein bzw. nur ein durchschnittlich leistungsfähiger PC notwendig ist.

Was die Reproduzierbarkeit von Ergebnissen betrifft, sind die Methoden Erdas Imagine und PicEd Cora eindeutig im Vorteil, hier kann die eigentliche Bildanalyse ohne Probleme von verschiedenen Personen durchgeführt werden, das Klassifikationsschema bzw. der Filter bleibt immer der gleiche. Bei der Sauberkeitsbenotung hingegen ist zu vermuten, dass es durch verschiedene, unterschiedlich geübte Beurteiler durchaus zu unterschiedlichen Ergebnissen kommt. Das ist von besonderer Bedeutung bei der Sauberkeitsbenotung direkt im Stall, da es hier nicht möglich ist, die benotete Fläche zu einem späteren Zeitpunkt noch einmal zu betrachten. Ein wichtiger Vorteil, den Erdas Imagine gegenüber den anderen drei Methoden aufweist, ist die Tatsache, dass nur hier die Möglichkeit einer Evaluierung der Ergebnisse in Form der Genauigkeitsüberprüfung besteht.

Zusammenfassend ist festzustellen, dass sich die erprobten Methoden in vielen Faktoren deutlich unterscheiden, wodurch keine allgemeine Empfehlung gegeben werden kann. Vielmehr muss die Entscheidung, welche Methode für einen Versuch am besten geeignet ist, von Fall zu Fall getroffen werden.

#### **5.3 Streustrohbedarf**

Mithilfe der statistischen Auswertung konnten signifikante Einflüsse der Einstreumenge und der Lebendmasse der Tiere innerhalb der Gruppe auf den von Erdas Imagine berechneten Strohanteil identifiziert werden. Verknüpft man das Wissen um den Einfluss der Einstreumenge auf den Strohanteil mit der in Kapitel 5.1 angeführten Schlussfolgerung, dass der zuverlässige Bereich der Bildanalyse den Großteil des praxisrelevanten Einstreubereichs abdeckt, ist **Arbeitshypothese 1** bestätigt: Bildanalytische Methoden eignen sich zur Bewertung der Sauberkeit von Tiefstreu, die Verbesserung der Sauberkeit durch steigende Einstreumengen kann abgebildet werden.

Aufgrund der Zuverlässigkeitsgrenze der Bildanalyse wurde die Testung auf signifikante Einflüsse auch nur für den zuverlässigen Einstreubereich durchgeführt. Die Bestimmtheitsmaße waren dabei zwar geringer, auch die P-Werte geringfügig anders, an der Interpretation der Ergebnisse änderte sich allerdings nichts.

Der signifikante Einfluss der Lebendmasse bestätigt **Arbeitshypothese 4:** Schwerere Tiere haben bei gleichem Strohanteilsniveau einen höheren Einstreubedarf als leichtere. Aufgrund des Einflusses der Lebendmasse innerhalb der Gruppe kann sich eine korrekte Interpretation der Ergebnisse nur auf die jeweiligen Durchschnittslebendmassen der beiden Versuchsgruppen beziehen:

Das Einstreuminimum, das im Versuch festgesetzt wurde, wird als Minimum-Empfehlung für Rahmenbedingungen wie die des Versuchs interpretiert: Es lag bei rund 27 % Strohanteil (24,7 % in Gruppe 1, 28,7 % in Gruppe 2), verursacht durch 400 g kFM Einstreu je Tier und Tag in Gruppe 1 und 300 g kFM in Gruppe 2.

Ein exaktes Einstreumaximum, ab dem eine weitere Erhöhung der Einstreumenge keinen Anstieg des Strohanteils mehr verursacht, konnte aus den erhobenen Daten nicht abgeleitet werden. Ein Grund dafür lag sicher im geringen Datenumfang. Auch die zunehmende Ungenauigkeit der Erdas Imagine Klassifikation und die dadurch verursachte Unterschätzung des Strohanteils wird als Einflussfaktor vermutet. Anstelle eines mathematisch korrekten Maximums wurde eine subjektive Obergrenze festgelegt, die bei 45 % Strohanteil lag,

verursacht durch 660 g kFM Einstreu je Tier und Tag in Gruppe 1 und 560 g kFM in Gruppe 2. Begründet wurde sie mit der Meinung aller am vorliegenden Versuch Beteiligten, dass spätestens zu diesem Niveau jede weitere Strohmengensteigerung unnötig sei. Im Versuch wurde die Einstreumenge noch weiter bis auf 53 % Strohanteil gesteigert, der Bereich zwischen 45 und 53 % erschien allerdings nicht praxisrelevant. Der aus dem Versuch abgeleitete Einstreubedarf beträgt bei einem Platzangebot von 0,8 m² je Tier für Schafe mit 86 kg LM also 400–660 g kFM/Tier und Tag, für Schafe mit 65 kg LM 300–560 g kFM.

Tabelle 13 zeigt den Zusammenhang zwischen Einstreumenge und Strohanteil für den als praxisrelevant eingestuften Einstreubereich. Die Zuverlässigkeitsgrenze der Bildanalyse von 7,2 g kFM/kg LM Einstreumenge lag in Strohanteile umgerechnet bei durchschnittlich 40,5 % (42 % in Gruppe 1, 39 % in Gruppe 2), daher befinden sich die Werte für 45 % Strohanteil schon außerhalb des zuverlässigen Zeitraums. Beispielbilder zu den angeführten Strohanteilsniveaus finden sich im Anhang.

| Strohanteil [%] | Einstreumenge [g kFM/Tier und Tag, gerundet auf 5g] |                    |  |  |  |  |  |
|-----------------|-----------------------------------------------------|--------------------|--|--|--|--|--|
|                 | Schaf mit 65 kg LM                                  | Schaf mit 86 kg LM |  |  |  |  |  |
|                 | 300                                                 | 405                |  |  |  |  |  |
| 30              | 345                                                 | 445                |  |  |  |  |  |
| 35              |                                                     | 520                |  |  |  |  |  |
| 40              |                                                     | 590                |  |  |  |  |  |
|                 |                                                     | 660                |  |  |  |  |  |

**Tabelle 13:** Zusammenhang zwischen Einstreumenge und Strohanteil

Sämtliche Empfehlungen der Fachliteratur lassen Angaben zu Lebendmassen vermissen, bezüglich des Platzangebots wird davon ausgegangen, dass sich die Angaben auf die im selben Werk gegebenen Empfehlungen zum Platzbedarf beziehen. Weiters wird in Ermangelung expliziter Erläuterungen angenommen, dass die Strohmengen in Frischmasse angegeben wurden und daher direkt mit den im vorliegenden Versuch erhobenen Werten in kFM (86 % TM) verglichen werden können. SCHLOLAUT und WACHENDÖRFER (1992) bewegten sich mit ihrer Angabe von 200–400 g Stroh/Tier und Tag bei einem ähnlichen Flächenangebot von 0,8– 1,0 m² je Mutterschaf im Bereich der aus dem vorliegenden Versuch abgeleiteten Minimum-Empfehlung. BERGE (1997) gab den gering erscheinenden Einstreubedarf von 100–500 g je Tier und Tag an, ein Grund dafür ist sicherlich das geringe veranschlagte Flächenangebot von 0,6– 0,7 m<sup>2</sup>. Die Angabe von OFNER et al. (2006) lautet "etwa 500 g je Tier und Tag" (bei 0,8 m<sup>2</sup>) Platzbedarf) befindet sich also im oberen Bereich der aus dem vorliegenden Versuch abgeleiteten Empfehlungen. DOBOS (1994) und RIEDER (1993) gaben eine Obergrenze von 1000 g Stroh an, was deutlich höher ist als die im vorliegenden Versuch subjektiv festgesetzte Obergrenze. Zum Teil können diese großzügigen Empfehlungen wohl auf den angegebenen Platzbedarf von 1,0-1,5 m² je Mutterschaf (DOBOS, 1994) bzw. 1,5–2,0 m² (RIEDER, 1993) zurückgeführt werden. Mit den Empfehlungen von BURGKART (1992) kann trotz ähnlichem Flächenangebot von 0,8–1,0 m² je Mutterschaf ohne Lamm nicht direkt verglichen werden, da er den Einstreubedarf von 400–800 g für ein Mutterschaf mit Nachzucht angab. Allerdings deckt sich zumindest die Untergrenze von 400 g mit den aus dem vorliegenden Versuch abgeleiteten Richtwerten.

Bezugnehmend auf **Fragestellung 3** kann zusammenfassend festgestellt werden, dass sich die erhobenen Werte im Wesentlichen im gleichen Bereich wie die Angaben der Fachliteratur bewegen, der Einstreubedarf von Schafen unter bestimmten Rahmenbedingungen aber genauer eingegrenzt werden konnte.

#### **5.4 Mistmatratzenhöhe und -trockenmassegehalt**

Die statistische Auswertung zur Mistmatratzenhöhe ergab einen signifikanten Einfluss von Tag und Einstreumenge, letztere innerhalb der Gruppe. Die zu Versuchsende gemessenen Mistmatratzenhöhen können nicht direkt mit den Angaben der Literatur verglichen werden, da sie sich auf unterschiedliche Zeiträume beziehen. Rechnet man die für den Versuchszeitraum von 93 Tagen gemessenen Werte aber auf 120 Tage hoch, so ergeben sich 70 cm für Gruppe 1 und 58 cm für Gruppe 2. Diese Werte bestätigen den von SCHLOLAUT und WACHENDÖRFER (1992) sowie BURGKARDT (1992) angegebenen Bereich von 60–80 cm Mistmatratzenhöhe nach 120 Tagen Stallhaltungsperiode. DOBOS (1994) bezog seine Angabe von 50–80 cm zwar auf den Zeitraum "ein Winter", die Größenordnung ist aber auch hier die gleiche. Eine ganz andere Größenordnung hingegen weist die Angabe von RIEDER (1993) auf, er bezifferte den Festmistanfall je Mutterschaf und Winter mit 1 m<sup>3</sup> (ohne Angaben zu Flächenangebot, Lebendmasse, ob mit Nachzucht oder ohne). Bei Verlängerung des Versuchs auf insgesamt 120 Tage wäre es in Gruppe 1 voraussichtlich zu einem Festmistanfall von  $0.56$  m<sup>3</sup> ie Schaf gekommen, in Gruppe 2 zu 0,48 m<sup>3</sup> je Schaf, zu deutlich niedrigeren Werten also. Da RIEDER (1993) den vergleichsweise hohen Einstreubedarf von 300–1000 g Stroh je Tier und Tag angab, ist anzunehmen, dass ein Grund für die deutliche Abweichung seiner Angabe zum Festmistanfall die Annahme einer höheren Einstreumenge war. Über mögliche weitere Gründe kann nur spekuliert werden, da die Angabe von RIEDER (1993) aber die einzige ist, die deutlich von den im Versuch gemessenen Werten abweicht, ist anzunehmen, dass sie sich auf andere Rahmenbedingungen bezieht: Abgesehen von der Einstreumenge wären ein größeres Platzangebot, eine längere Stallhaltungsperiode oder ein Mutterschaf mit Nachzucht als Bezugsbasis denkbar.

Aus dem in Abbildung 20 dargestellten Verlauf der Trockenmassegehalte der Mistmatratze kann folgender Schluss gezogen werden: Bei den Rahmenbedingungen des Versuchs dauerte es 6 Wochen, bis sich eine stabile Mistmatratze entwickelt hatte. Stabil in dem Sinne, dass die Trockenmassegehalte ab diesem Zeitpunkt nur mehr sehr wenig variierten (Standardabweichung 0,51), während in der 6-wöchigen Aufbauzeit deutlich stärker schwankende Werte (Standardabweichung 1,81) gemessen worden waren.

Auf signifikante Einflüsse wurde für den gesamten Zeitraum, die Aufbauzeit und die stabile Zeit getestet. Für den gesamten Versuchszeitraum konnte noch ein Einfluss von Einstreumenge und Tag gefunden werden, für den Aufbauzeitraum nur mehr ein Einfluss der Einstreumenge, in beiden Fällen wiesen die getesteten Modelle allerdings geringe Bestimmtheitsmaße (zwischen 38 und 40 %) auf. Für die stabile Zeit schließlich konnten keine signifikanten Einflüsse mehr festgestellt werden. Während des Versuchs entstand zwar der Eindruck, dass die Oberfläche der Mistmatratze mit steigender Einstreumenge immer trockener wurde, und in Abbildung 20 ist zwischen 1. und 22. Februar auch ein ganz leichter Anstieg der Werte zu erkennen, aber die Unterschiede waren zu gering, um einen Einfluss statistisch absichern zu können. Diese geringe Variation wiederum wird auf den Zeitpunkt der Probennahme zurückgeführt: Die Entnahme der Mistproben erfolgte jeweils am Morgen vor dem Füttern und Einstreuen, also zu einem Zeitpunkt, an dem schon 24 Stunden seit dem letzten Einstreuen vergangen waren.

Der durchschnittliche Trockenmassegehalt für beide Gruppen und den ganzen Zeitraum betrug 28,4 %. TIETZE und SZLACHTA (2000) fanden in einem drei Winter dauernden Versuch in den ersten beiden Erhebungsperioden mit 28,5 % und 27,7 % sehr ähnliche Werte (der Wert des dritten Winters fiel mit 22,7 % etwas aus dem Rahmen). Interessanterweise waren die von den genannten Autoren erhobenen Standardabweichungen zum Teil deutlich höher als die im

vorliegenden Versuch, sie betrugen bis zu 10,1 % im Gegensatz zu 1,3 %. Über die Gründe kann nur spekuliert werden, vielleicht spielt die Größe des Versuchs und die Betreuung eine Rolle, immerhin setzten TIETZE und SZLACHTA (2000) jeweils zwischen 200 und 220 Tiere ein, wohingegen im vorliegenden Versuch immer nur 18 Tiere zu betreuen waren. Auch wurde sehr auf gleichmäßiges und (im Vorlaufzeitraum) ausreichendes Einstreuen geachtet.

Der signifikante Unterschied zwischen den ab dem 16. Jänner nach oberem und unterem Horizont unterschiedenen Trockenmassegehalten hat keine praxisrelevante Bedeutung, da er nur 1 % betrug, wobei der Trockenmassegehalt des oberen Horizonts die durchschnittlich höheren Werte aufwies. TIETZE und SZLACHTA (2000) fanden ebenfalls ein leichtes Sinken der Trockenmassegehalte mit zunehmender Tiefe. Allerdings führten die genannten Autoren ihre Messungen in Tiefen von 5, 10 und 15 cm durch, wohingegen im vorliegenden Versuch die obersten und die untersten 10 cm betrachtet wurden, im Fall des unteren Horizonts also in deutlich größerer Tiefe gemessen wurde.

Da für die Schafe in erster Linie die Feuchtigkeit der Mistmatratzenoberfläche von Bedeutung ist, wurde auch auf eine Veränderung des Trockenmassegehaltes an der Mistmatratzenoberfläche getestet, allerdings konnten hier keine signifikanten Einflüsse gefunden werden. Auch das wird auf den Zeitpunkt der Probennahme zurückgeführt.

### **5.5 Futteraufnahme der Schafe**

Nach KIRCHGESSNER (2004) liegt die Trockenmasseaufnahme von nicht trächtigen weiblichen Schafen bei 1,5 kg und steigt in der Laktation auf über 2 kg an. Die im Versuch erhobenen Werte von 2,0 kg für die Tiere der Gruppe 1 und 1,7 kg bei Gruppe 2 stimmen mit diesen Angaben gut überein, besonders wenn man bedenkt, dass es sich um gemischte Gruppen von trächtigen und nicht trächtigen Tieren handelte.

### **5.6 Beurteilung der Sauberkeit der Schafe**

Die statistische Auswertung der Sauberkeitsnoten ergab nur zwischen der Versuchgruppe 1 und der Vergleichsgruppe einen signifikanten Unterschied. Da die Benotung der Sauberkeit der Schafe nur einmalig durchgeführt wurde, kann über mögliche Gründe dafür nur spekuliert werden. In zwei Faktoren unterschieden sich die drei Gruppen, zum Teil deutlich: In der Besatzdichte, also dem Flächenangebot je Tier, und im Strohanteil. Daher liegt die Vermutung nahe, dass diese Faktoren die Sauberkeit der Tiere beeinflussten. Es kann also zumindest die Schlussfolgerung gezogen werden, dass der Parameter der Tiersauberkeit sich vermutlich dafür eignen würde, die Auswirkungen von verschieden hohen Einstreumengen zu beschreiben. Allerdings wäre dazu ein anderes Versuchsdesign nötig (siehe Kapitel 5.7, Empfehlungen).

#### **5.7 Empfehlungen**

Da der vorliegende Versuch in gewissem Sinne eine Vorstudie war, wurden aufgrund der gemachten Erfahrungen folgende Anregungen und Empfehlungen für eine zukünftige Bearbeitung des Themas Einstreubedarf und eine Verwendung der erprobten Methoden formuliert:

- Die Sauberkeit von Einstreu ist kein Selbstzweck, sondern soll der Gesundheit und dem Wohlbefinden der darauf lebenden Schafe dienen. Daher scheint die Verwendung des Parameters der Tiersauberkeit zur Beschreibung eines Sauberkeitsniveaus eine gute Möglichkeit für eine tierbezogene Messung der Sauberkeit in einem Haltungssystem zu sein. Bei der Erhebung muss allerdings abgesehen von der Vlieslänge noch beachtet werden, wie lange die Schafe sich schon im betreffenden System befinden, und ob gleichmäßig eingestreut wurde. Ein Vergleich zwischen Schafen unterschiedlicher Vlieslänge ist vermutlich unzulässig. Ein Versuch müsste so gestaltet werden, dass zu Beginn saubere, gewaschene Schafe mit der gleichen Vlieslänge eingestallt werden. Während des Versuchs dürften keine Tiere ausgetauscht werden und die Streustrohmengen müssten entweder konstant bleiben oder langsam reduziert werden, jedenfalls nicht gesteigert.
- Bei der Erhebung des Strohanteils mithilfe von Erdas Imagine wird dringend empfohlen während der Trainingsphase eine Reduktion der falsch klassifizieren Schatten anzustreben. Ein Vorschlag wäre, tiefschwarze Schatten als eigene Objektklasse herauszuheben. Falls sich die Signaturen zufriedenstellend von denen der Objektklassen Stroh und Mist unterscheiden ließen, könnte die dritte Objektklasse beibehalten und jeweils zu Ende der Klassifikation zur Klasse Stroh gezählt oder überhaupt aus der Auswertung genommen werden. Eine weitere Möglichkeit wäre, die Unterschiede der Signaturen in den Rot-, Grün- und Blauwerten noch genauer zu betrachten und evtl. die Klassifikation auf die zwei Schichten zu beschränken, in denen die Signaturen sich deutlich unterscheiden. Eine Beschränkung auf nur eine Schicht scheint nicht empfehlenswert, dadurch könnte es zu Verzerrungen kommen. Außerdem wird angeregt, mit stärkerer Beleuchtung zu experimentieren.
- Bei einer Erhebung des Strohanteils mit PicEd Cora könnte versuchsweise mit verschiedenen Auflösungen fotografiert werden. Bei vernachlässigbarem Genauigkeitsverlust durch eine geringere Auflösung könnte dadurch die Dauer der Flächenanalyse reduziert werden.
- Eine Beurteilung der Sauberkeit der Einstreu durch die Sauberkeitsbenotung direkt im Stall (der Methode von DIPPL [2007] folgend) würde sich vermutlich gut für Erhebungen in verschiedenen Betrieben eignen. Es wäre z.B. denkbar, in Praxisbetrieben eine Bestandsaufnahme der Einstreupraxis durchzuführen, bei der die Einstreumengen, das Flächenangebot und die Sauberkeit der Einstreu erhoben werden.

#### **6. ZUSAMMENFASSUNG**

Inhalt der vorliegenden Arbeit ist ein Versuch zum Thema "Streustrohbedarf von Schafen in Tiefstreuhaltung". Eine der Hypothesen dazu lautete, dass die Sauberkeit von Einstreu durch Methoden der Bildanalyse beschrieben werden kann. Dazu wurde die Einstreu fotografiert und anschließend anhand der Bilder der "flächenmäßige Anteil sauberen Strohs" (kurz "Strohanteil") erhoben. Getestet wurden drei Methoden, die beiden EDV-Programme Erdas Imagine 9.0 (Einsatz vorwiegend in der Fernerkundung) und PicEd Cora 9.03 (zur Auswertung von Mikroskopiebildern) und eine visuelle Benotung der Sauberkeit nach einem Schema in Anlehnung an DIPPL (2007). Der Versuchsaufbau bestand aus zwei Gruppenbuchten mit je 9 Mutterschafen der Rasse Bergschaf ohne Nachzucht, wobei eine Tiergruppe mit 86 kg LM ein deutlich höheres durchschnittliches Tiergewicht als die andere Gruppe (65 kg LM) aufwies. Insgesamt dauerte der Versuch 3 Monate, während der ersten beiden Monate wurde subjektiv ausreichend eingestreut, während des dritten Monats die Einstreumenge von einem Minimum ausgehend kontinuierlich gesteigert. Erhoben wurden die Einstreumenge, die Futteraufnahme, die Mistmatratzenhöhe und ihr Trockenmassegehalt, die Lebendmassen der Schafe und einmalig ihre Sauberkeit. Ziel des Versuchs war einerseits, die bildanalytischen Methoden zu erproben, andererseits, mithilfe der damit erhobenen Daten den Einstreubedarf von Schafen genauer als in der vorhandenen Literatur eingrenzen zu können und einen eventuellen Unterschied zwischen den unterschiedlich schweren Schafen beziffern zu können.

Es stellte sich heraus, dass sich die Methoden der Bildanalyse grundsätzlich gut eignen, um die Sauberkeit von Einstreu zu beschreiben. Mit allen drei Methoden konnte die Verbesserung der Sauberkeit (also der Anstieg des Strohanteils) bei Steigerung der Einstreumenge abgebildet werden. In den Ergebnissen unterschieden sich die Methoden wenig, deutliche Unterschiede traten allerdings im finanziellen und zeitlichen Aufwand, der Anwenderfreundlichkeit und ähnlichen Faktoren zutage. Die Auswertung mittels Erdas Imagine war mit dem größten finanziellen und zeitlichen Aufwand verbunden, erlaubte jedoch eine Evaluierung der Ergebnisse. PicEd Cora zeichnete sich durch eine sehr gute Anwenderfreundlichkeit aus, allerdings kam es bei hohen Strohanteilen durch den hohen Rechenaufwand zu langen Wartezeiten. Die Benotung der Sauberkeit war die einfachste, unkomplizierteste Methode, bot aber nur vergleichsweise grobe Abstufungsmöglichkeiten. Aufgrund der vielfältigen Vor- und Nachteile jeder Methode kann keine allgemeine Empfehlung abgegeben werden, sondern muss von Fall zu Fall entschieden werden, welche sich am besten eignet.

Der Einfluss der Einstreumenge und der Lebendmasse auf den Strohanteil konnte statistisch nachgewiesen werden, wobei im Fall der Lebendmasse der Einfluss innerhalb der Gruppe bestand. Damit war auch der Unterschied zwischen den unterschiedlich schweren Tiergruppen bestätigt: Schwerere Schafe haben bei gleicher Sauberkeit einen höheren Einstreubedarf als leichtere. Der aus dem Versuch abgeleitete Einstreubedarf von Mutterschafen ohne Nachzucht bei 0,8 m² Flächenangebot je Tier liegt für ein Schaf von etwa 65 kg Lebendmasse bei 300–560 g kFM Stroh je Tag, für ein Schaf von etwa 86 kg bei 400–660 g kFM je Tag. Bei den angegebenen Untergrenzen war die Mistmatratze gerade noch stabil, bei punktueller Belastung trat zwar Flüssigkeit aus der Mistmatratze an die Oberfläche, die Schafe sanken aber noch nicht ein. Die Obergrenzen wurden subjektiv bei der Einstreumenge festgelegt, ab der eine weitere Erhöhung unnötig und nicht praxisrelevant erschien.

Die Auswertung der durchschnittlichen Trockenmassegehalte der Mistmatratze ergab, dass nach einer Aufbauzeit von 6 Wochen, in der die Gehalte deutlich schwankten, eine Mistmatratze mit stabilem Trockenmassegehalt entstand (Mittelwert 28,4 % TM). Die obersten 10 cm der Mistmatratze waren im Durchschnitt etwas trockener als die untersten 10 cm, da der Unterschied aber nur 1 % betrug, wird er als nicht praxisrelevant eingestuft. Nach der dreimonatigen Versuchszeit hatte die Mistmatratze eine Höhe von 45 cm in der Gruppe der leichteren und 54 cm in der Gruppe der schwereren Schafe erreicht.

Die Beurteilung der Sauberkeit der Schafe wurde nur einmal durchgeführt, lässt aber zumindest den Schluss zu, dass sich dieser Parameter vermutlich ebenfalls zur Beschreibung eines Sauberkeitsniveaus eignen würde.

### **7. SUMMARY**

#### Straw bedding requirements in deep litter sheep housing

One of the main hypothesis of the conducted experiment was that the cleanliness of deep litter can be documented using image interpretation methods: The surface of the deep litter was photographed (using a digital camera) and afterwards the images were analysed to get the "portion of clean straw on the bedding surface" (short: "straw portion"). Three methods were employed: The two computer programs Erdas Imagine 9.0 (mainly used for geospatial image processing) and PicEd Cora (analyses microscopic images), both producing percentages as results, and as a third method the scoring of the cleanliness, following a scheme by DIPPL (2007), producing overall scores.

Two groups of 9 ewes (breed: Bergschaf) without lambs were used in the study, each group allocated to a pen. In one group the mean weight of the sheep was only 65 kg, while in the other group it was 86 kg. Every morning fresh straw was added, causing the bedding surface to rise slowly. During the first two months of the study the amount of fresh straw was individually determined every day, ensuring satisfactory clean and dry conditions. At the end of the second month the amount of straw was reduced to a minimum and then continually raised during the third month. Collected data included the daily amount of fresh straw, feed intake of the ewes, the height of the deep litter and its dry matter content, the sheeps weight, their cleanliness (examined only once) and the images of the bedding surface. The aims of the study were to test the methods of image interpretation and to use their results to examine the need for straw bedding and the difference between the heavier and the lighter sheep.

The methods of image interpretation were found to be a suitable way to describe the cleanliness of deep litter, documenting the increasing straw portion resulting from an increasing daily amount of fresh straw. No significant differences between the results of the three methods could be found. But they varied widely in cost, time and energy requirements and other usability factors. Erdas Imagine was by far the most expensive and time consuming application, but it allowed the evaluation of results. PicEd Cora was easy to use, but had a rather slow processing speed when analysing images of very clean deep litter. Scoring the cleanliness was of course the easiest method, but only a rough differentiation between the levels of cleanliness was possible. Because of the great differences between the methods, no general recommendation can be made, the decision on which method to choose must be made individually.

The sheeps' weight within the group and the daily amount of fresh straw significantly influenced the straw portion. Therefore the different requirements for straw bedding of the heavier sheep compared with the lighter ones could be proven, the heavier sheep need more bedding material than the lighter ones to maintain a specific level of cleanliness. Given a space allowance of 0,8 m² per ewe, the need for straw bedding of a ewe of about 65 kg without lambs ranges from 300 to 560 g fresh straw per day. For a ewe of about 86 kg it is 400 to 660 g per day. The lower limit was defined as the point when the sheep did not yet sink into the deep litter, but the deep litter layer already produced liquid when squeezed punctually. The upper limit was defined as the point when all persons involved thought it unnecessary to further increase the daily amount of fresh straw.

The measured dry matter contents of the deep litter showed that it took 6 weeks to develop a deep litter layer with a stable dry matter content (mean: 28,4 % DM). The upper 10 cm of the bedding were somewhat dryer than the lowest 10 cm, but as the difference was only 1 % DM, that is not considered to be of any practical relevance. After the 3 months of the experiment the bedding surface in the pen of the heavier sheep had reached a height of 54 cm and the one in the pen of the lighter ones 45 cm.

The cleanliness of the sheep was only examined once, but still it allows the conclusion that this parameter could also be used to describe the level of cleanliness resulting from a specific daily amount of fresh straw.

### **LITERATURVERZEICHNIS**

1. TIERHALTUNGSVERORDNUNG, BGBl. II Nr. 485/2004, § 2 in Verbindung mit Anlage 3, Punkt 2.2

ANDERSON, J.R., 1971: Land-use classification schemes – used in selected recent geographic applications of remote sensing. Photogrammetric Engineering. 37, 379-387

BERGE, E., 1997: Housing of sheep in cold climate. Livestock production science. 49, 139-149

BUENING, H. und G. TRENKLER, 1978: Nichtparametrische statistische Methoden. Gruyter, Berlin, Deutschland

BURGKART, M., 1992: Praktische Schafhaltung. 3. Auflage, BLV Verlagsgesellschaft, Deutschland

COHEN, J., 1960: A coefficient of agreement for nominal scales. Educational And Psychological Measurement. 20, 37-46

CONGALTON, R.G. and K. GREEN, 1999: Assessing the accuracy of remotely sensed data: principles and practises. CRC/ Lewis Press, Boca Raton, USA

CONGALTON, R.G., 1991: A review of assessing the accuracy of classifications of remotely sensed data. Remote Sensing Of The Environment. 37, 35-46

DIPPL, S., 2007: Mündliche Kommunikation (Universität für Bodenkultur Wien, Institut für Nutztierwissenschaften)

DOBOS, G., 1994: Zeitgemäße Schafhaltung. 2. Auflage, Leopold Stocker Verlag, Graz, Österreich, S. 136

DUMONT´S GROßER WELTATLAS, 2000 (Milleniumsausgabe): DuMont Buchverlag, Köln, Deutschland

EßL, A., 1987: Statistische Methoden in der Tierproduktion. Österreichischer Agrarverlag, Wien, Österreich, S. 147

FAOSTAT, 2007: Datenbank der FAO (food and agriculture organization of the united nations), zugänglich auf der Internetseite www.fao.org, zuletzt abgerufen am 26. Juli 2007

FAYE, B. et J. BARNOUIN, 1985: Objectivation de la propreté des vaches laitière et des stabulations à l´indice de propreté. Bull. Tech. C.R.Z.V. Theix, INRA, 59, 61-67

GRÜNER BERICHT, 2006: Herausgeber: Bundesministerium für Land- und Forstwirtschaft, Umwelt und Wasserwirtschaft, gemäß § 9 des Landwirtschaftgesetzes, BgBl. Nr. 375/1992, Wien, Österreich

HOLM, S., 1979: A simple sequentially rejective multiple test procedure. Scandinavian Journal Of Statistics. 6, 65-70

HORD, R.M. and W. BROONER, 1976: Land-use map accuracy criteria. Photogrammetric Engineering And Remote Sensing. 42, 671-677

IBI, G., 2007: Kommunikation über E-Mail vom 5. Juli 2007 (Leitung Meierhof, Marchfeldschlösser Revitalisierungs- und Betriebsges.m.b.H.)

JOMESA, 2007a: Internetseite der Firma JOMESA, www.jomesa.com, zuletzt abgerufen am 13. Juli 2007

JOMESA, 2007b: Telefonische Auskunft vom 12. Juli 2007

KIRCHGESSNER, M., 2004: Tierernährung. 11. Auflage, DLG- Verlags- GmbH, Frankfurt (Main), Deutschland, S. 465

KNAURS GROßER WELTATLAS, 2004: 24. Auflage, Knaur Ratgeber Verlage, München, Deutschland, S. 36; basierend auf: The Times comprehensive atlas of the world, 11. Auflage, 2003, Times Books Group Ltd., Großbritannien

KRUSKAL, W.H. and W.A. WALLIS, 1952: Use of ranks in one-criterion variance analysis. Journal Of The American Statistical Association. 47, 583-621. Zitiert nach Eßl, 1987

LANDIS, J.R. and G.G. KOCH, 1977: The measurement of observer agreement for categorial data. Biometrics. 33, 159-174

LANDWIRTSCHAFTSKAMMER STEIERMARK, 2007: Marktberichte der Landwirtschaftskammer Steiermark, 8011 Graz, für die Jahre 2006 und 2007. Abgerufen auf der Internetseite der Landwirtschaftskammer Steiermark, http://stmk.agrarnet.info, zuletzt abgerufen am 16. August 2007

LEICA, 2005a: Erdas Imagine Version 9.0 Field Guide. Leica Geosystems Geospatial Imaging, Georgia, USA

LEICA, 2005b: Erdas Imagine Version 9.0 Tour Guide. Leica Geosystems Geospatial Imaging, Georgia, USA

LEICA, 2007a: Internetseite der Firma Leica Geosystems Geospatial Engineering, http://gileica.geosystems.com, zuletzt abgerufen am 10. Juli 2007

LEICA, 2007b: Auskunft per E-Mail vom 10. Juli 2007

LILLESAND, T.M., KIEFER, R.W. and J.W. CHIPMAN, 2004: Remote sensing and image interpretation. 5. Auflage, John Wiley & Sons, New York, USA

METZGER EDV, 1993: PicEd Cora Benutzerhandbuch Version 4.1, München, Deutschland

OFNER, E., E. SCHRÖCK und die Arbeitsgruppe Selbstevaluierung Tierschutz – Schaf, 2006: Handbuch Schafe zur Selbstevaluierung Tierschutz. Herausgegeben vom Bundesministerium für Gesundheit und Frauen, Wien, Österreich

PEARSON, K., 1904: On the theory of contingency and its relation to association and normal correlation. Draper´s Company Memoirs, Biometric series No. 1, London. Zitiert nach Eßl, 1987, nach Buening und Trenkler, 1978

PLOURDE, L. and R.G. CONGALTON, 2003: Sampling method an sample placement: How do they affect the accuracy of remotely sensed maps? Photogrammetric Engineering And Remote Sensing. 69, 289-297

RIEDER, H., 1993: Schafe halten. 3. Auflage, Eugen Ulmer Verlag, Stuttgart, Deutschland

ROHRLUX, 2007: Internetseite der Firma Rohrlux, www.rohrlux.de, zuletzt abgerufen am 17. Juli 2007

SCHLOLAUT, W. und G. WACHENDÖRFER, 1992: Handbuch Schafhaltung. 5. Auflage, DLG-Verlag, Frankfurt (Main), Deutschland, S. 201 f

SCHOWENGERDT, R.A., 1997: Remote sensing – models and methods for image processing. Acadamic Press, San Diego, USA

STATISTIK AUSTRIA, 2007: Information zugänglich auf der Internetseite der Agrarmarkt Austria, www.ama.at unter dem Menüpunkt "Daten und Fakten", zuletzt abgerufen am 27. Juli 2007

SUPPAN, F., 2007: Mündliche Kommunikation (Universität für Bodenkultur Wien, Institut für Vermessung, Fernerkundung und Landinformation)

SPEARMAN, C., 1904: The proof and measurement of association between two things. The American Journal Of Psychology. 15, 72-101. Zitiert nach Eßl, 1987, nach Buening und Trenkler, 1978

STEIRISCHER SCHAFZUCHTVERBAND, 2007: Internetseite des Verbands, www.alpinetgheep.at, zuletzt abgerufen am 31. Juli 2007

TIETZE, M. and M. SZLACHTA, 2000: The influence of superphosphate addition on physicochemical and microbiological properties of a straw bedding in a sheep-house. Annales Universitatis Mariae Curie - Sklodowska – Sectio EE Zootechnica. Lublin, Polen,Volume 18, 199-207

# **ANHANG**

# **Merkblätter zur Sauberkeitsbeurteilung der Schafe**

## **Bereich Bauch, Note 0**

Zu sehen: Keine sichtbare Verschmutzung der Wolle

Zu fühlen: Höchstens an 1-2 Stellen leicht verklebte Haare spürbar, nur die Haarspitzen verklebt

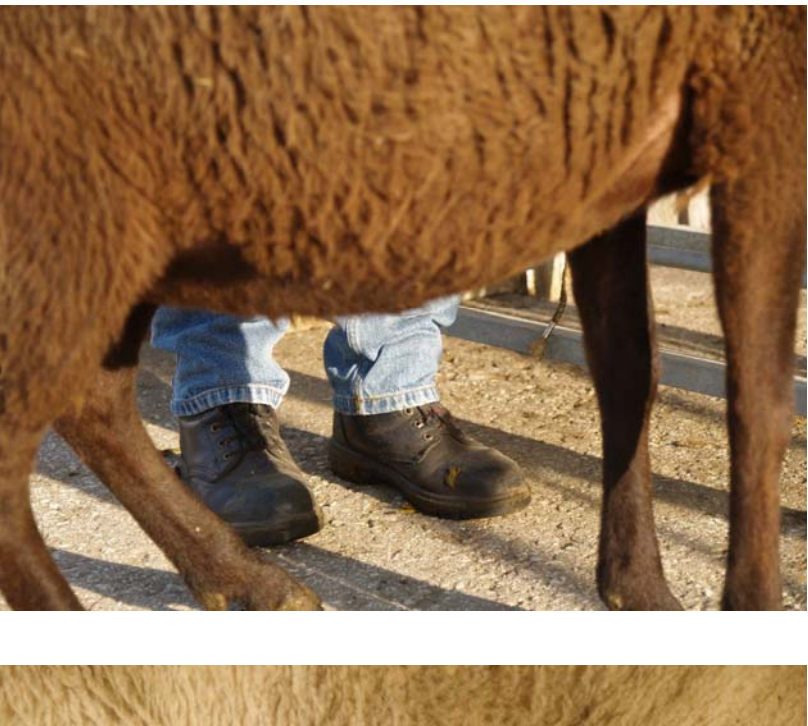

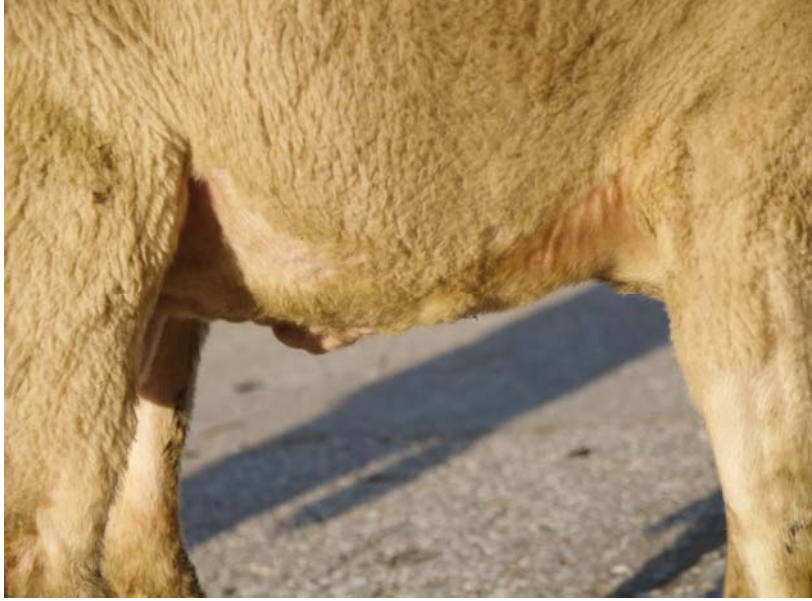

# **Bereich Bauch, Note 0,5**

Zu sehen: Vereinzelt geringfügige Verschmutzung der Wolle

Zu fühlen: Haare zum Teil leicht verklebt, zumeist nur an den Haarspitzen; büschelig oder plattig verklebt höchstens sehr wenige, kleine Stellen

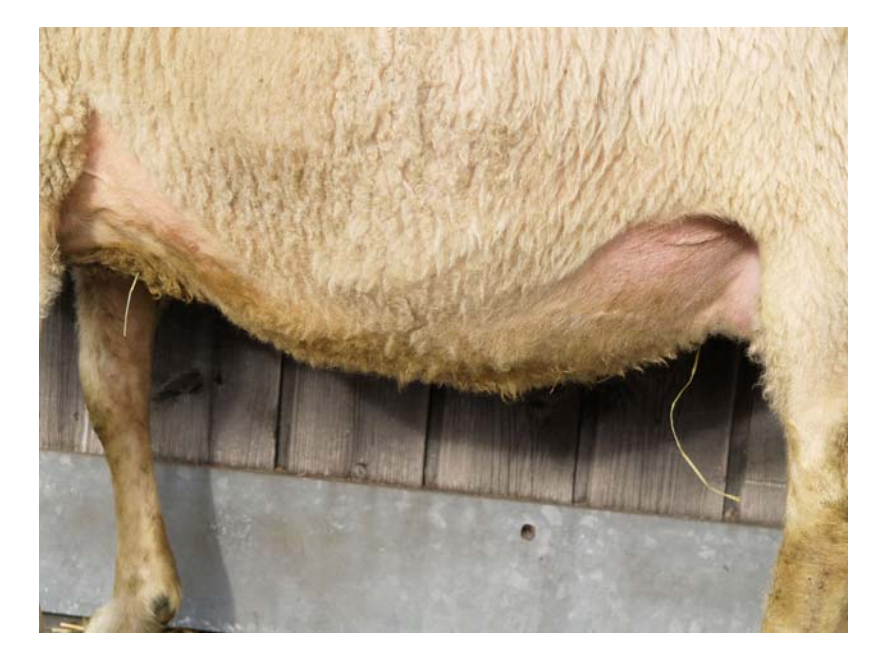

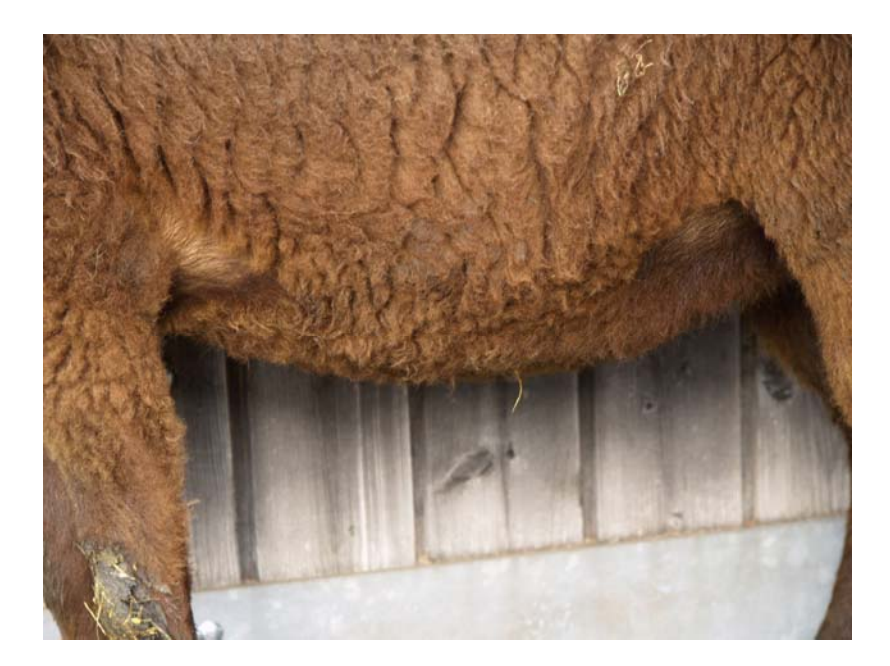

# **Bereich Bauch, Note 1**

Zu sehen: Deutlich sichtbare Verschmutzung der Wolle; verschmutzte Fläche mittelgroß, d.h. noch nicht großflächig

Zu fühlen: Deutlich verklebte Haare, zum Teil schon kleine Klümpchen oder Plättchen; deutlich mehr als nur die Haarspitzen verklebt;

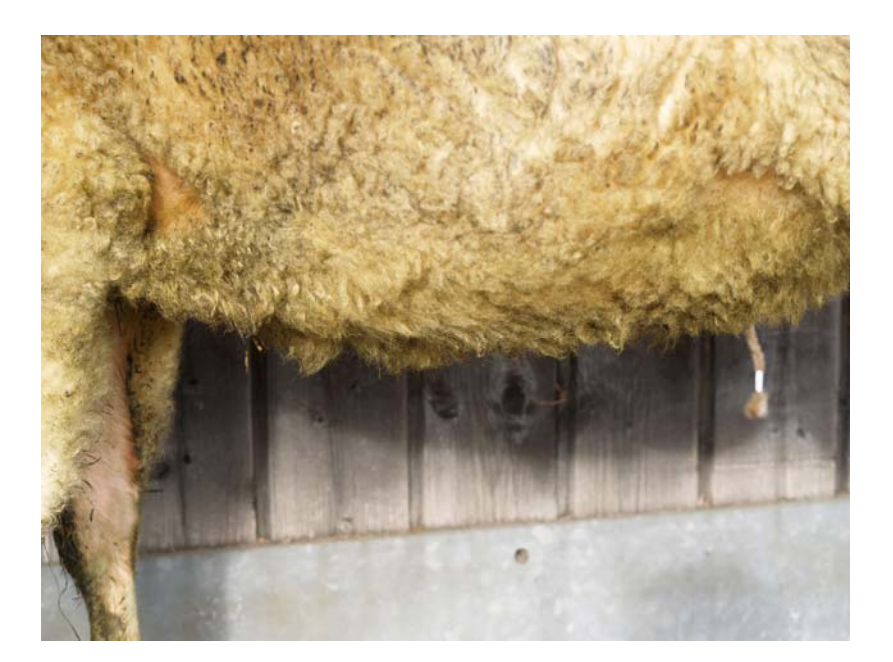

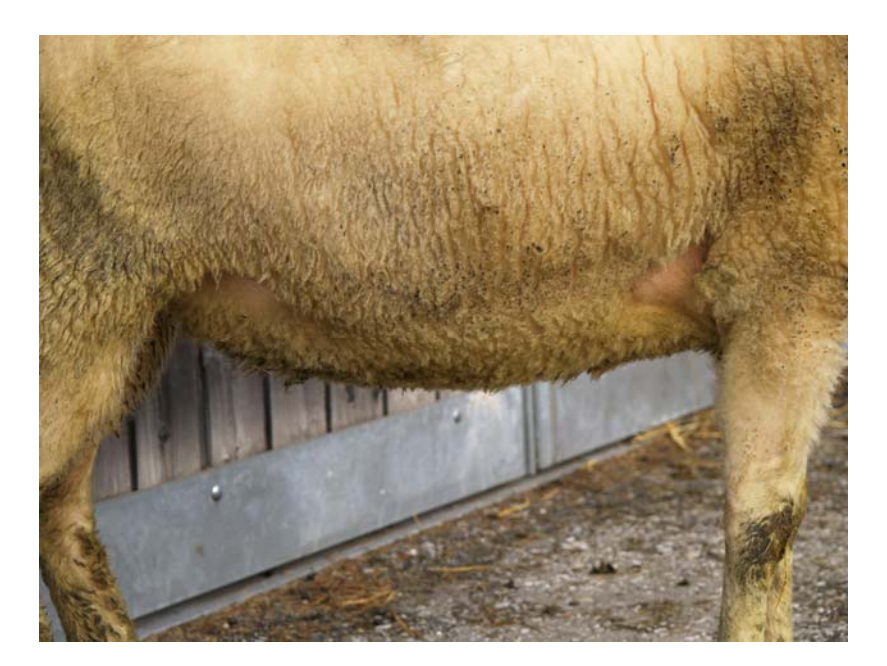

## **Bereich Keule und Oberschenkel, Note 0**

Zu sehen: Keine sichtbare Verschmutzung der Wolle

Zu fühlen: Höchstens an 1-2 Stellen leicht verklebte Haare spürbar, nur die Haarspitzen verklebt

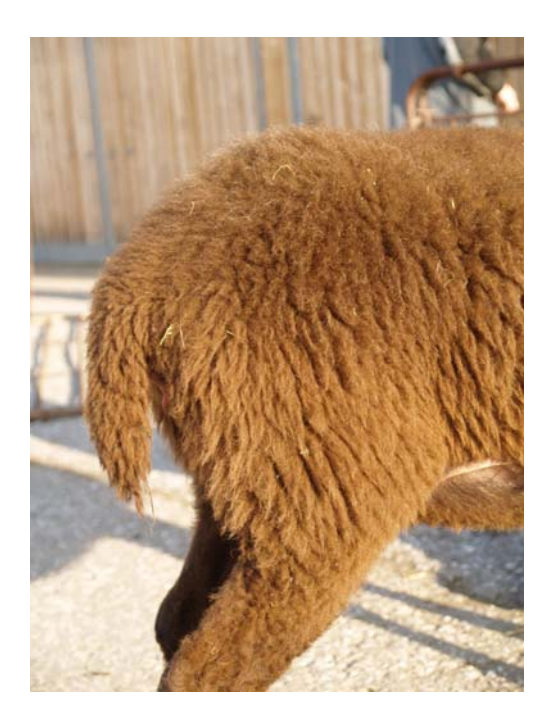

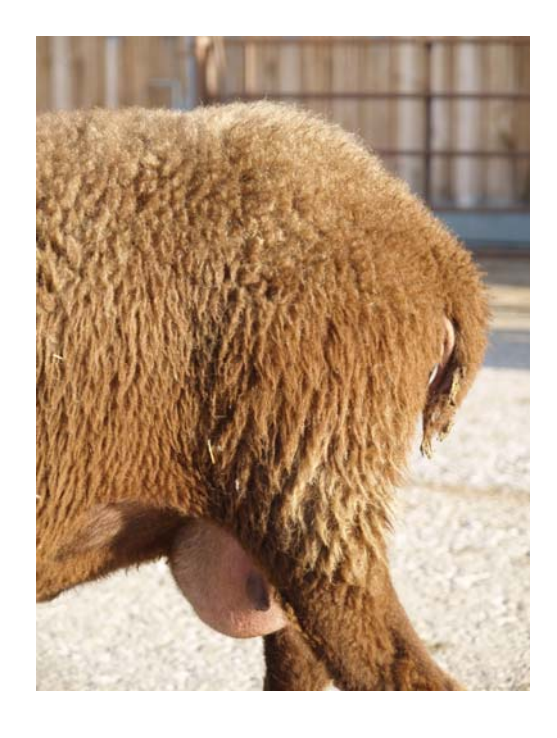

# **Bereich Keule und Oberschenkel, Note 0,5**

Zu sehen: Vereinzelt geringfügige Verschmutzung der Wolle

Zu fühlen: Haare zum Teil leicht verklebt, zumeist nur an den Haarspitzen; büschelig oder plattig verklebt höchstens sehr wenige, kleine Stellen

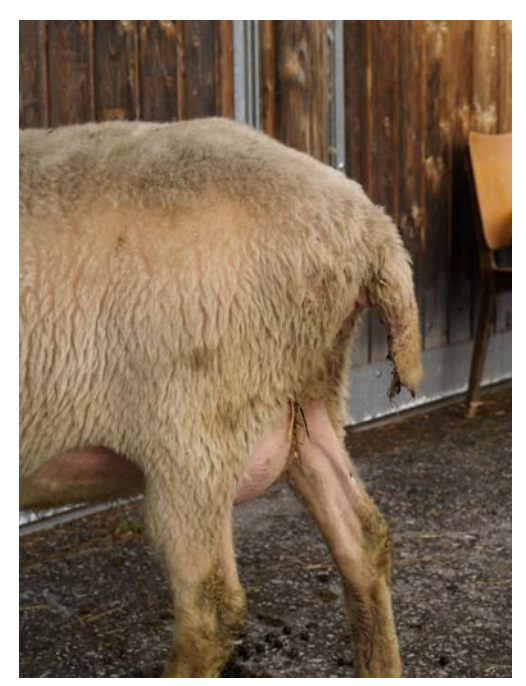

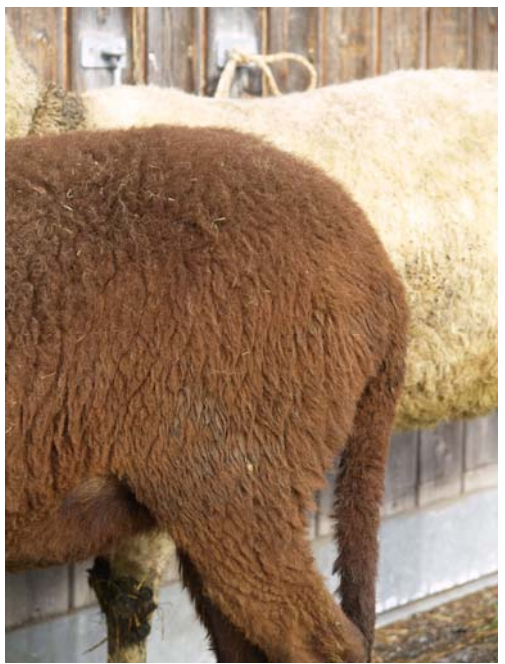

## **Bereich Keule und Oberschenkel, Note 1**

Zu sehen: Deutlich sichtbare Verschmutzung der Wolle; verschmutzte Fläche mittelgroß, d.h. noch nicht großflächig

Zu fühlen: Deutlich verklebte Haare, zum Teil schon kleine Klümpchen oder Plättchen; deutlich mehr als nur die Haarspitzen verklebt

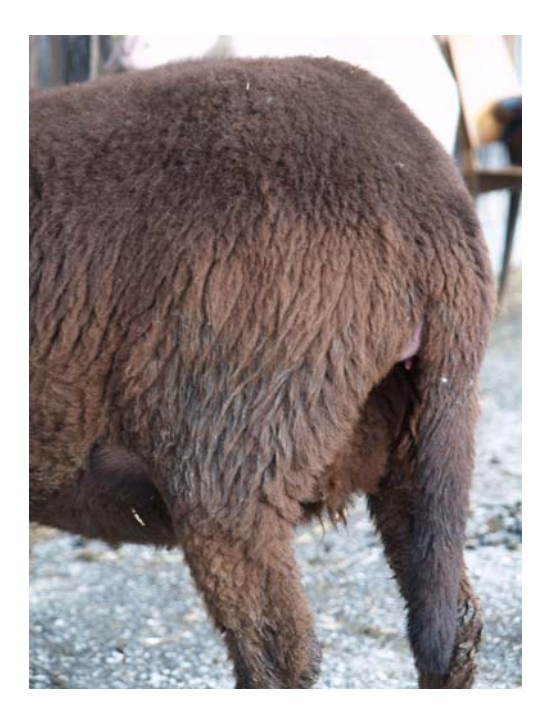

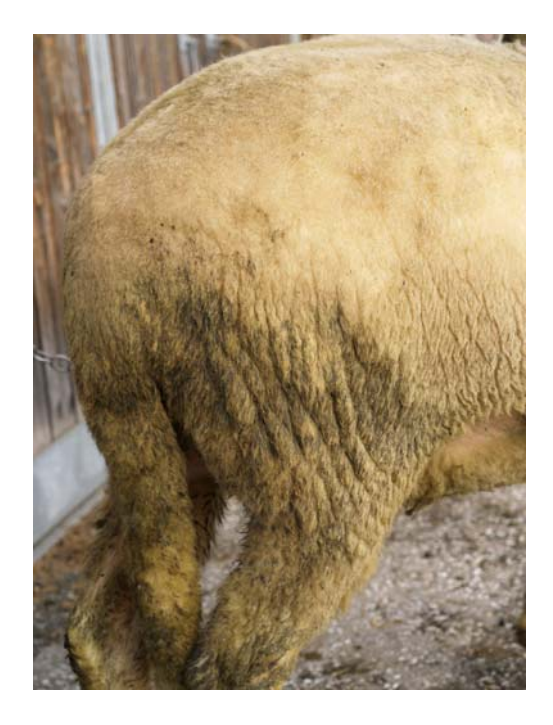

# **Bereich Keule und Oberschenkel, Note 1,5**

Zu sehen: Großflächige Verschmutzung der Wolle Zu fühlen: Haare deutlich verklebt; zum Teil plattig oder in Klumpen

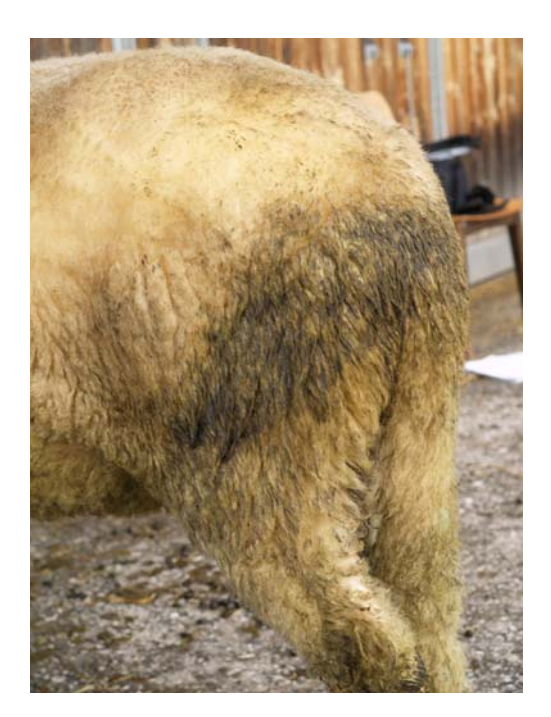

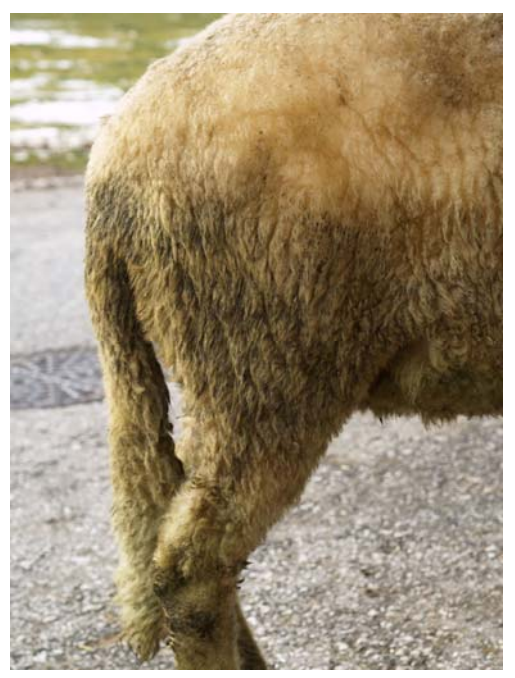

## **Bereich Unterschenkel einschließlich Sprunggelenk, Note 0,5**

Zu sehen: Vereinzelt geringfügige Verschmutzung der Wolle

Zu fühlen: Haare zum Teil leicht verklebt, zumeist nur an den Haarspitzen; büschelig oder plattig verklebt höchstens sehr wenige, kleine Stellen

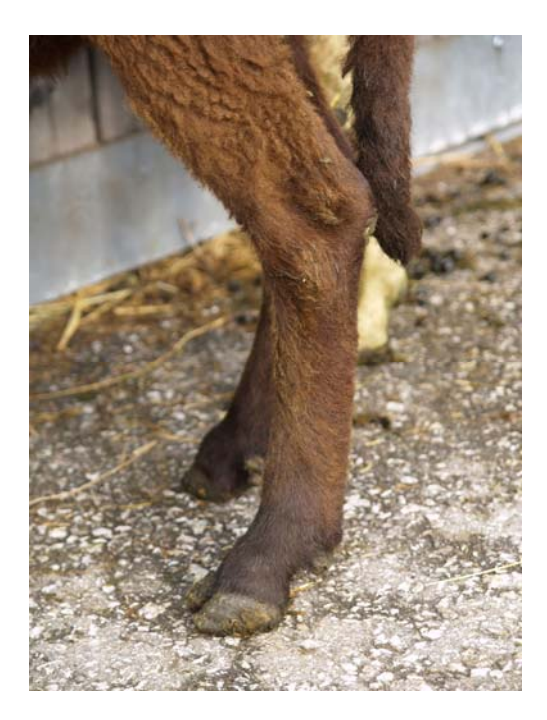

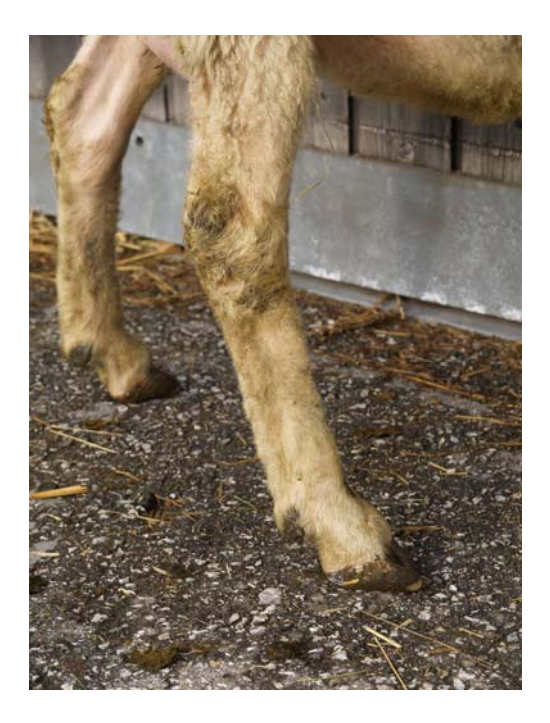

**Bereich Unterschenkel einschließlich Sprunggelenk, Note 1** 

Zu sehen: Deutlich sichtbare Verschmutzung der Wolle; verschmutzte Fläche mittelgroß, d.h. noch nicht großflächig

Zu fühlen: Deutlich verklebte Haare, zum Teil schon kleine Klümpchen oder Plättchen; deutlich mehr als nur die Haarspitzen verklebt

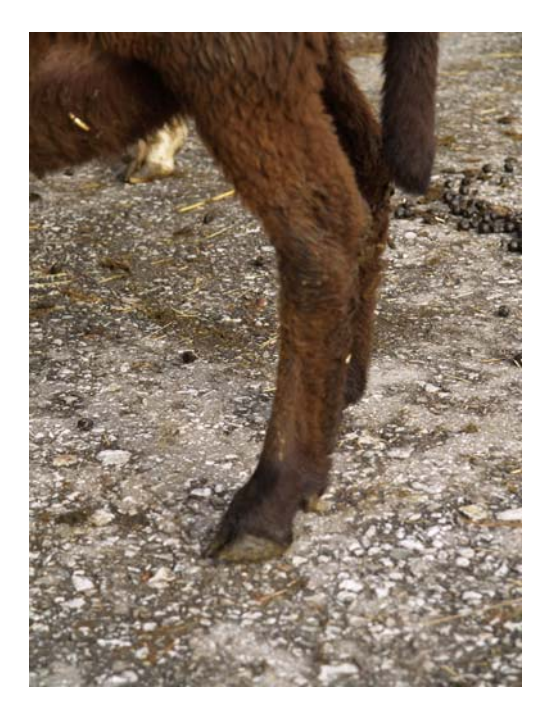

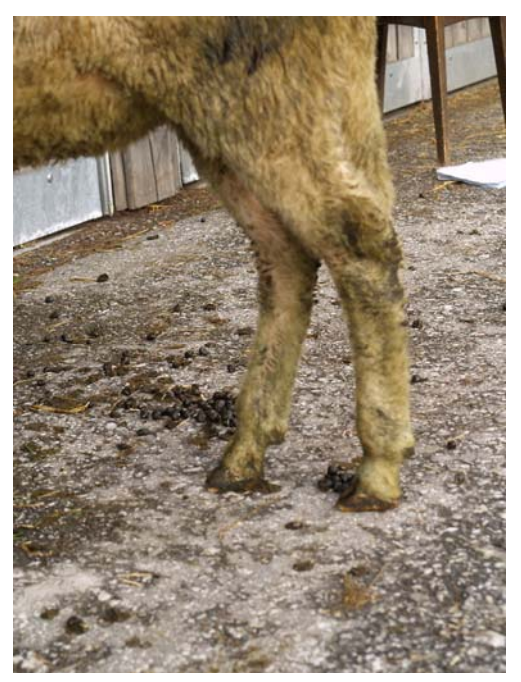

## **Bereich Unterschenkel einschließlich Sprunggelenk, Note 1,5**

Zu sehen: Großflächige Verschmutzung der Wolle Zu fühlen: Haare deutlich verklebt; zum Teil plattig oder in Klumpen

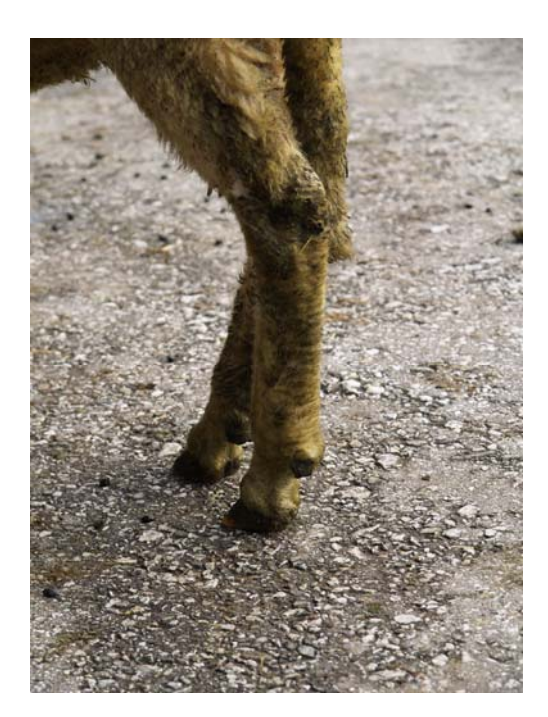

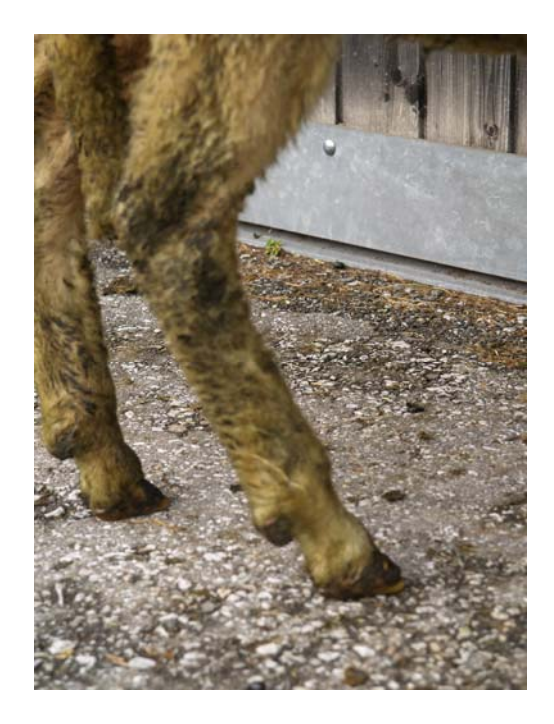

Die benoteten Tiere wiesen nicht alle theoretisch möglichen Verschmutzungsgrade auf. Nicht vorgefunden wurden im Bereich Bauch die Noten 1,5 und 2, im Bereich Keule und Oberschenkel die Note 2 und im Bereich Unterschenkel einschließlich Sprunggelenk die Noten 0 und 2.

Da die Note 2 nie vergeben wurde, kann dafür nur die verbale Definition angegeben werden:

## **Alle Bereiche, Note 2**

Zu sehen: Großflächige Verschmutzung der Wolle, wenige nicht verschmutzte Flächen Zu fühlen: Haare deutlich verklebt, plattig oder zu mittelgroßen bis großen Dreckklumpen

## **Erdas Imagine Genauigkeitsüberprüfung: Referenzpixel-Zuordnung**

# Homogene Flächen Die markierten Beispielflächen sind farblich zwar nicht homogen, aber als Gesamtfläche jeweils zweifelsfrei einer Objektklasse zuzuordnen. Daher wird auch ein einzelnes Pixel, das sich innerhalb dieser Flächen befindet, automatisch derselben Objektklasse zugeordnet. Diese Vorgehensweise spart Zeit, da sie erlaubt, Pixel einer Objektklasse zuzuordnen ohne den betreffenden Bildausschnitt soweit vergrößern zu müssen, bis die tatsächliche Farbe des Pixels zu erkennen ist. Dies trifft allerdings nicht für Stroh zu, auf dem sich kleine Mistpartikel befinden. Übergangsbereiche In der starken Vergrößerung werden die einzelnen Pixel des Übergangsbereiches zwischen Stroh und Mist sichtbar, hier muss nach Helligkeit, Farbton und der relativen Nähe zu eindeutig zuzuordnenden Pixeln entschieden werden. So wird beispielsweise das rot markierte Pixel noch der Objektklasse Stroh zugezählt, das grün markierte hingegen gehört bereits zur Klasse Mist. Eine Entscheidungshilfe bietet die in Tabelle X angeführte Zuordnung von Farbtönen. Spiegelungen Trotz der Bemühungen, die Mistmatratzenoberfläche zu trocknen, konnten gelegentliche feuchte Stellen, die auf den Bildern in Form von Spiegelungen zu erkennen waren, nicht zur Gänze verhindert werden. Sehr selten waren sie auf Stroh zu finden, meistens aber auf Mistarealen. Erkennbar sind sie am harten Kontrast zur Umgebung, in starker Vergrößerung (siehe unteres Bild) wird deutlich, dass sie im Gegensatz zu sehr hellen Stroharealen keinerlei Gelbtöne aufweisen. Des weiteren werden sie manchmal von grau-bläulichen bis deutlich blauen Pixeln gesäumt.

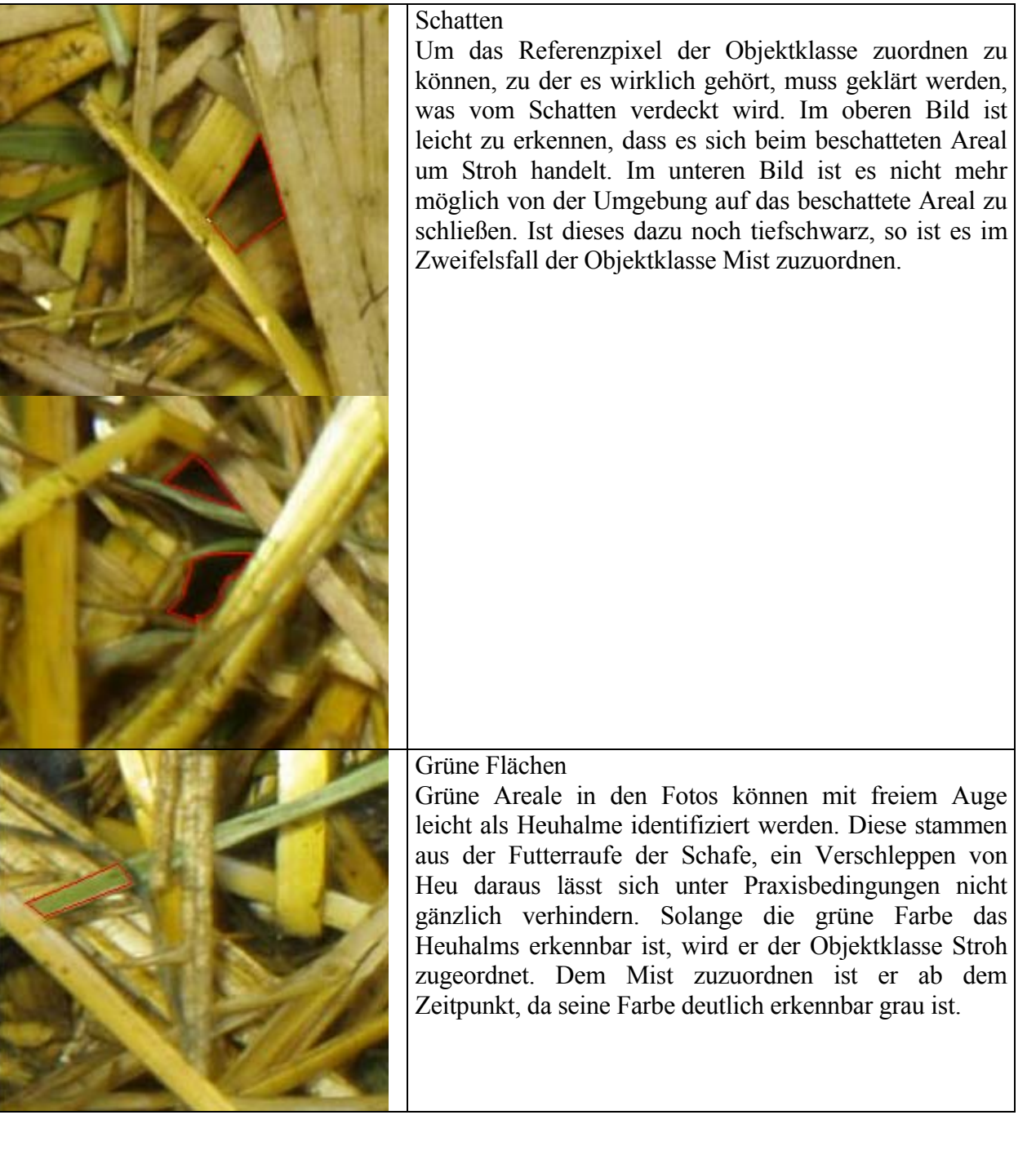

# **Merkblätter zur Benotung der Einstreusauberkeit**

#### **Note 0:**

Strohanteil zwischen 0 und 25 % = fast nur Mist, fast kein sauberes Stroh

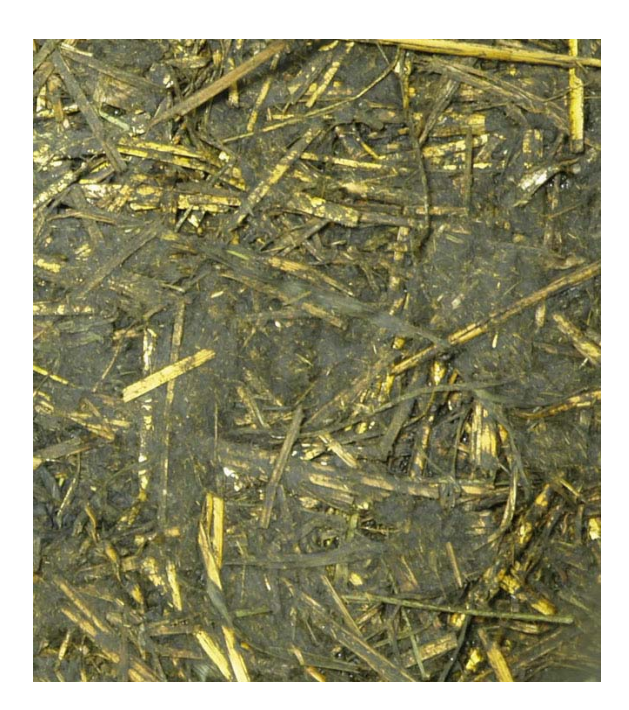

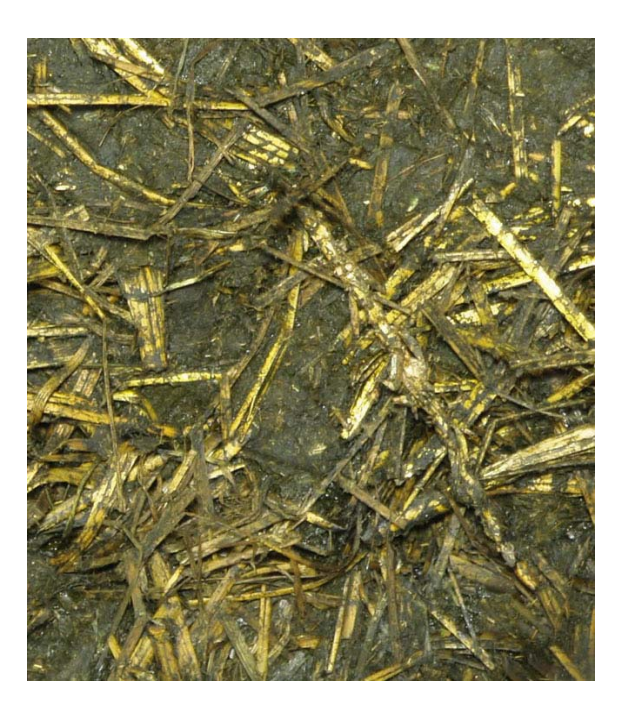

### **Note 1:**

Strohanteil zwischen 25 und 50 % = etwas mehr Mist als die Hälfte

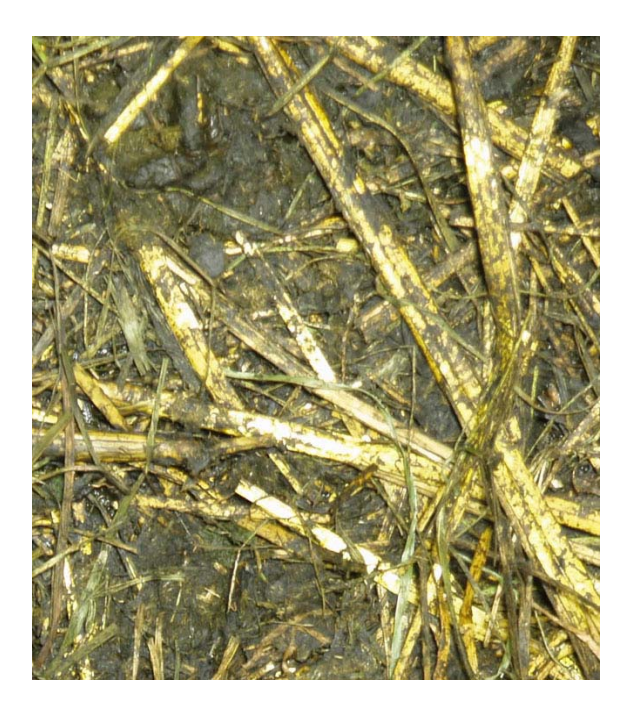

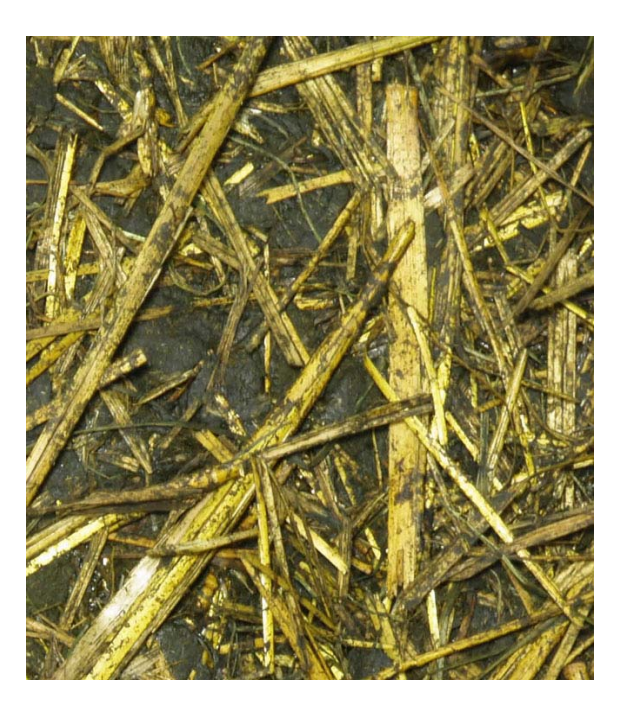

#### **Note 2:**  Strohanteil zwischen 50 und 75 % = etwas mehr Stroh als die Hälfte

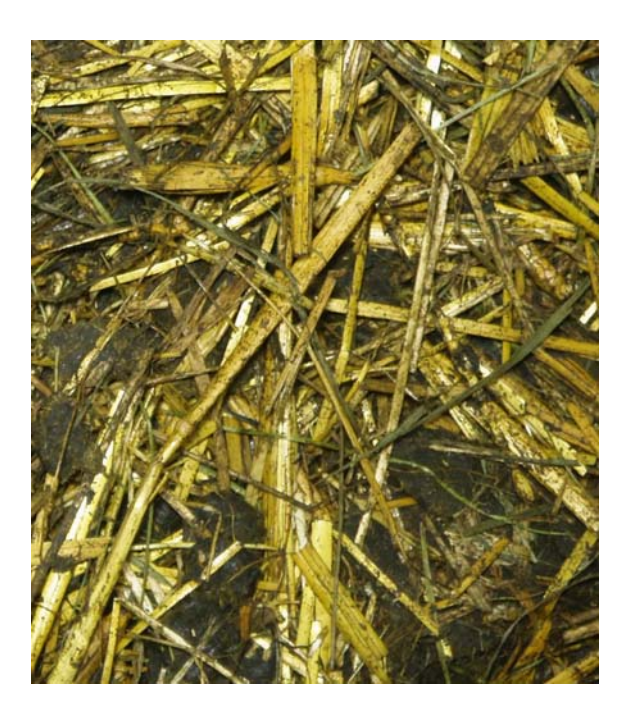

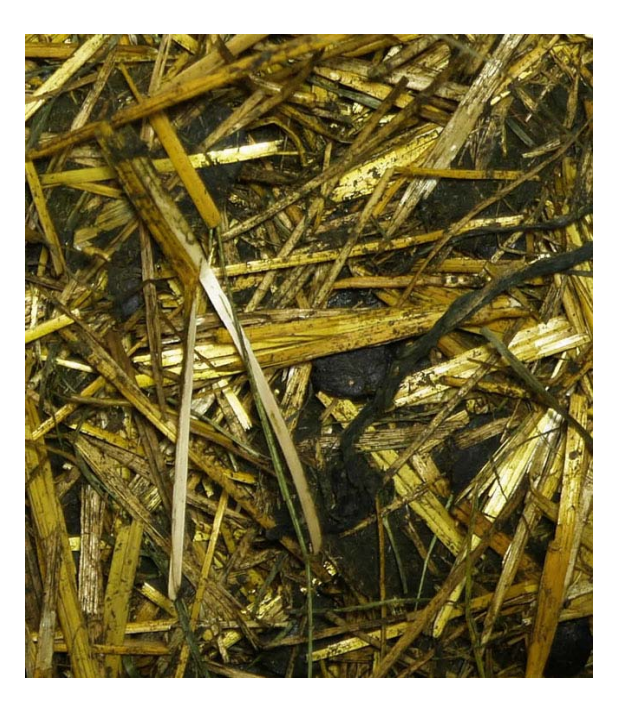

## **Note 3:**

Strohanteil zwischen 75 und 100 % = fast nur Stroh, fast kein Mist

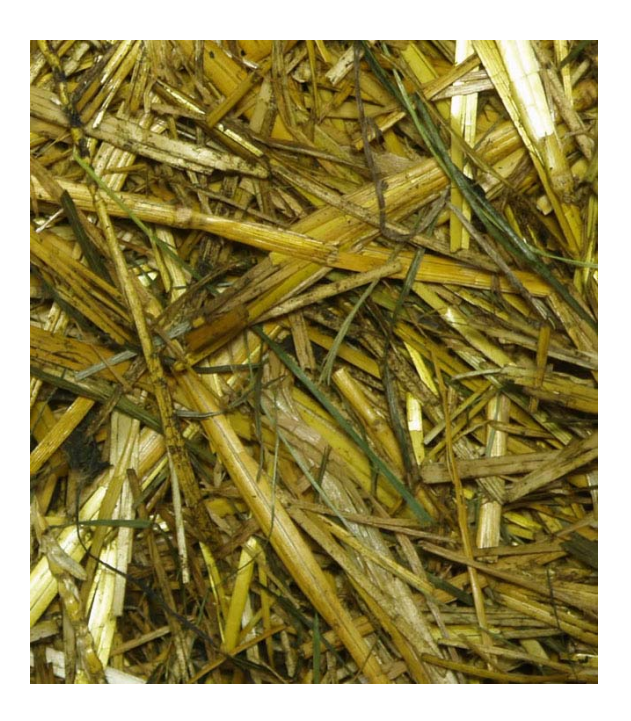

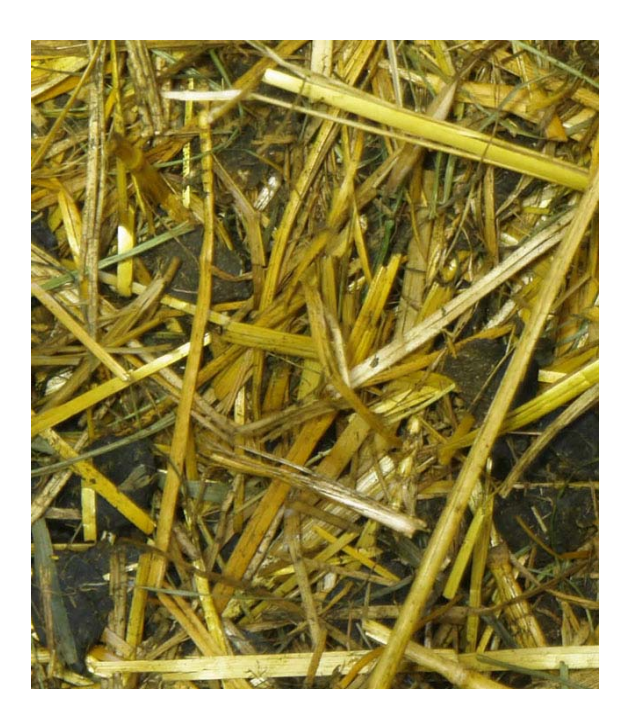

# **Erdas Imagine-Genauigkeitsüberprüfung:**

# **Fehlermatrizen der einzelnen Bilder**

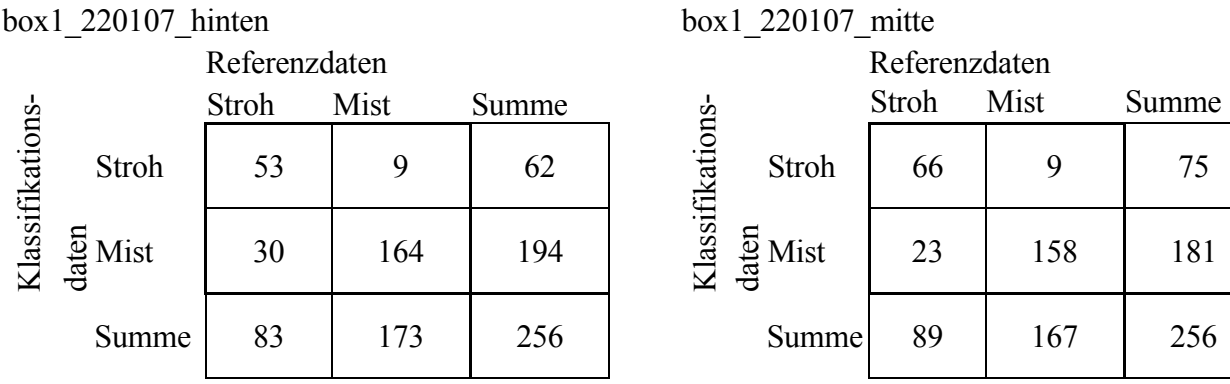

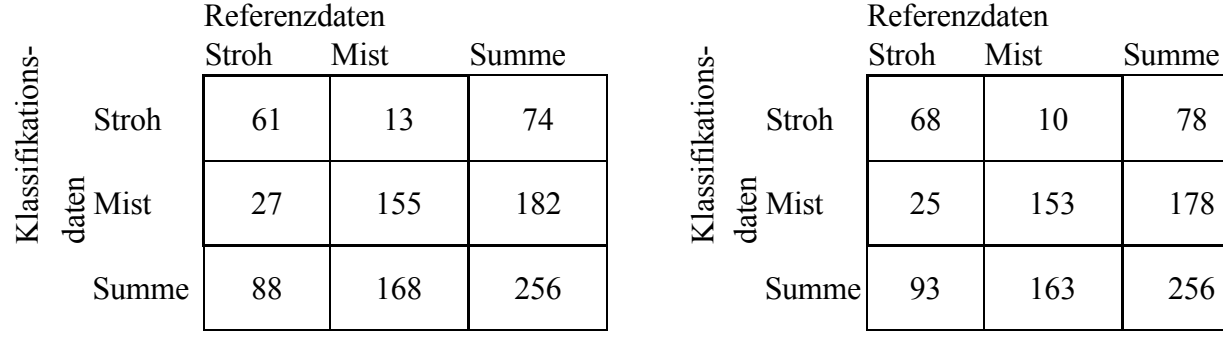

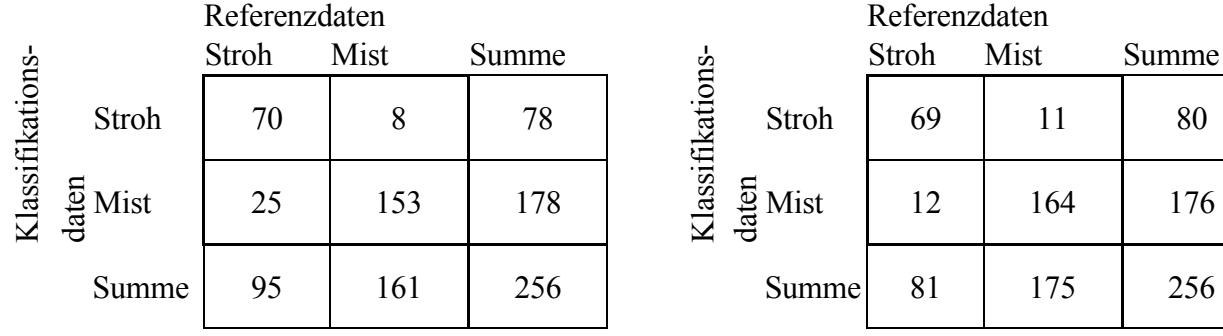

#### box1\_240107\_hinten box1\_240107\_mitte

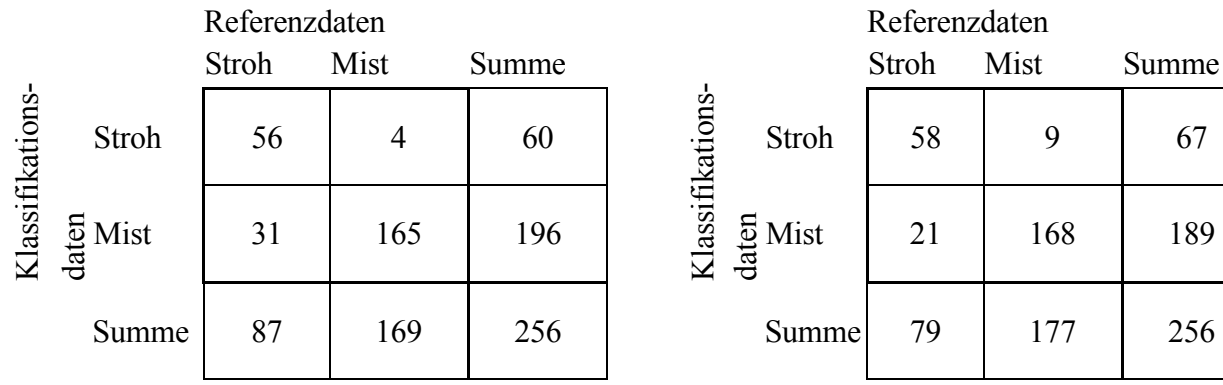

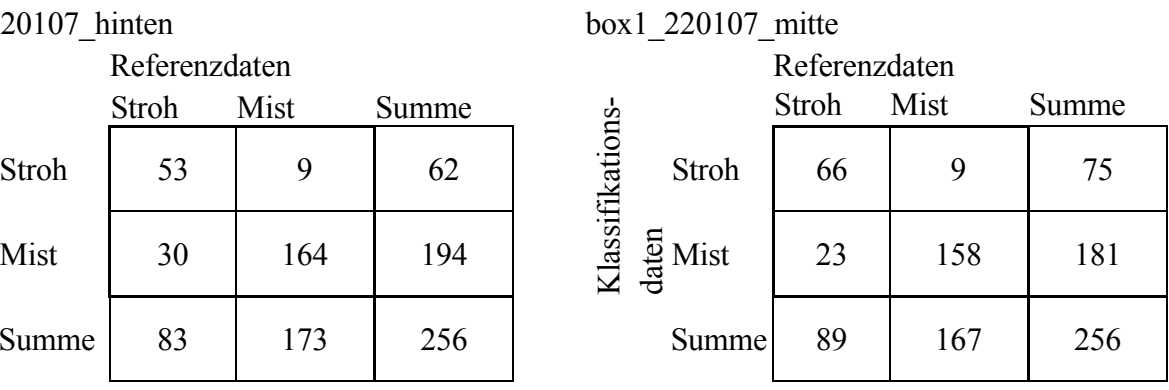

# box1\_220107\_vorne box2\_220107\_hinten

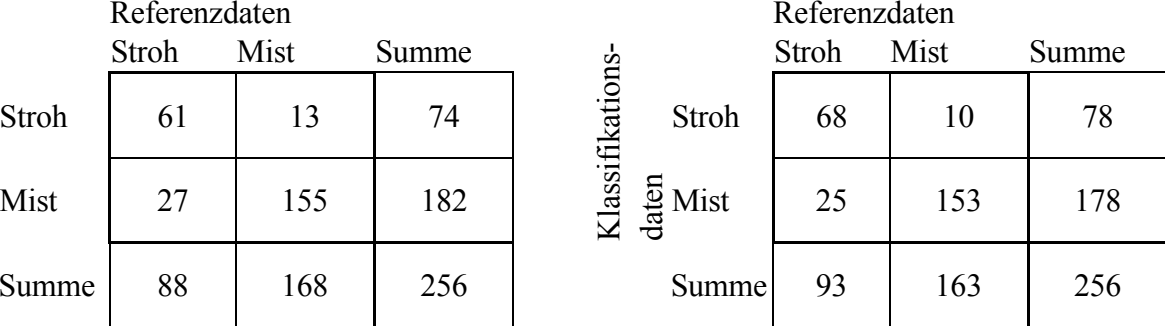

# box2\_220107\_mitte box2\_220107\_vorne

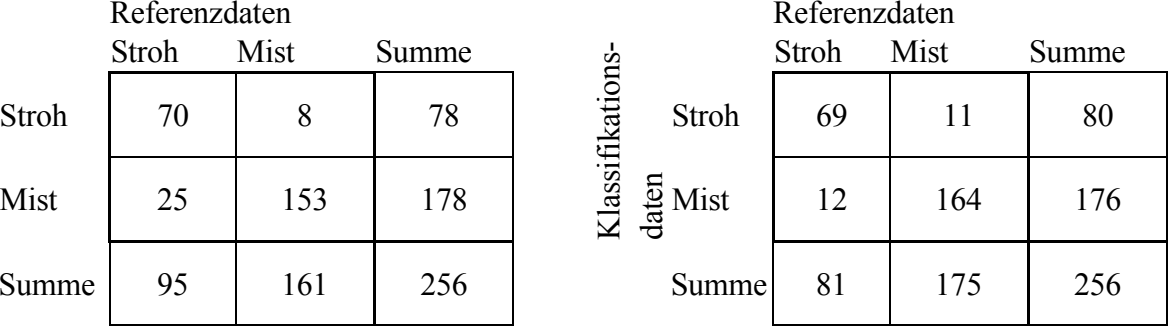

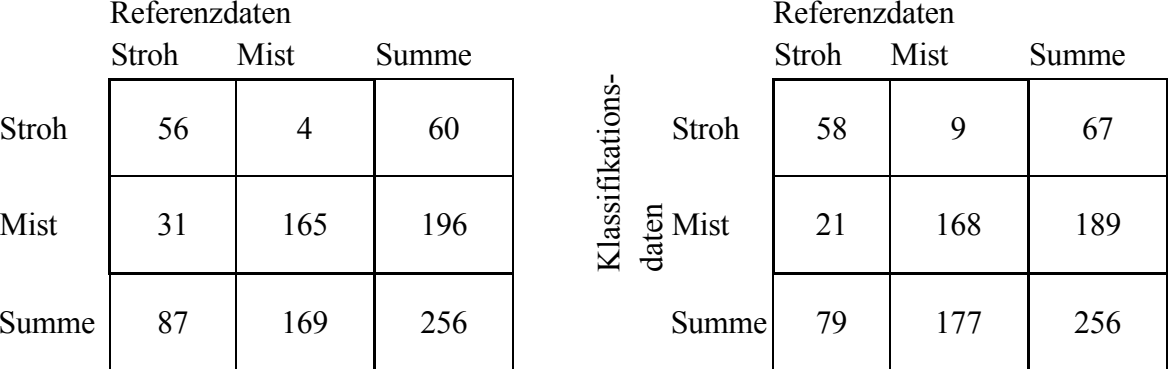

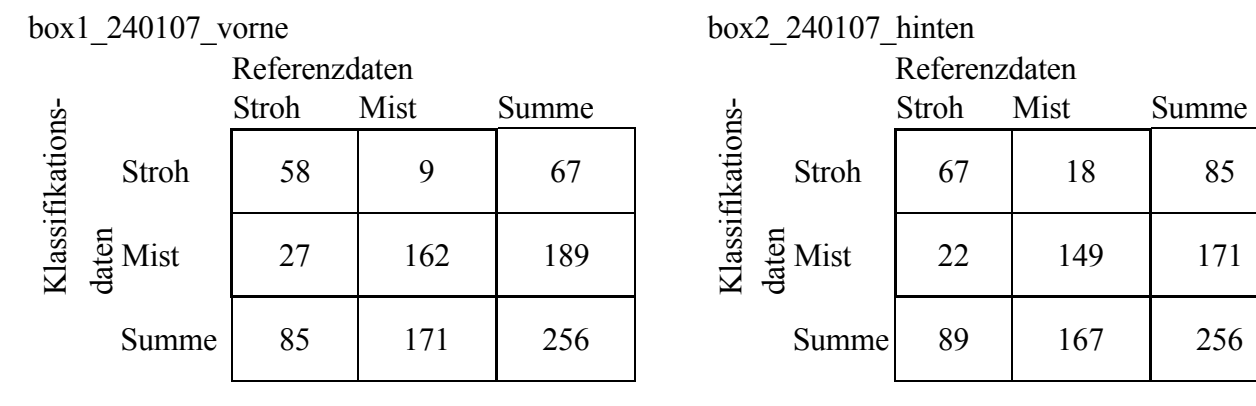

|                 |                    | Referenzdaten |      |       |                          | Referenzdaten |      |       |
|-----------------|--------------------|---------------|------|-------|--------------------------|---------------|------|-------|
|                 |                    | Stroh         | Mist | Summe |                          | Stroh         | Mist | Summe |
| Klassifikations | Stroh              | 62            |      | 66    | Klassifikations<br>Stroh | 69            | 15   | 84    |
|                 | $\frac{5}{6}$ Mist | 29            | 161  | 190   | $\frac{5}{6}$ Mist       | 14            | 158  | 172   |
|                 | Summe              | 91            | 165  | 256   | Summe                    | 83            | 173  | 256   |

box1\_260107\_hinten box1\_260107\_mitte

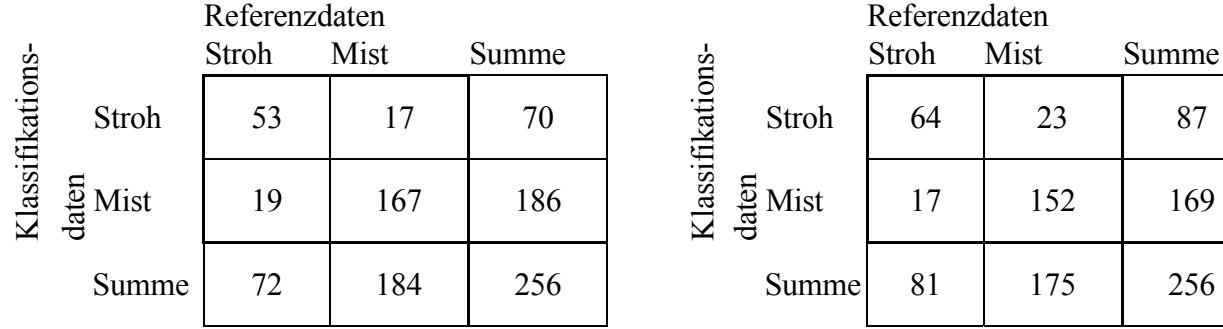

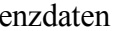

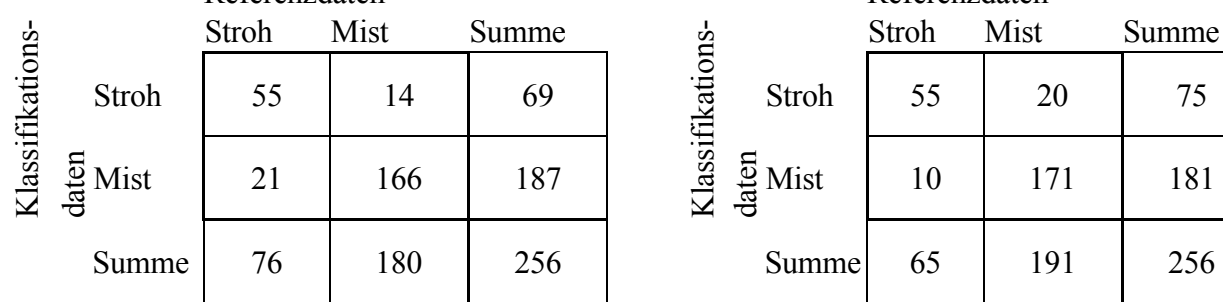

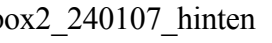

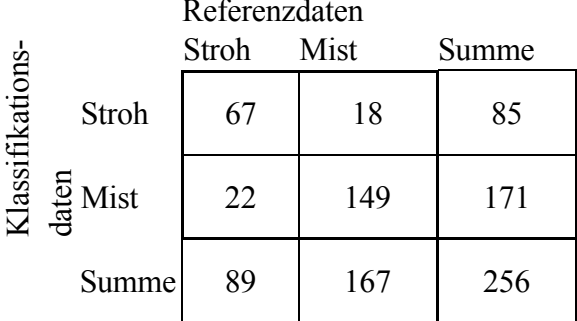

## box2\_240107\_mitte box2\_240107\_vorne

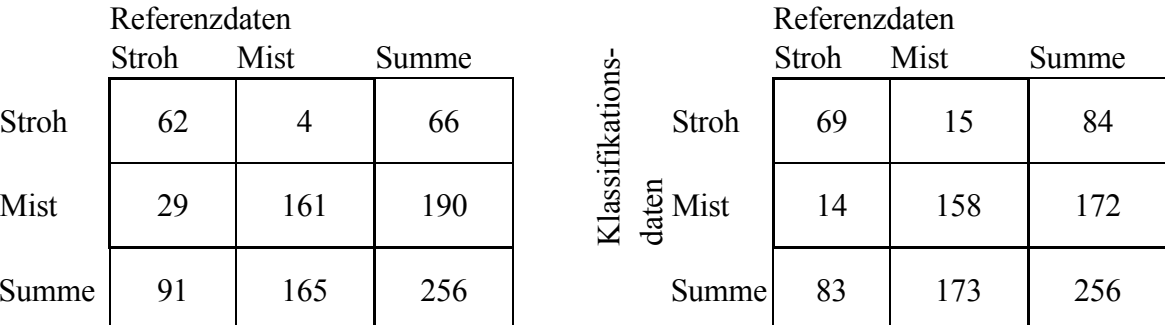

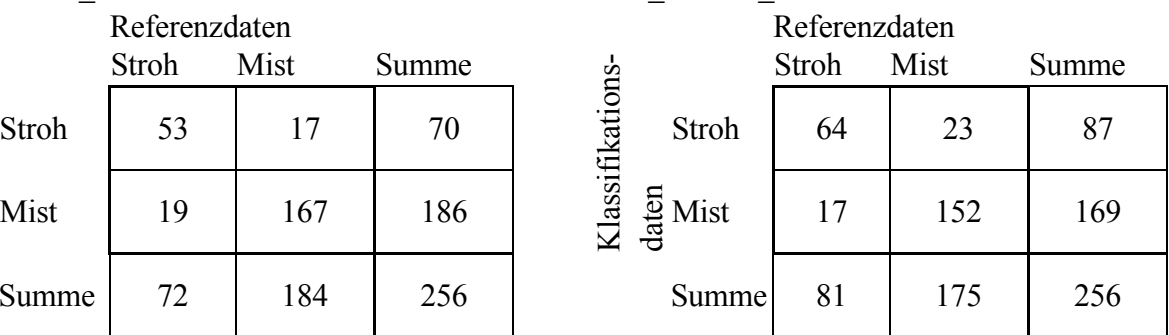

## box1\_260107\_vorne box2\_260107\_hinten

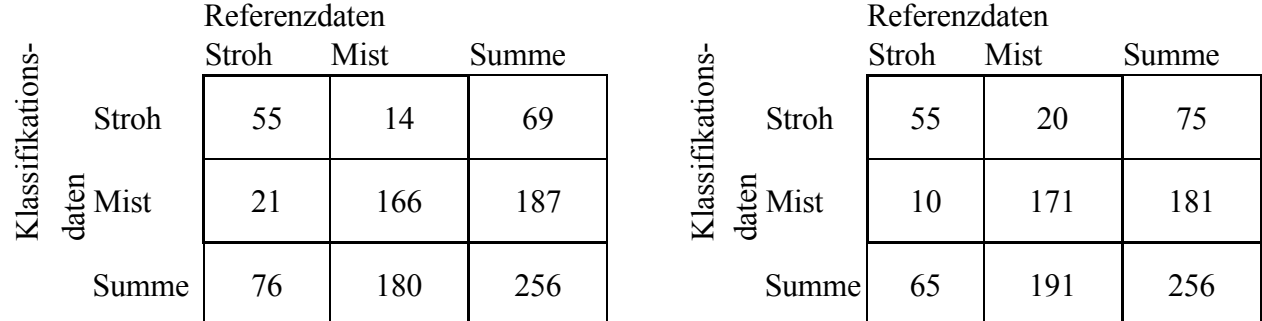

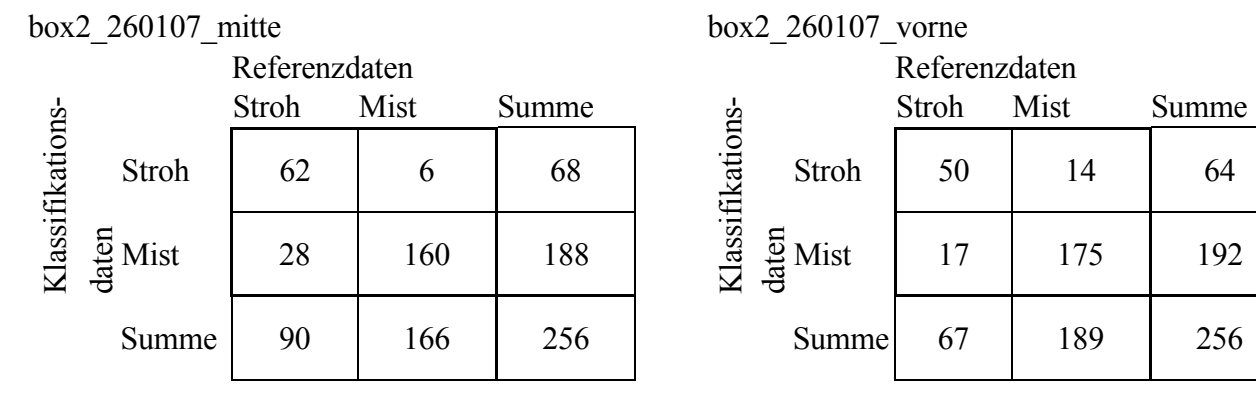

|                 |                    | Referenzdaten |      |       |                 |                    | Referenzdaten |      |       |
|-----------------|--------------------|---------------|------|-------|-----------------|--------------------|---------------|------|-------|
|                 |                    | Stroh         | Mist | Summe |                 |                    | Stroh         | Mist | Summe |
|                 | Stroh              | 60            | 13   | 73    | Klassifikations | Stroh              | 54            | 18   | 72    |
| Klassifikations | $\frac{5}{6}$ Mist | 24            | 159  | 183   |                 | $\frac{5}{6}$ Mist | 19            | 165  | 184   |
|                 | Summe              | 84            | 172  | 256   |                 | Summe              | 73            | 183  | 256   |

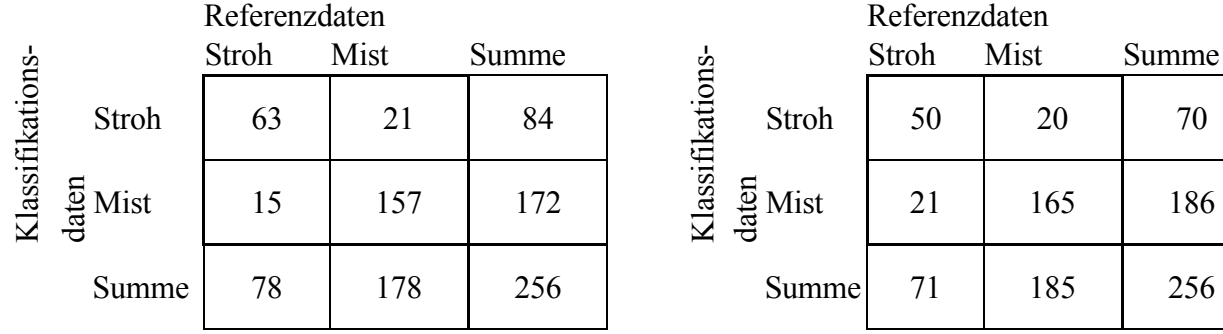

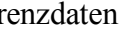

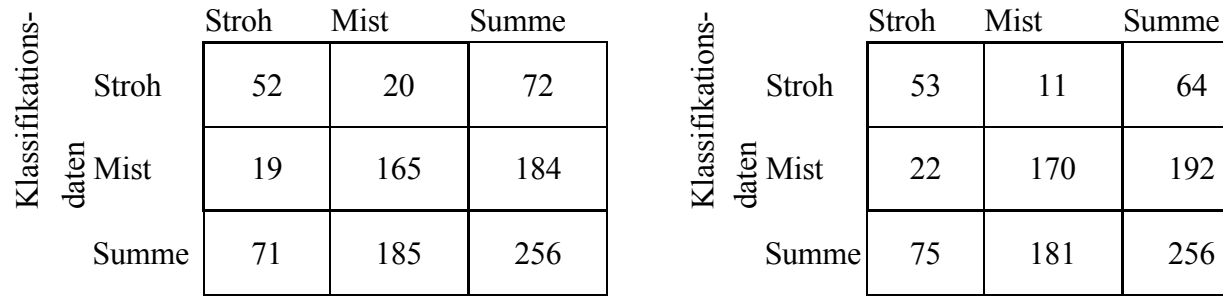

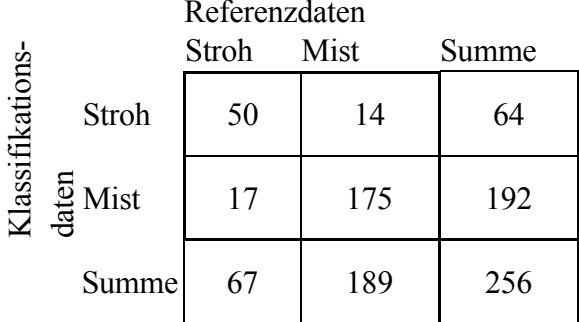

# box1\_290107\_hinten box1\_290107\_mitte

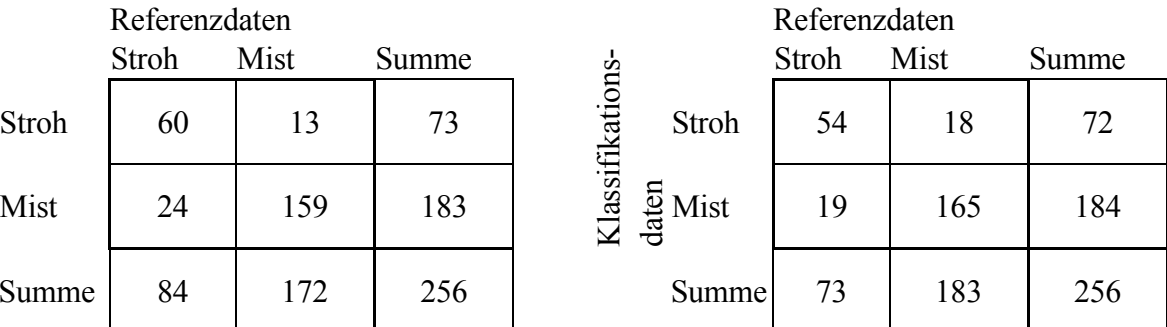

### box1\_290107\_vorne box2\_290107\_hinten

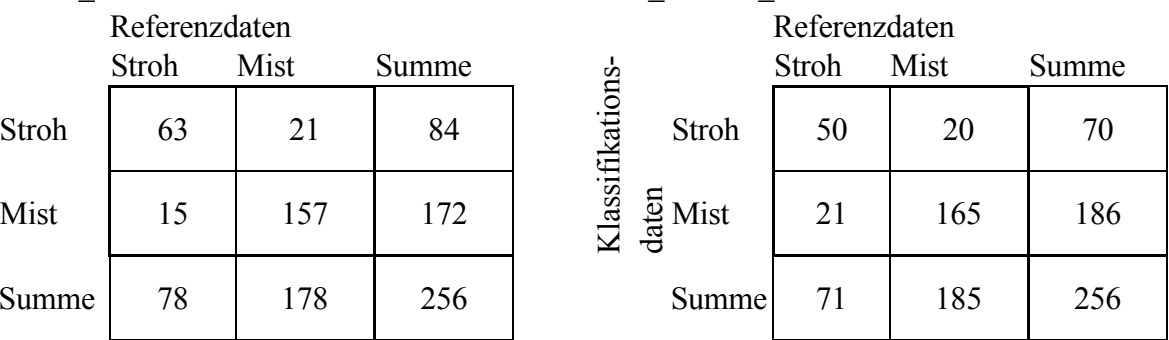

## box2\_290107\_mitte box2\_290107\_vorne

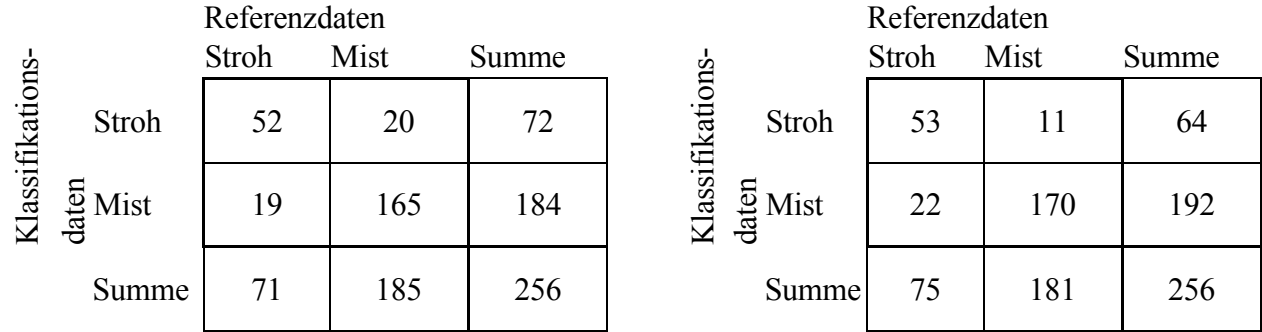

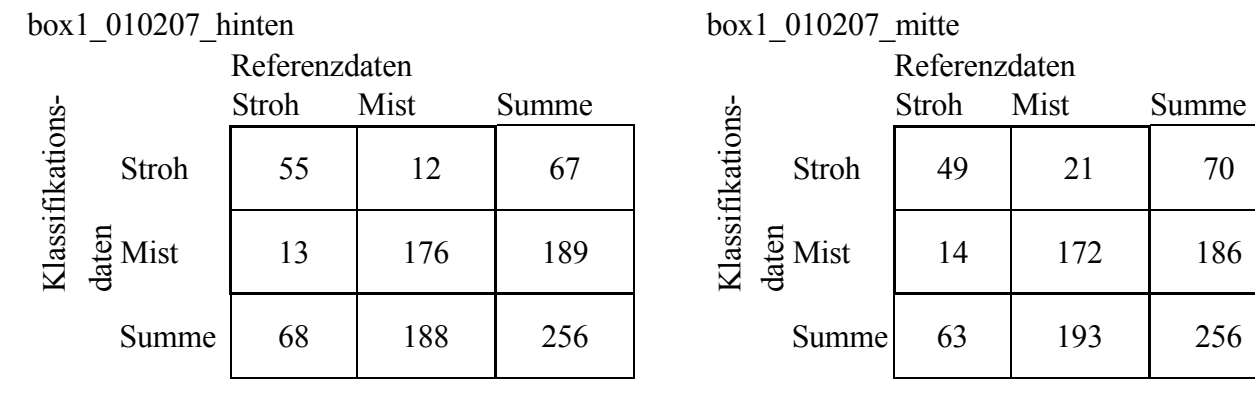

|                 |                    | Referenzdaten |      |       |                          | Referenzdaten |      |       |
|-----------------|--------------------|---------------|------|-------|--------------------------|---------------|------|-------|
|                 |                    | Stroh         | Mist | Summe |                          | Stroh         | Mist | Summe |
|                 | Stroh              | 43            | 20   | 63    | Klassifikations<br>Stroh | 56            | 12   | 68    |
| Klassifikations | $\frac{5}{6}$ Mist | 12            | 181  | 193   | $\frac{5}{6}$ Mist       | 15            | 173  | 188   |
|                 | Summe              | 55            | 201  | 256   | Summe                    | 71            | 185  | 256   |

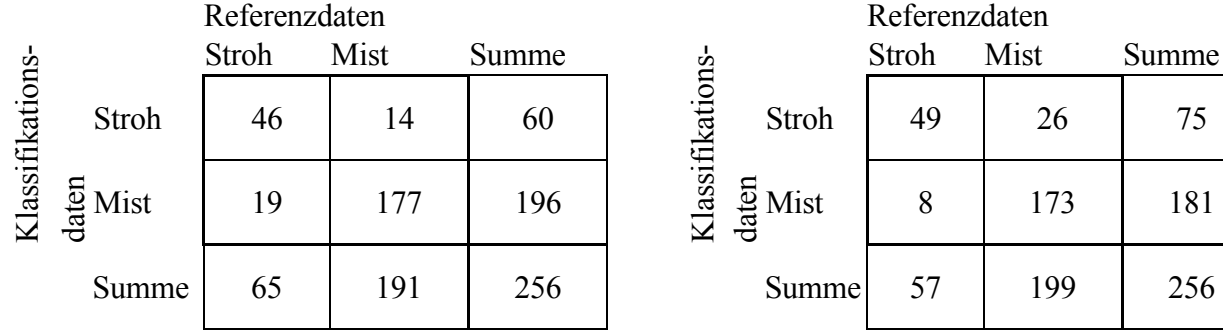

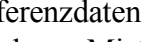

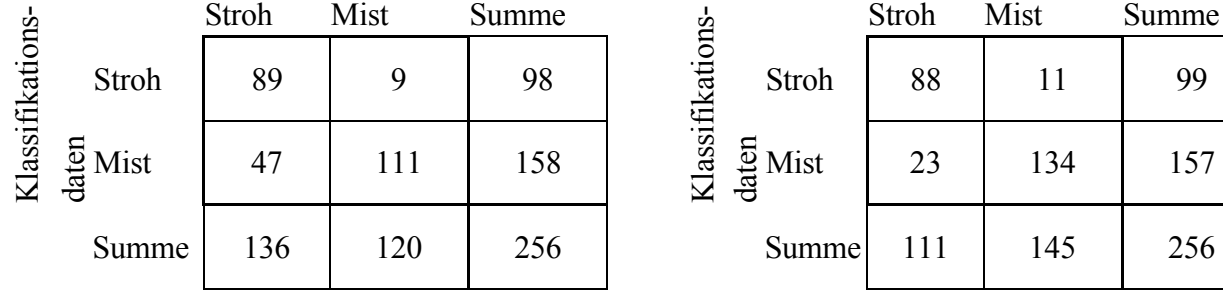

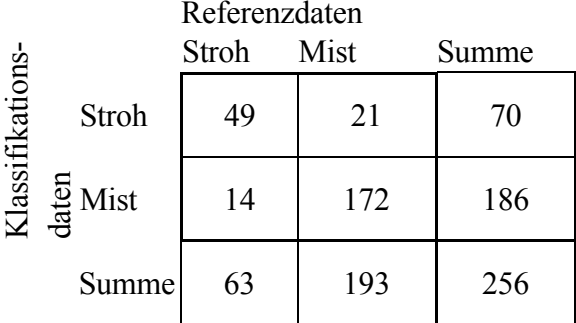

## box1\_010207\_vorne box2\_010207\_hinten

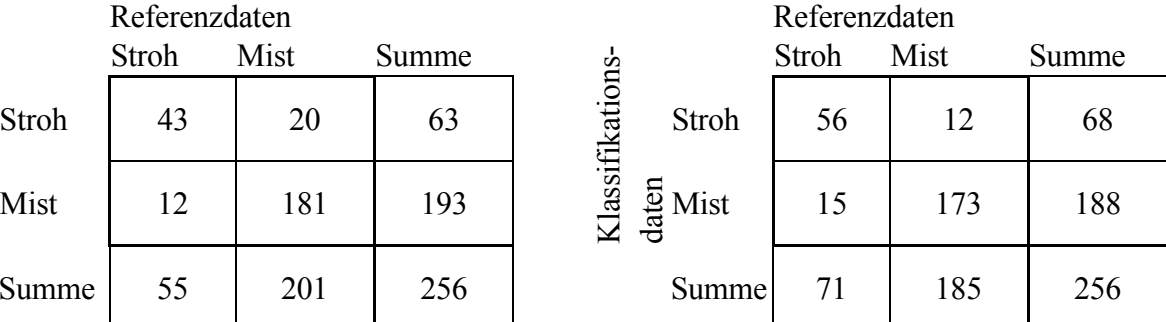

#### box2\_010207\_mitte box2\_010207\_vorne

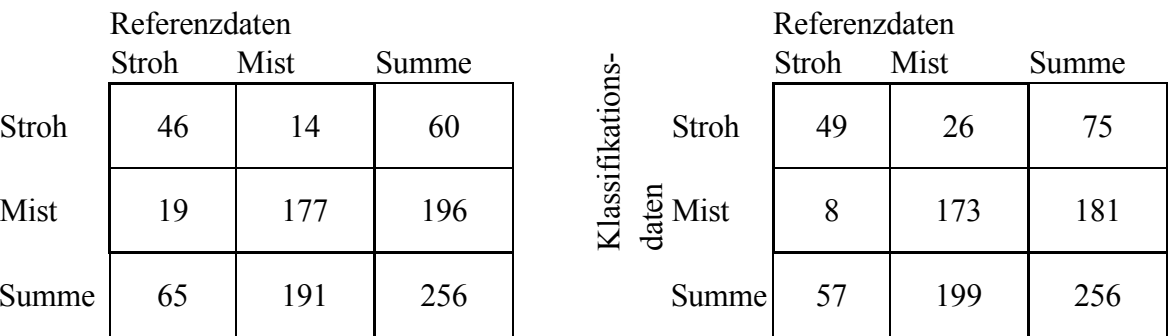

## box1\_050207\_mitte box1\_050207\_vorne

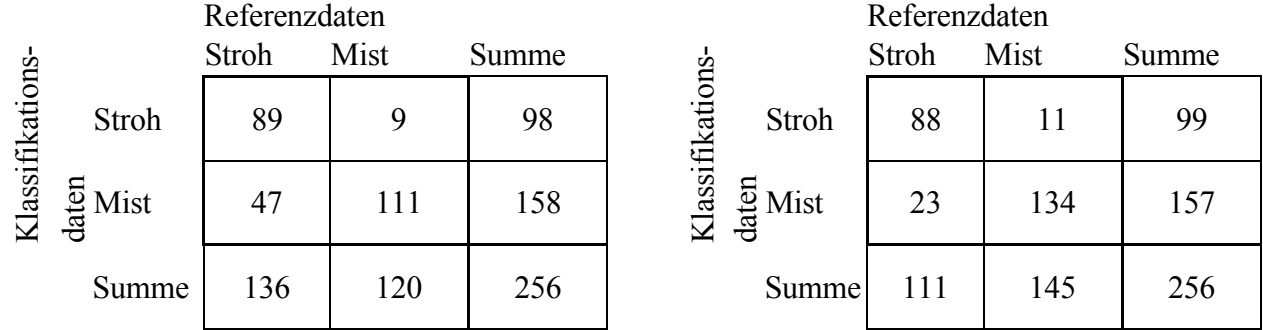
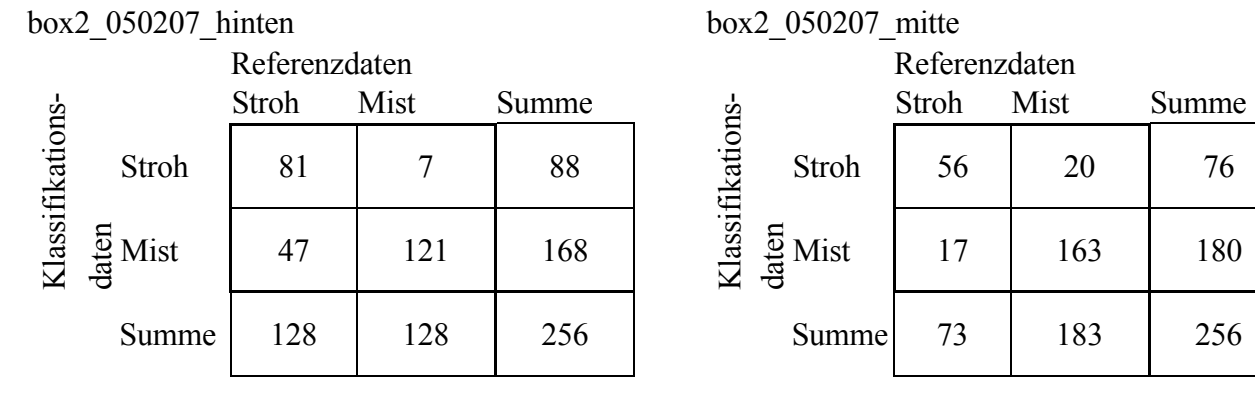

|                 |                    | Referenzdaten | Referenzdaten |       |                 |                    |       |      |       |
|-----------------|--------------------|---------------|---------------|-------|-----------------|--------------------|-------|------|-------|
| Klassifikations |                    | Stroh         | Mist          | Summe |                 |                    | Stroh | Mist | Summe |
|                 | Stroh              | 80            | 9             | 89    | Klassifikations | Stroh              | 95    | 18   | 113   |
|                 | $\frac{5}{6}$ Mist | 18            | 149           | 167   |                 | $\frac{5}{6}$ Mist | 41    | 102  | 143   |
|                 | Summe              | 98            | 158           | 256   |                 | Summe              | 136   | 120  | 256   |

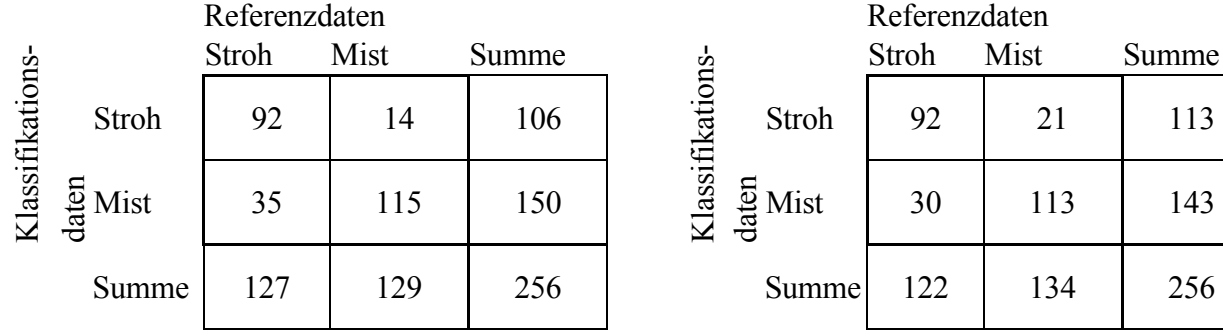

### box2\_080207\_hinten box2\_080207\_mitte

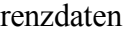

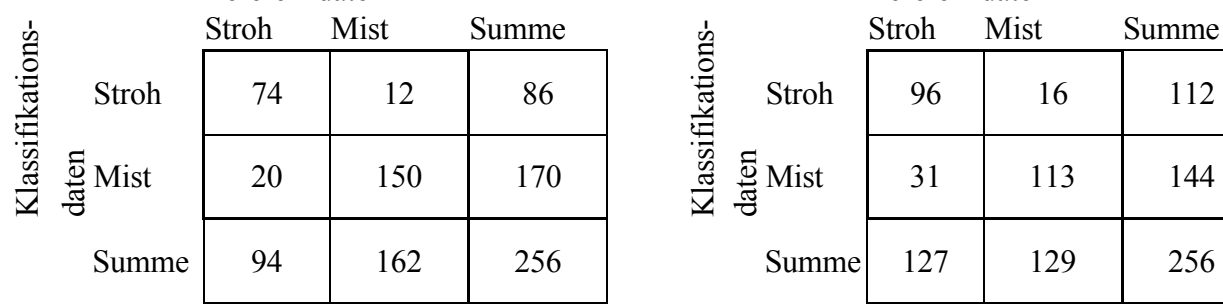

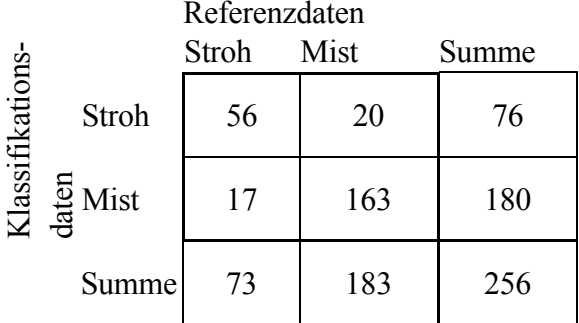

## box2\_050207\_vorne box1\_080207\_hinten

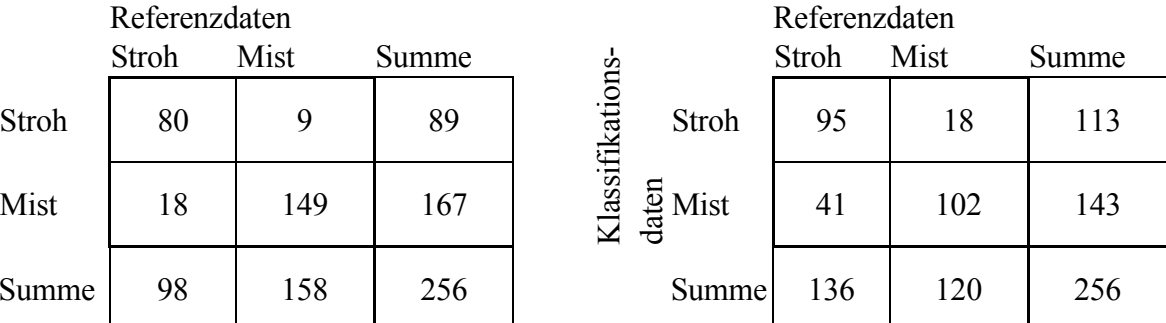

### box1\_080207\_mitte box1\_080207\_vorne

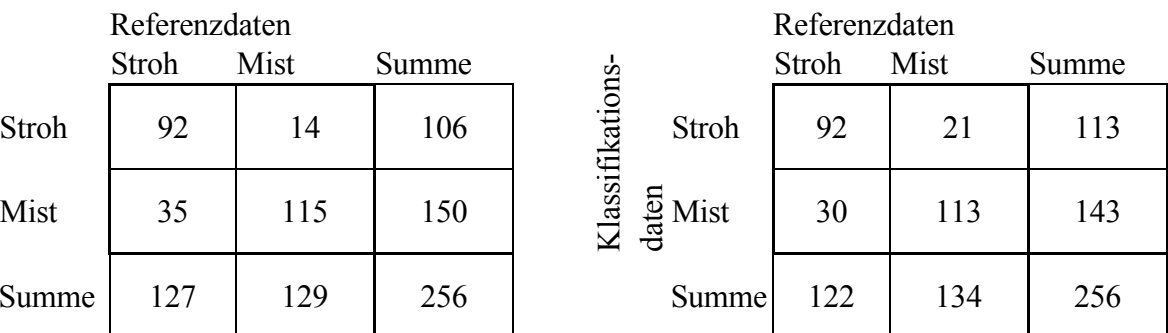

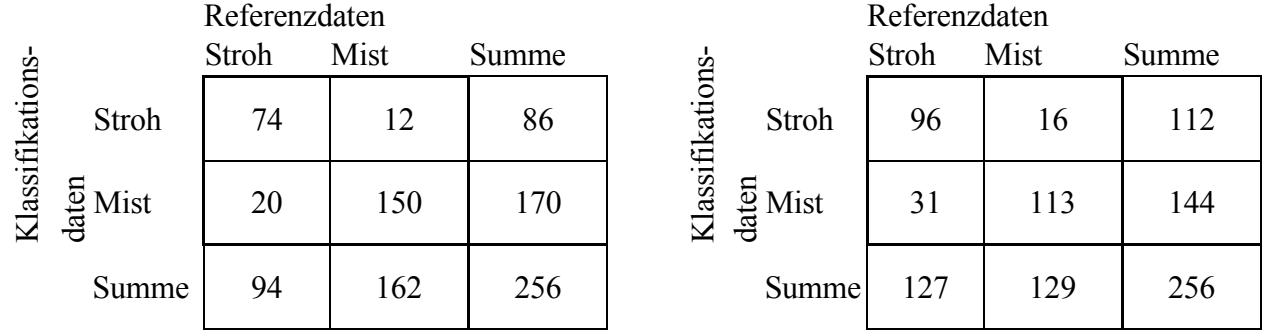

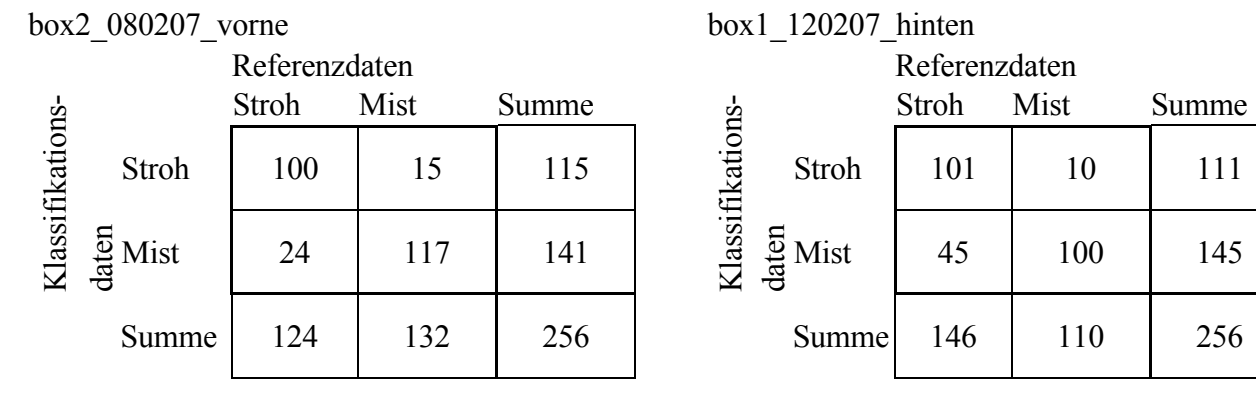

|                 |                    | Referenzdaten |      |       | Referenzdaten            |              |      |       |  |
|-----------------|--------------------|---------------|------|-------|--------------------------|--------------|------|-------|--|
| Klassifikations |                    | Stroh         | Mist | Summe |                          | Stroh        | Mist | Summe |  |
|                 | Stroh              | 84            |      | 88    | Klassifikations<br>Stroh | 102          |      | 111   |  |
|                 | $\frac{5}{6}$ Mist | 42            | 126  | 168   | $\frac{5}{6}$ Mist       | 35           | 110  | 145   |  |
|                 | Summe              | 126           | 130  | 256   |                          | 137<br>Summe | 119  | 256   |  |

box2\_120207\_hinten box2\_120207\_mitte

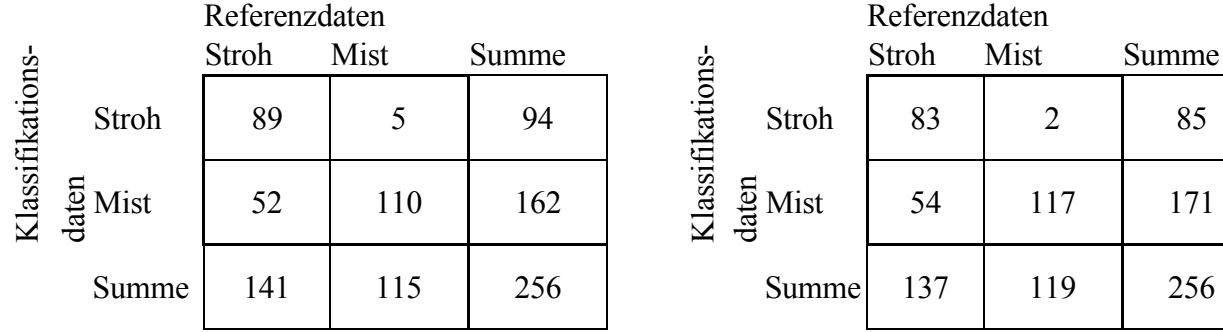

### box2\_120207\_vorne box1\_150207\_hinten

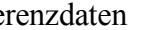

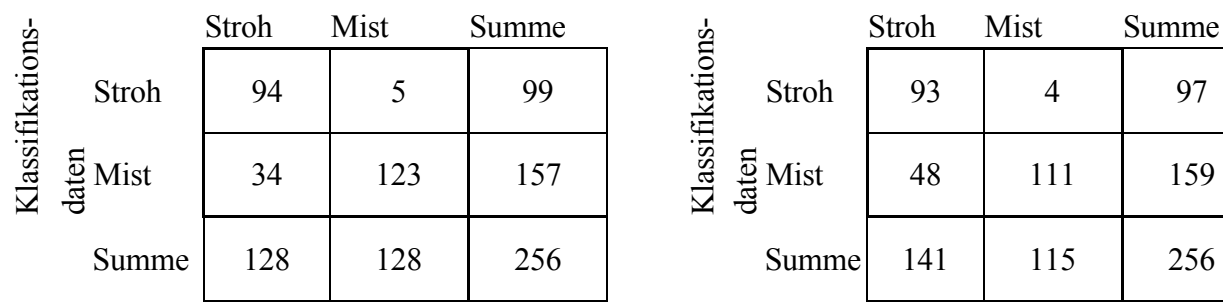

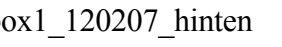

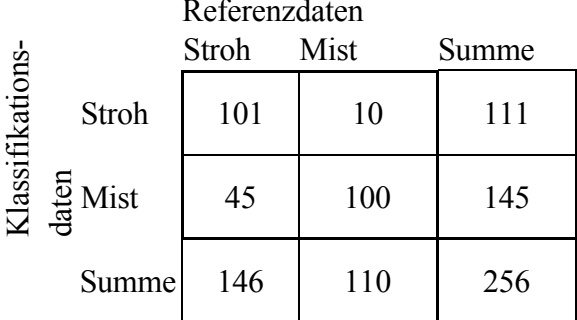

## box1\_120207\_mitte box1\_120207\_vorne

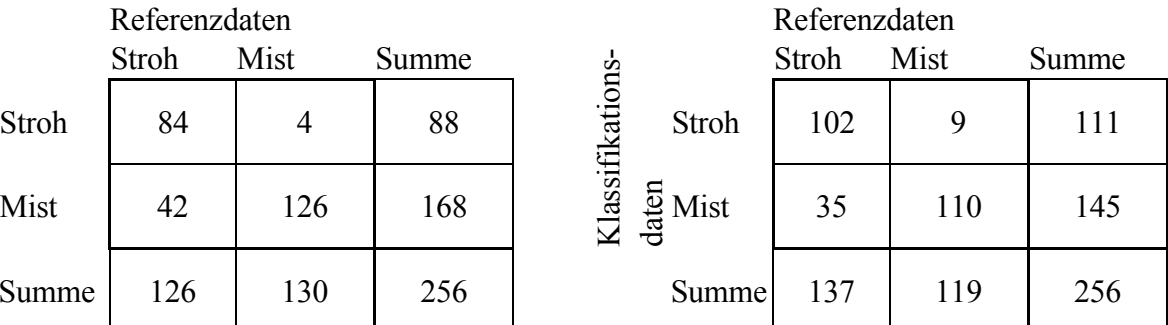

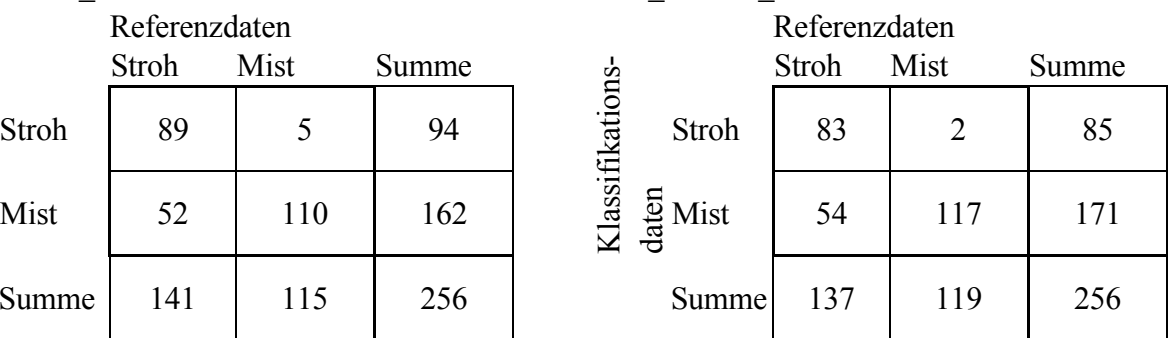

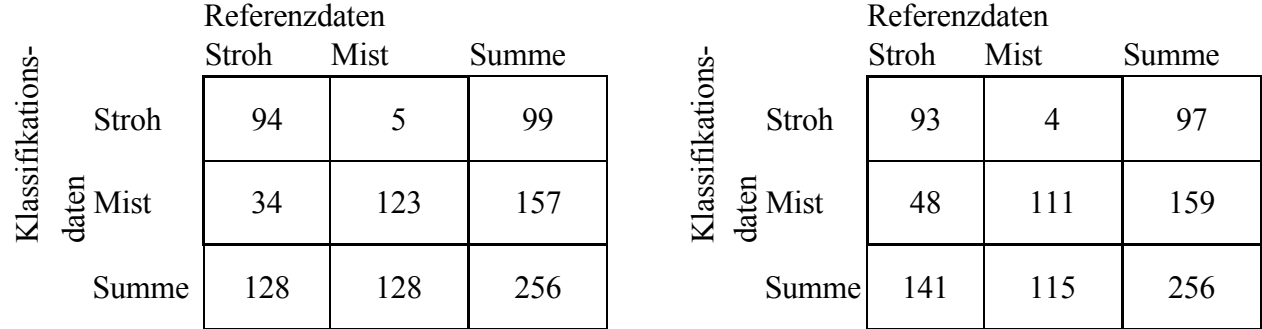

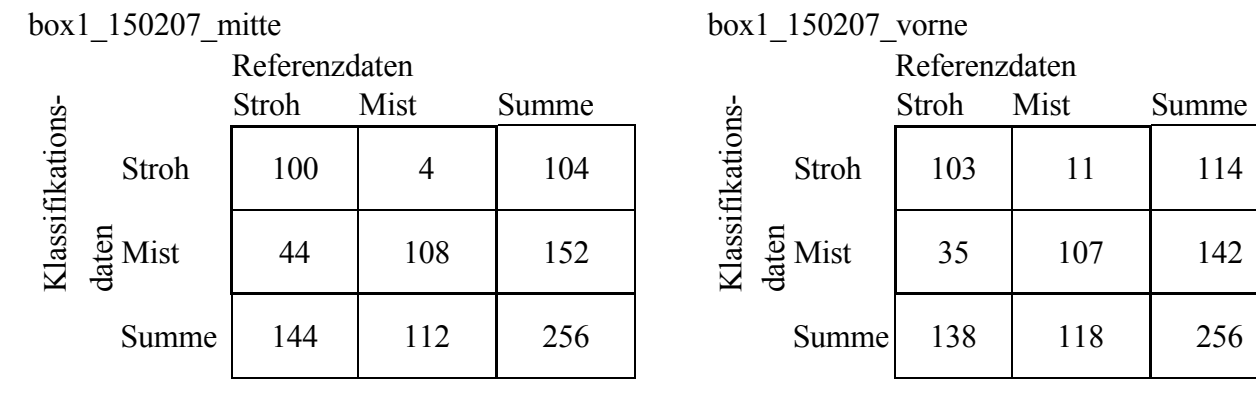

|                 |                    | Referenzdaten |      | Referenzdaten |                 |                    |       |      |       |
|-----------------|--------------------|---------------|------|---------------|-----------------|--------------------|-------|------|-------|
|                 |                    | Stroh         | Mist | Summe         |                 |                    | Stroh | Mist | Summe |
|                 | Stroh              | 104           |      | 109           | Klassifikations | Stroh              | 121   |      | 126   |
| Klassifikations | $\frac{5}{6}$ Mist | 51            | 96   | 147           |                 | $\frac{5}{6}$ Mist | 58    | 72   | 130   |
|                 | Summe              | 155           | 101  | 256           |                 | Summe              | 179   | 77   | 256   |

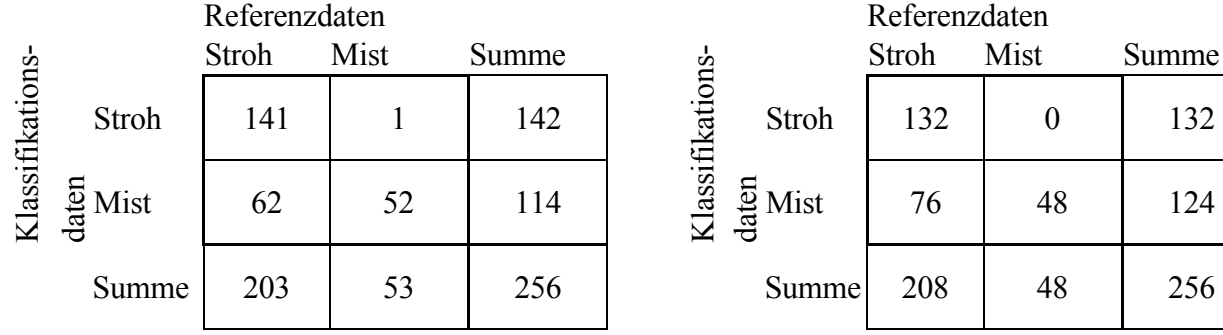

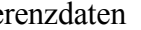

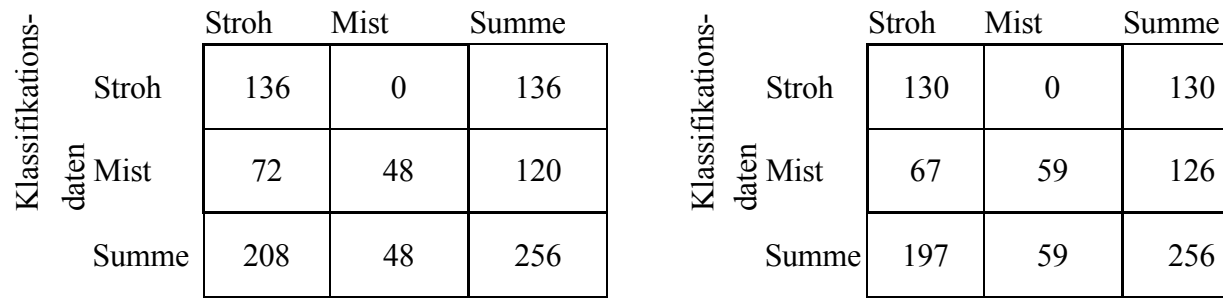

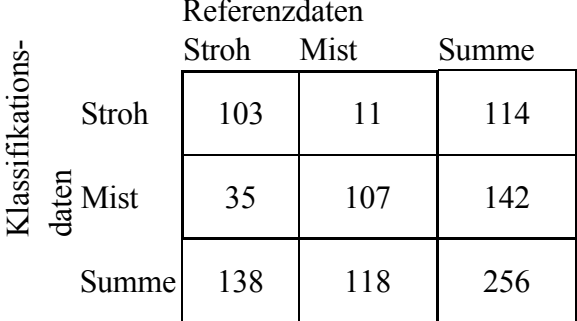

## box2\_150207\_hinten box2\_150207\_mitte

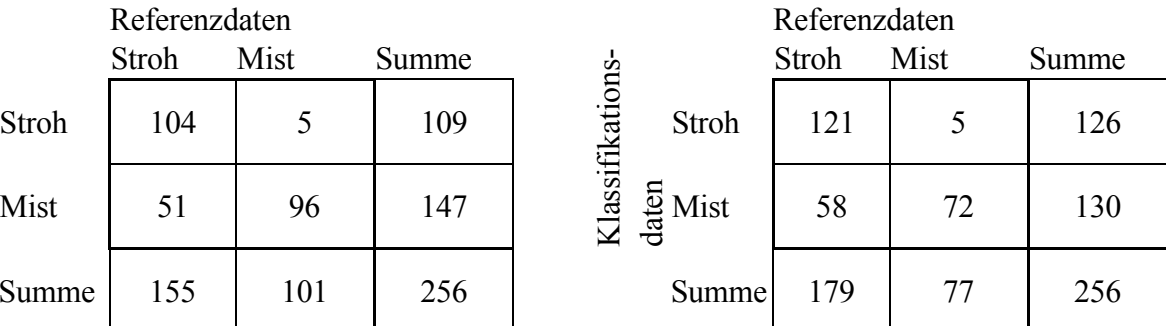

### box2\_150207\_vorne box1\_190207\_hinten

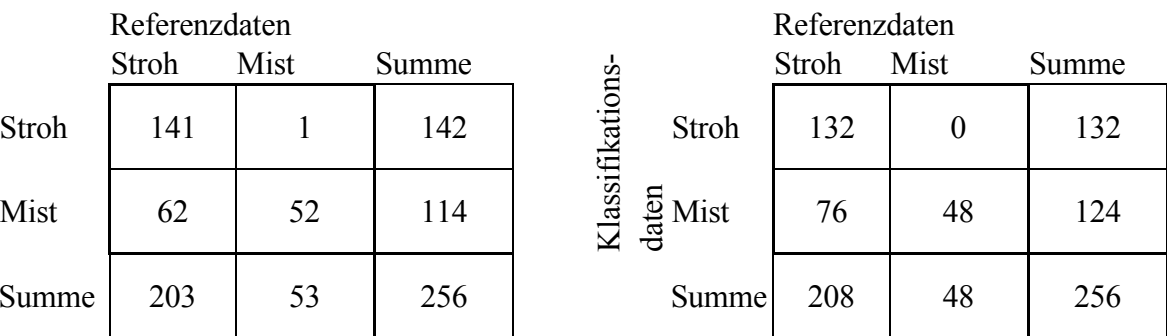

## box1\_190207\_mitte box2\_190207\_hinten

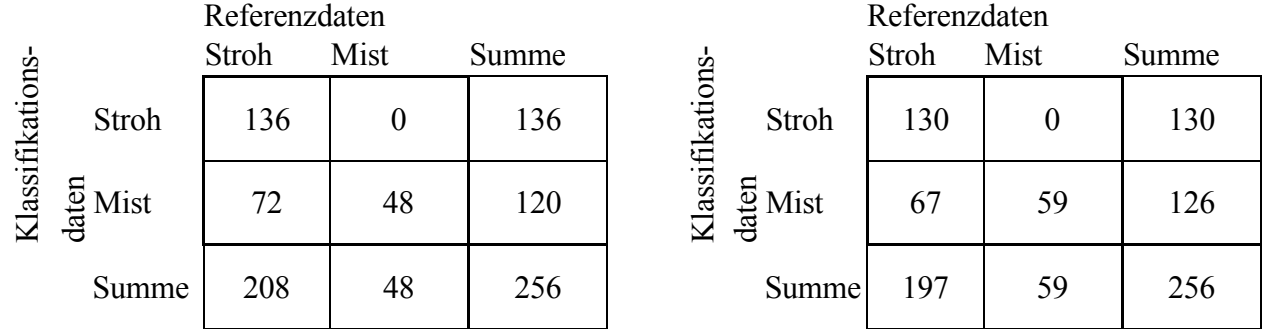

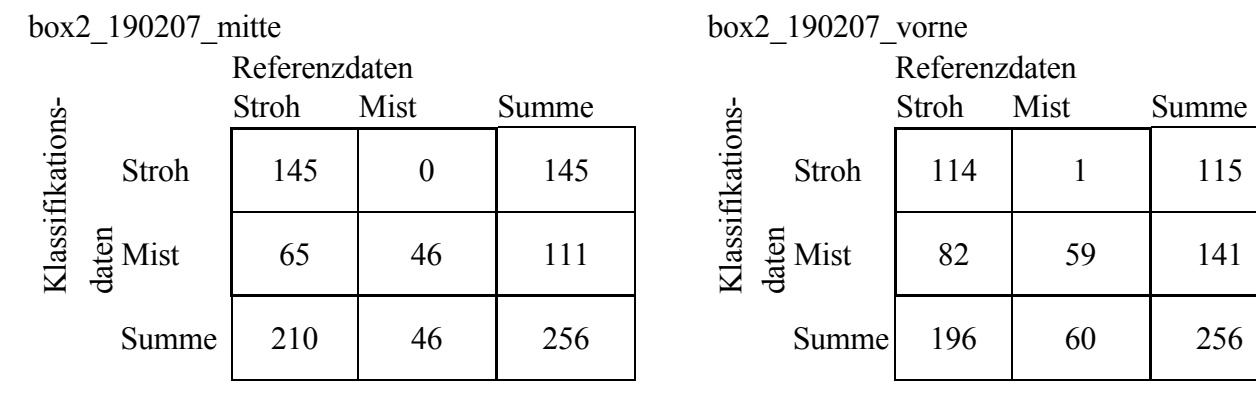

|                 |                    | Referenzdaten |      |       |                 |                    |       | Referenzdaten |       |  |  |
|-----------------|--------------------|---------------|------|-------|-----------------|--------------------|-------|---------------|-------|--|--|
|                 |                    | Stroh         | Mist | Summe |                 |                    | Stroh | Mist          | Summe |  |  |
|                 | Stroh              | 142           |      | 147   | Klassifikations | Stroh              | 121   |               | 122   |  |  |
| Klassifikations | $\frac{5}{6}$ Mist | 55            | 54   | 109   |                 | $\frac{5}{6}$ Mist | 87    | 47            | 134   |  |  |
|                 | Summe              | 197           | 59   | 256   |                 | Summe              | 208   | 48            | 256   |  |  |

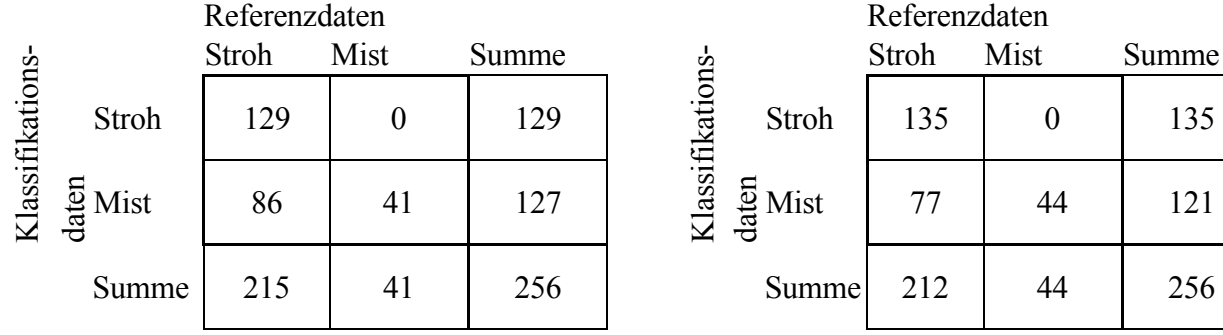

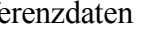

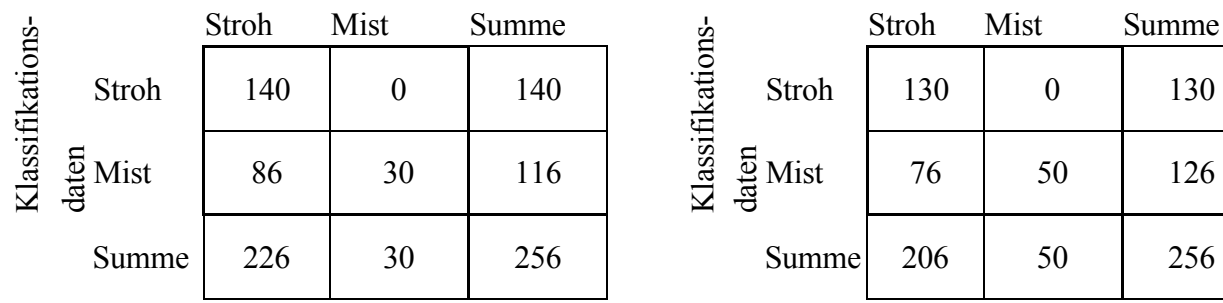

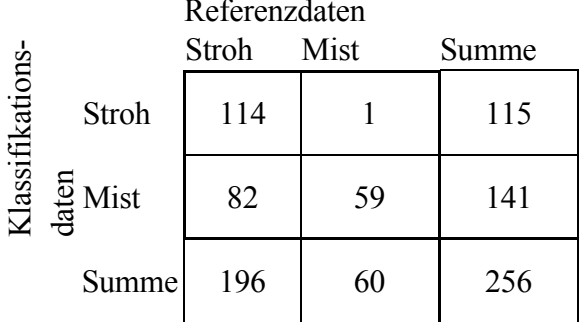

## box1\_220207\_hinten box1\_220207\_mitte

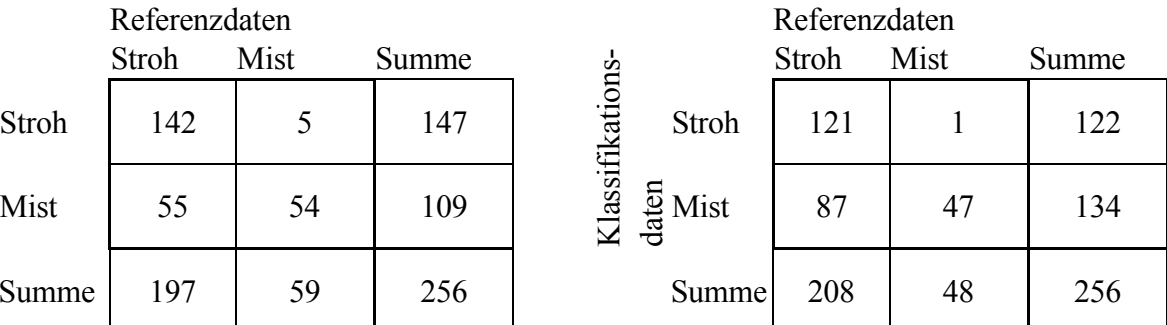

### box1\_220207\_vorne box2\_220207\_hinten

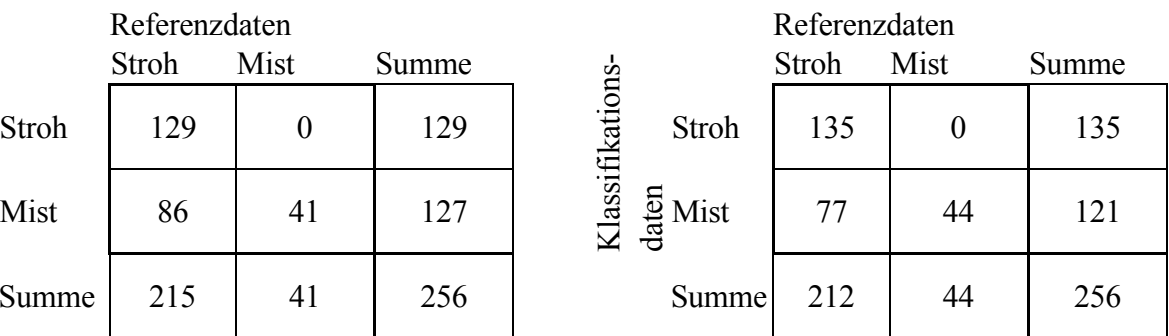

### box2\_220207\_mitte box2\_220207\_vorne

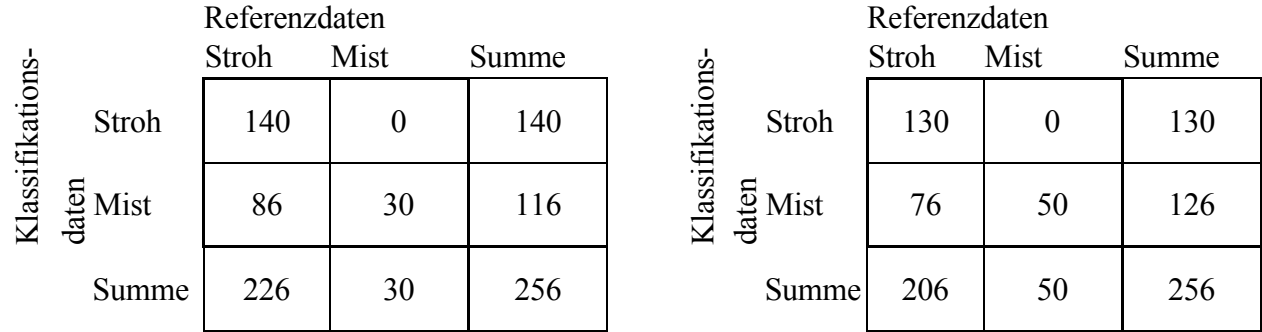

# **Beispielbilder der Mistmatratzen-Oberfläche**

## **für verschiedene Strohanteilsniveaus**

(jeweils auf ganze Zahlen gerundet)

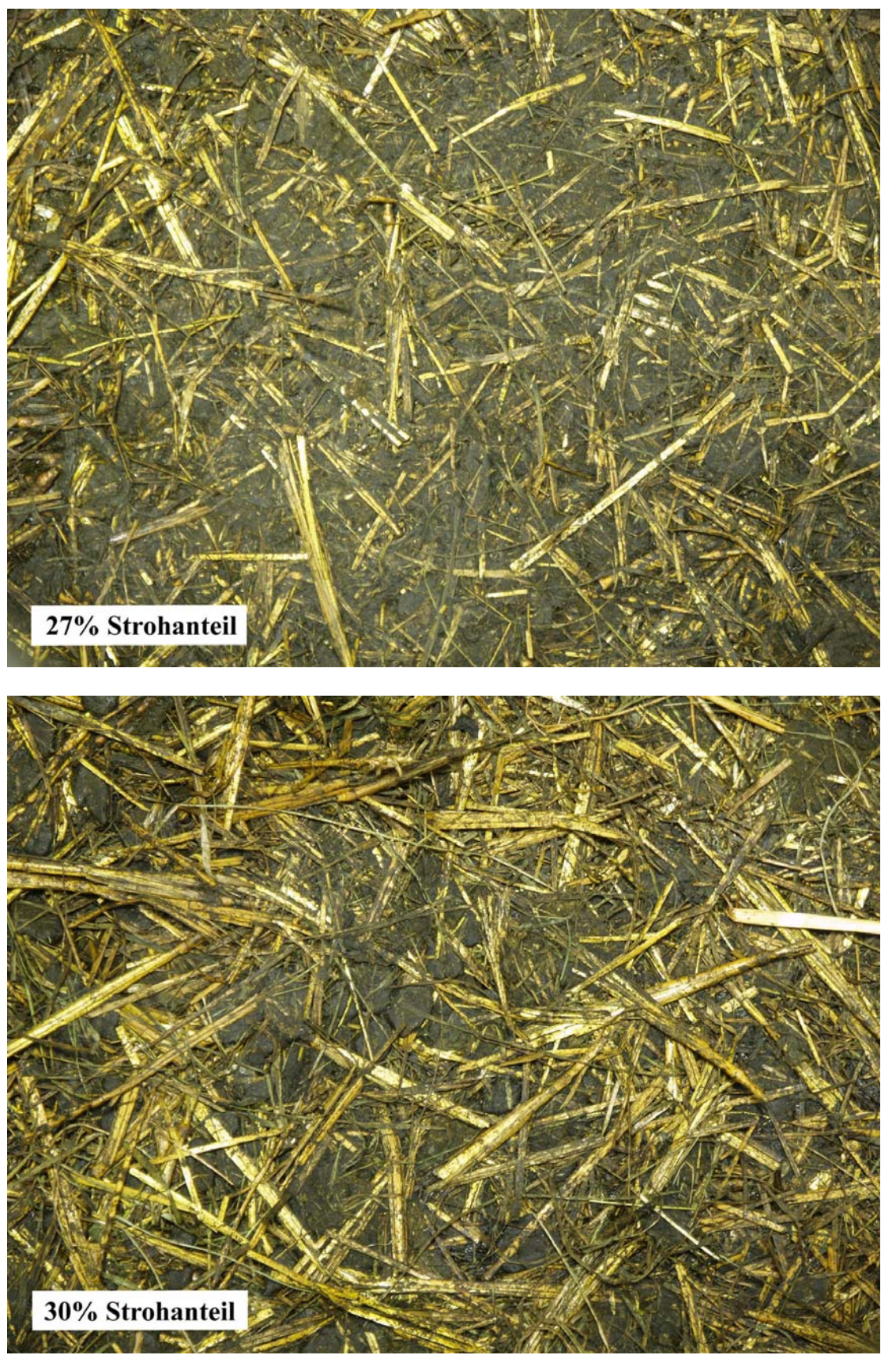

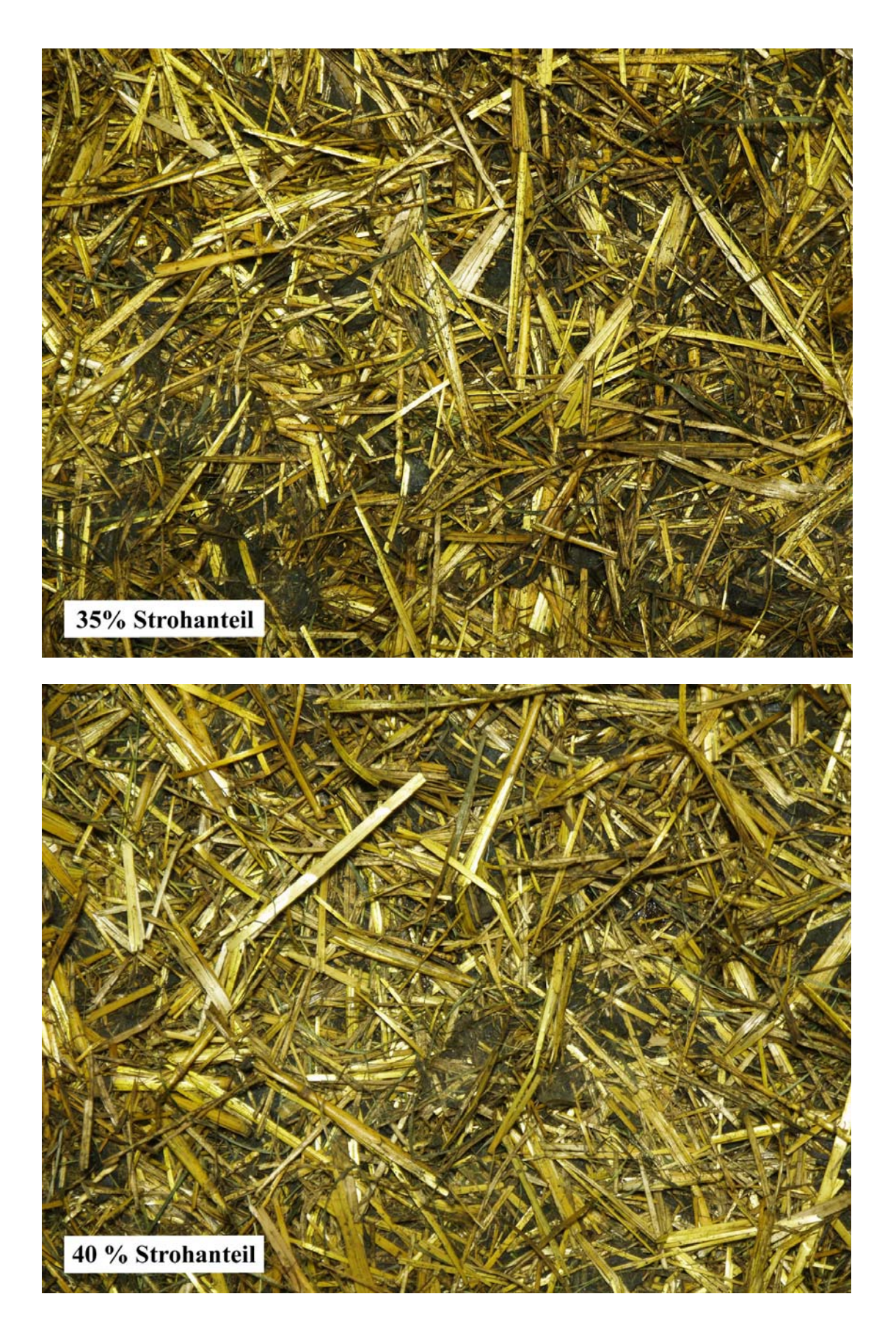

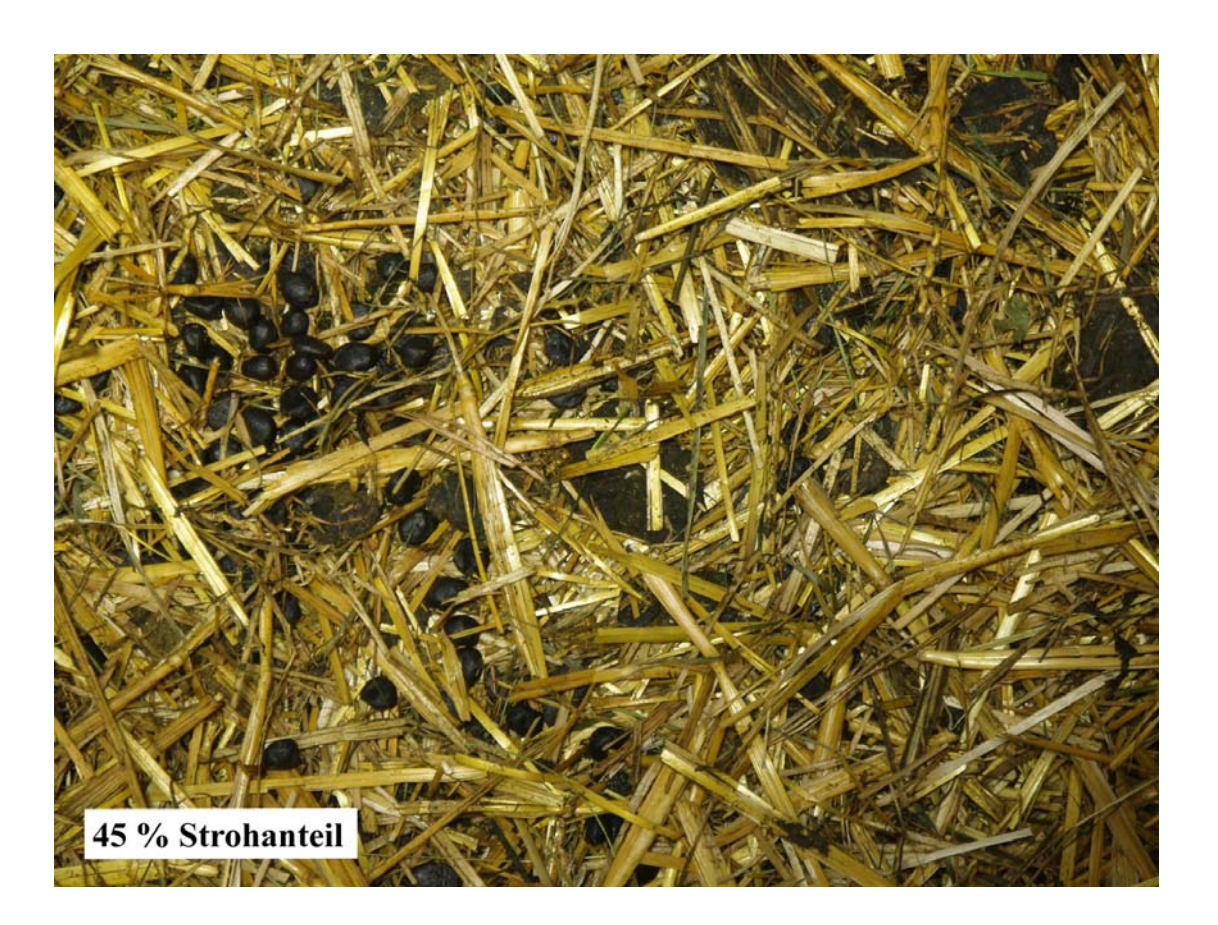